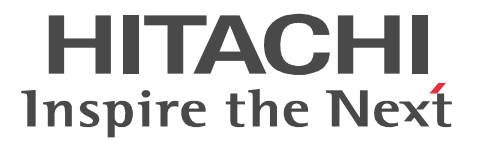

AIX

XNF/AS **HSC** 

3000-3-B46-10

#### OS AIX 5L P-F1M14-511A XNF/AS/BASIC 01-02 OS AIX P-F1M14-5121A XNF/AS/BASIC 02-01

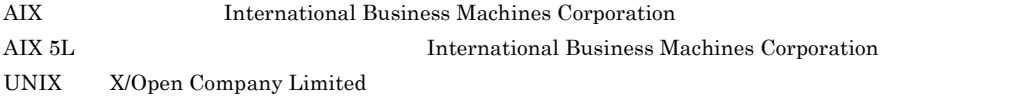

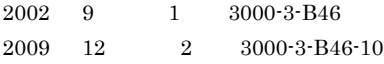

All Rights Reserved. Copyright (C) 2002, 2009, Hitachi, Ltd.

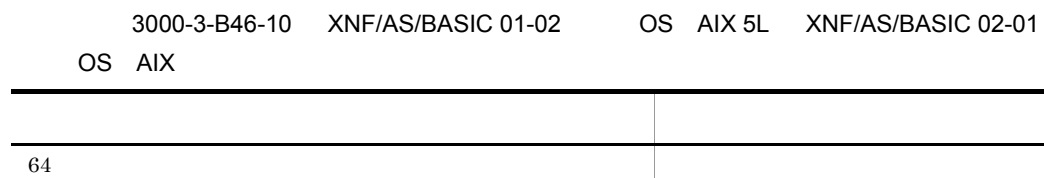

 ${\bf XNF/AS/BASIC\quad\bf API}$ 

適用 OS AIX 5L P-F1M14-511A XNF/AS/BASIC 適用 OS AIX P-F1M14-5121A XNF/AS/BASIC

XNF/AS/BASIC

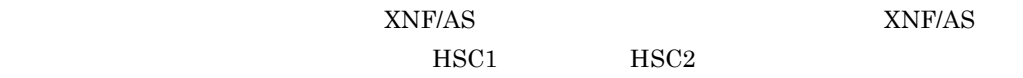

a sa mga banang sa pag-agamatay ng mga pag-agamatay ng mga pag-agamatay ng mga pag-agamatay ng mga pag-agamata

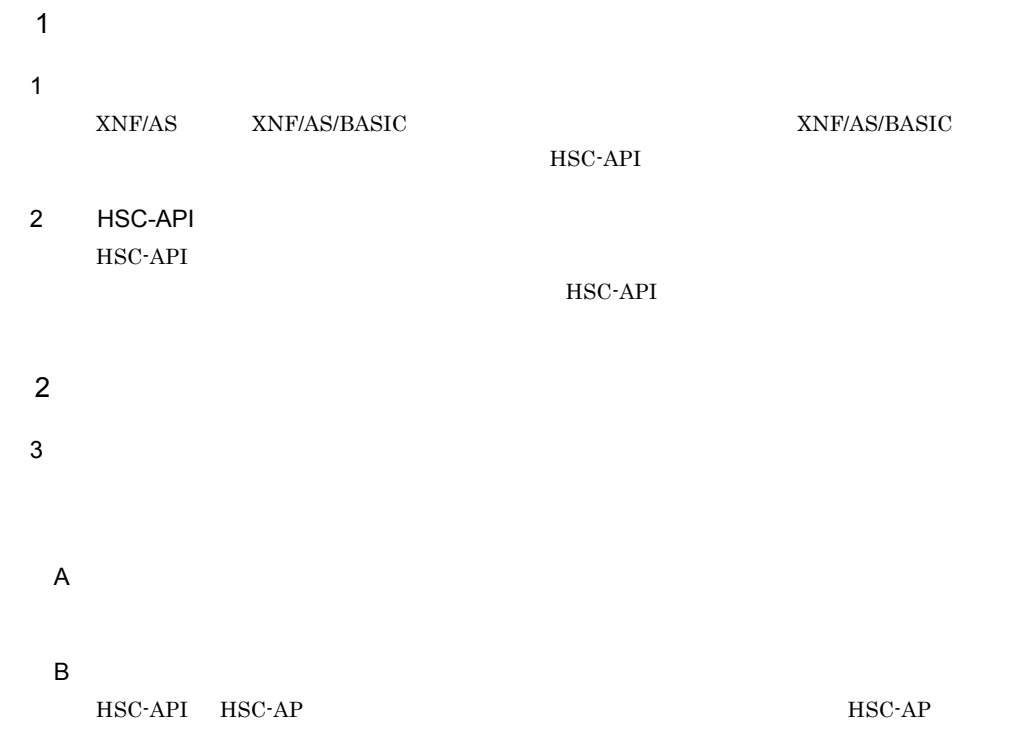

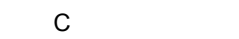

 $HSC1$   $HSC2$ 

D G  $\Box$ 

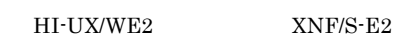

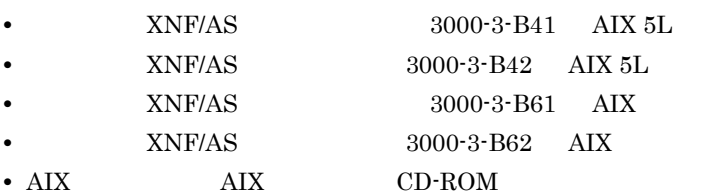

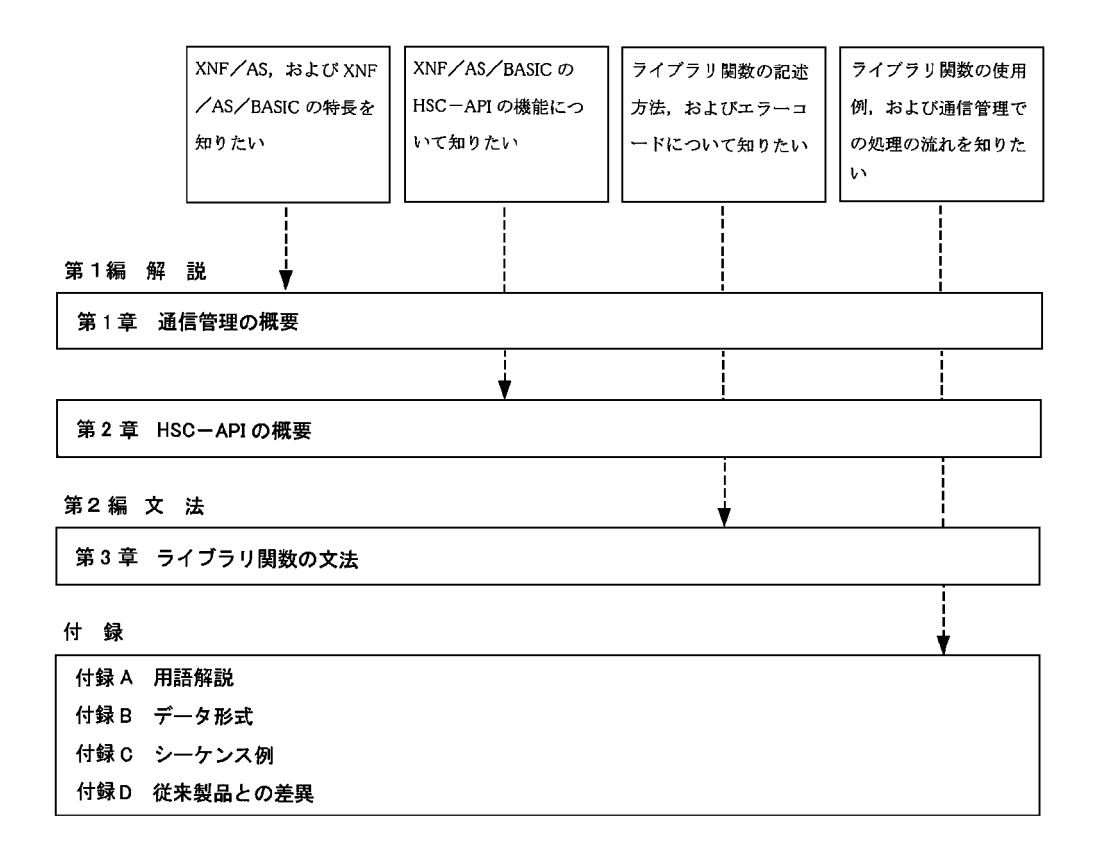

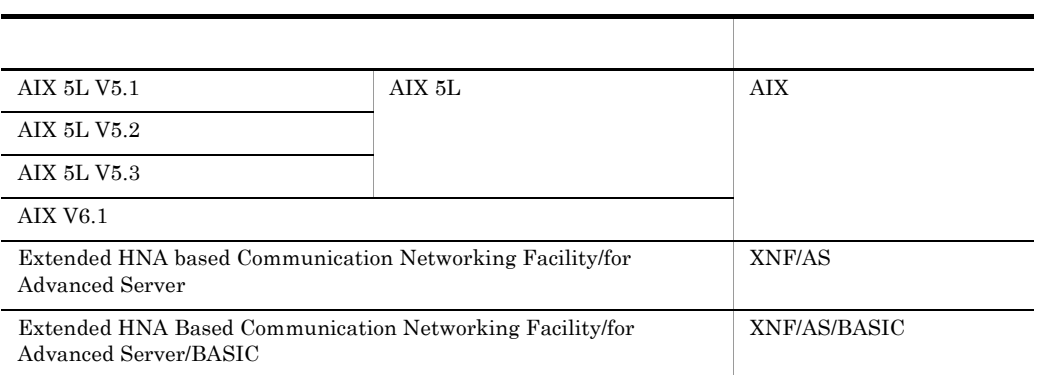

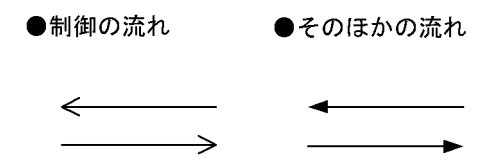

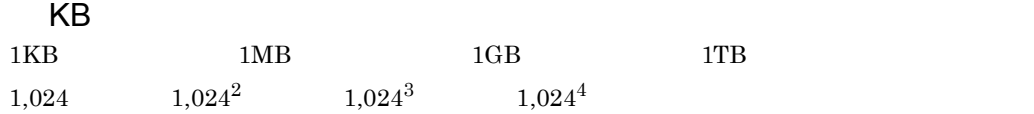

### $\overline{1}$

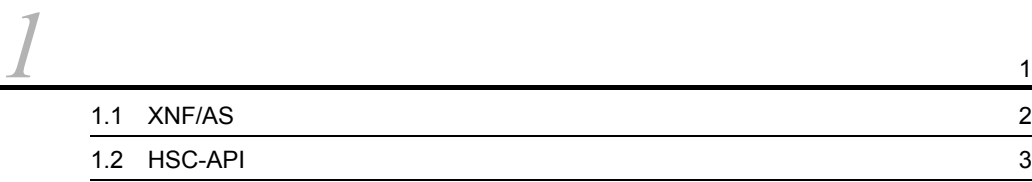

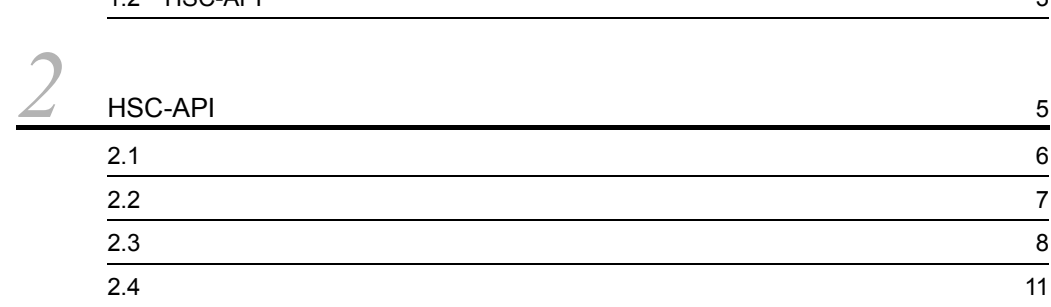

## $\frac{2}{3}$

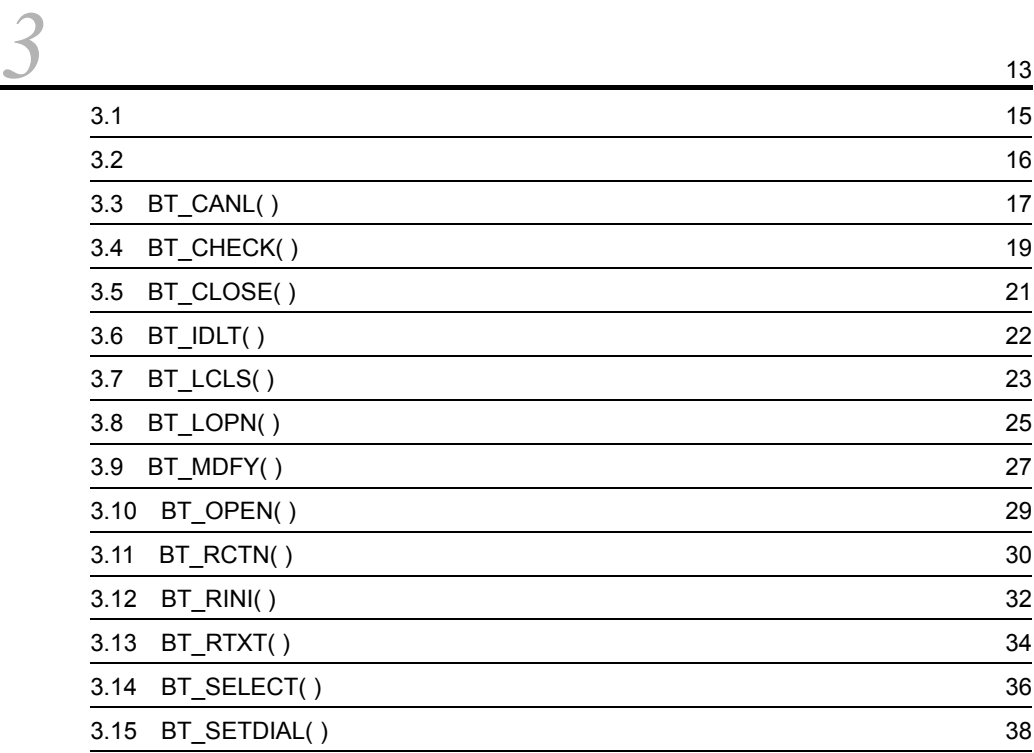

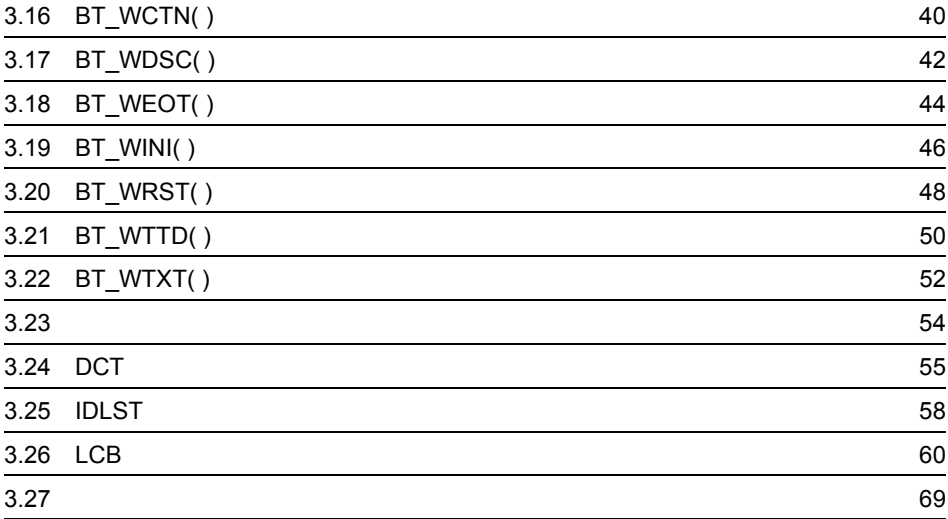

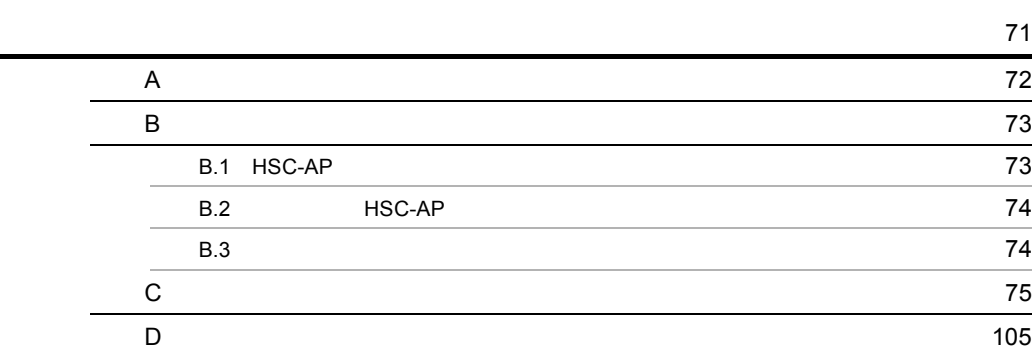

### 1-1 HSC-API [3](#page-14-1) 2-1  $\,$  $2-2$  [9](#page-20-0)  $2$ -3  $\hspace{1cm}$  $3-1$  66

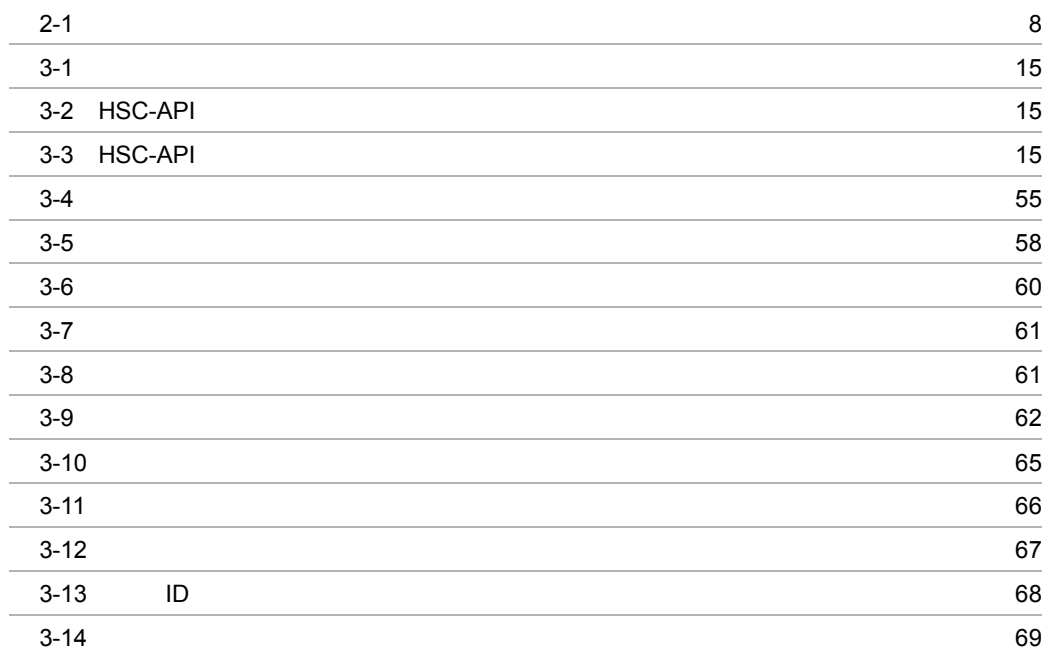

# <span id="page-12-1"></span><span id="page-12-0"></span>*1* 通信管理の概要

#### $\begin{minipage}{0.9\linewidth} \begin{tabular}{l} \multicolumn{2}{c}{XNF/AS/BASIC} \end{tabular} \end{minipage}$ XNF/AS/BASIC HSC-API

- 1.1  $XNF/AS$
- 1.2 HSC-API

### <span id="page-13-0"></span>1.1 XNF/AS

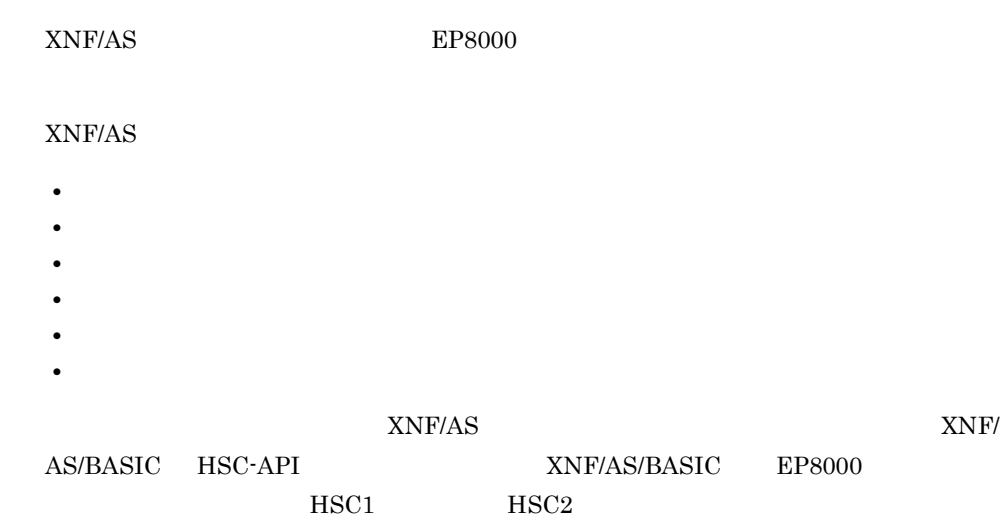

 $API$ 

## <span id="page-14-0"></span>1.2 HSC-API

<span id="page-14-1"></span>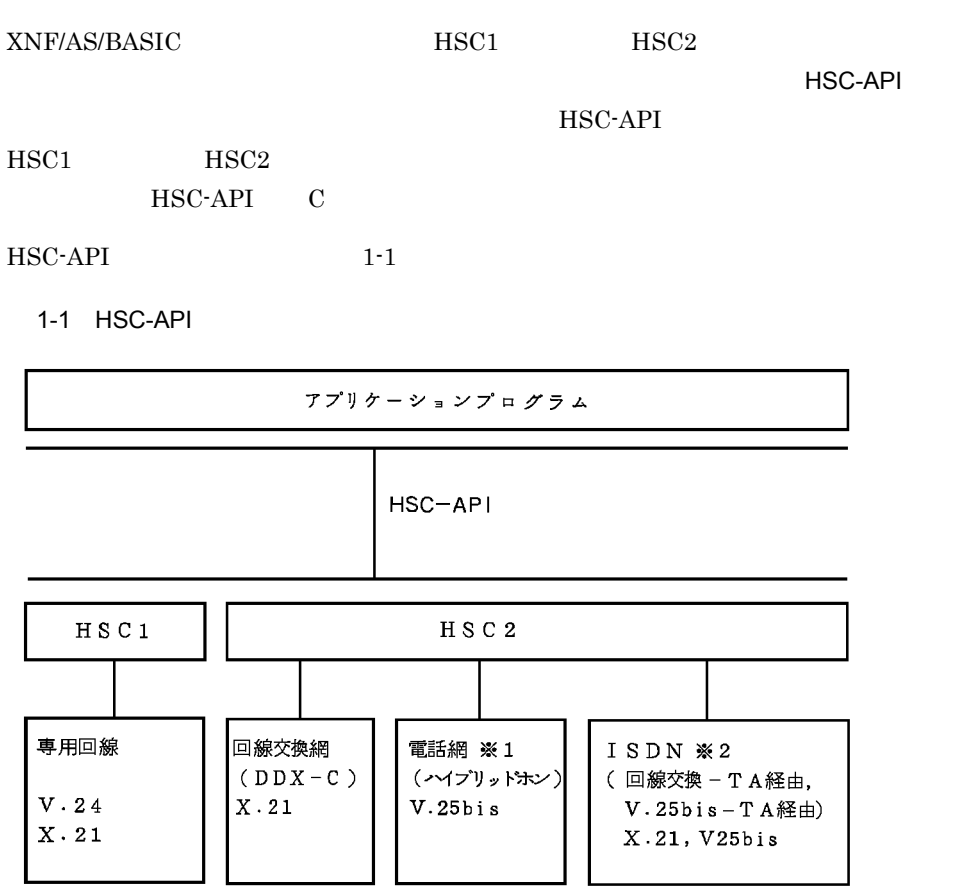

注※ 1 NCU(V.25)による接続はできません。

注※2 INSネット64-TAによる接続となります。

## <span id="page-16-0"></span> $2$  HSC-API

HSC-API

HSC-API

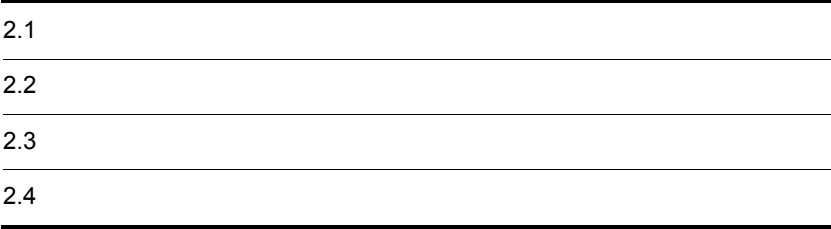

## <span id="page-17-0"></span> $2.1$

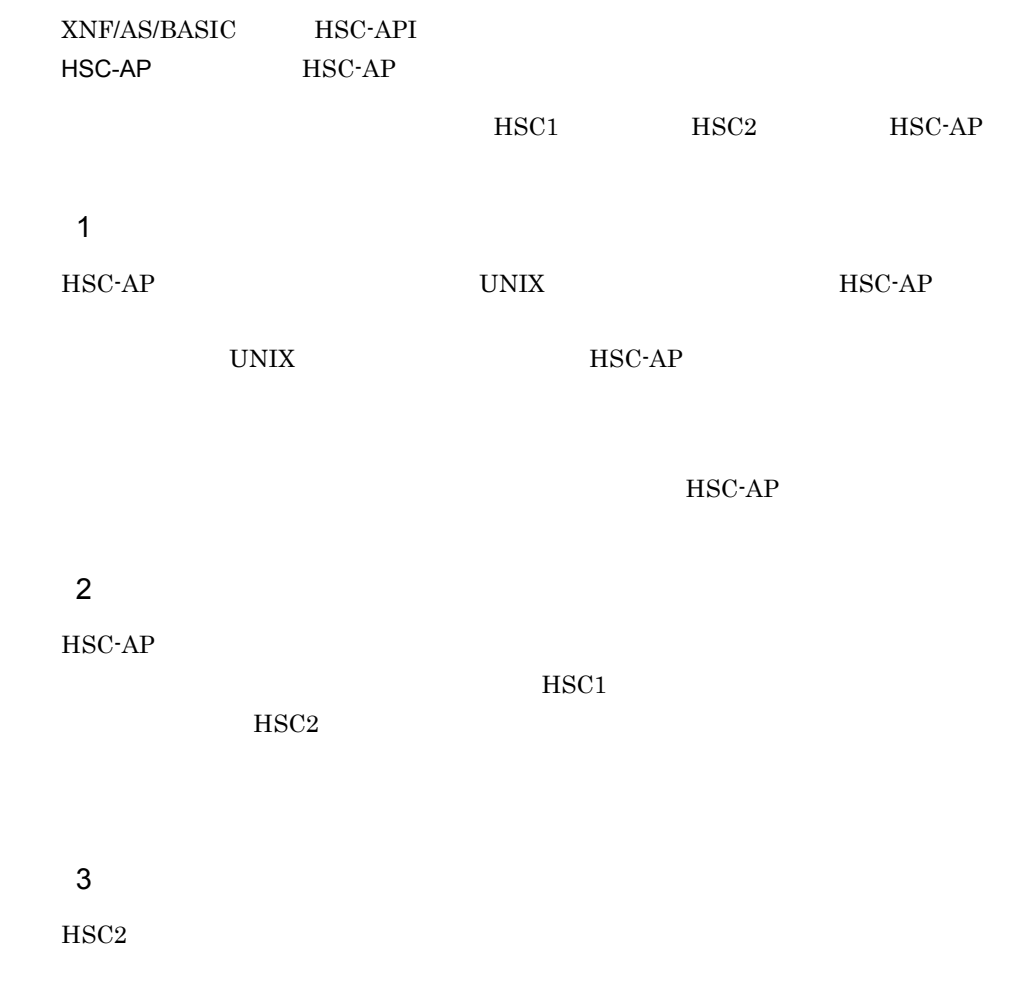

 $4$ 

<span id="page-18-0"></span>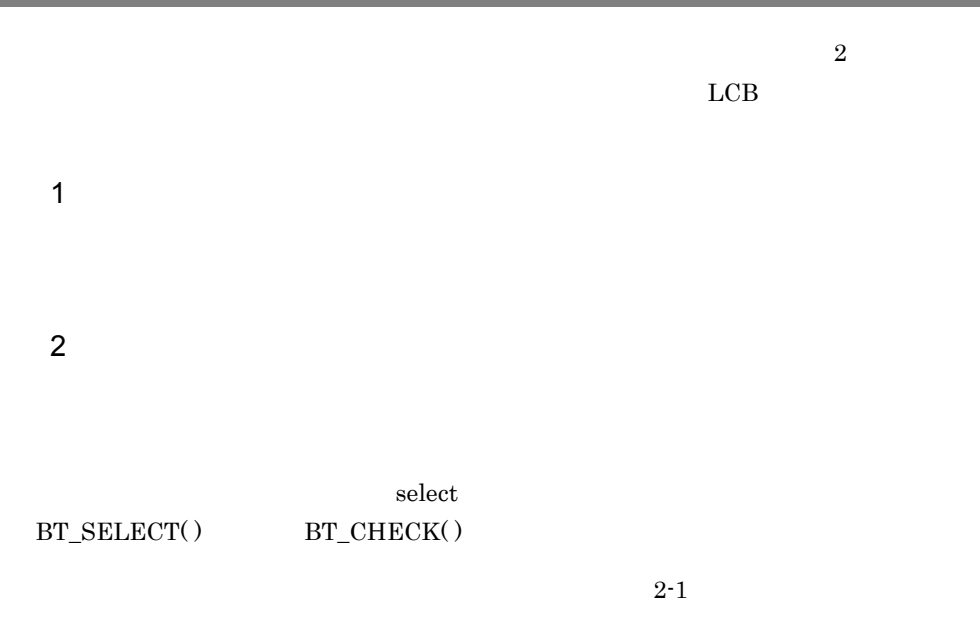

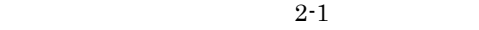

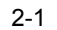

<span id="page-18-1"></span>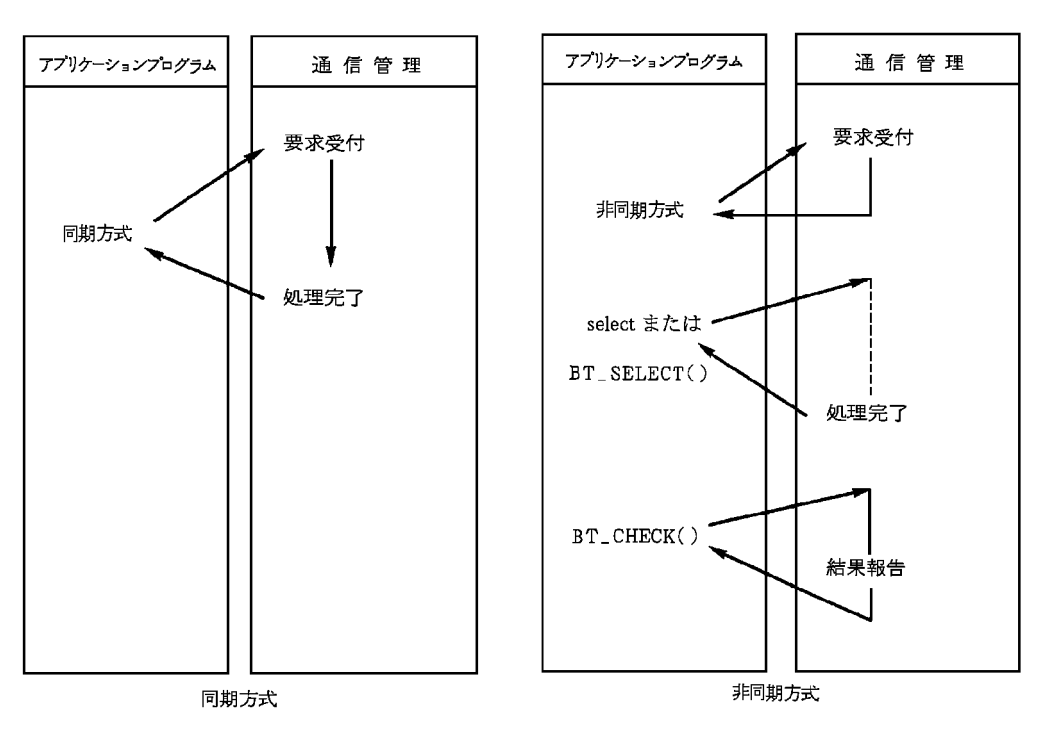

## <span id="page-19-0"></span> $2.3$

<span id="page-19-1"></span>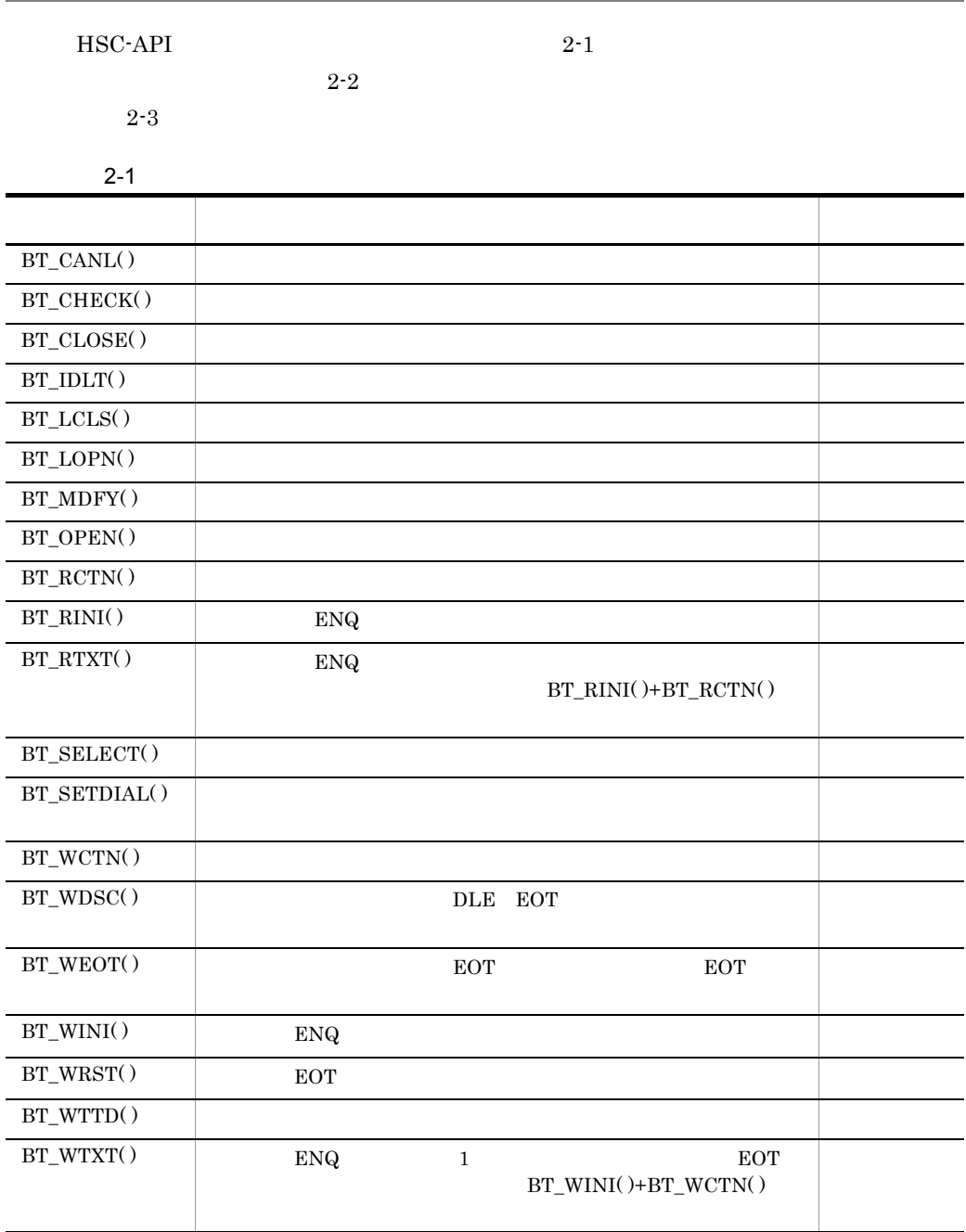

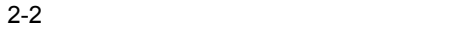

<span id="page-20-0"></span>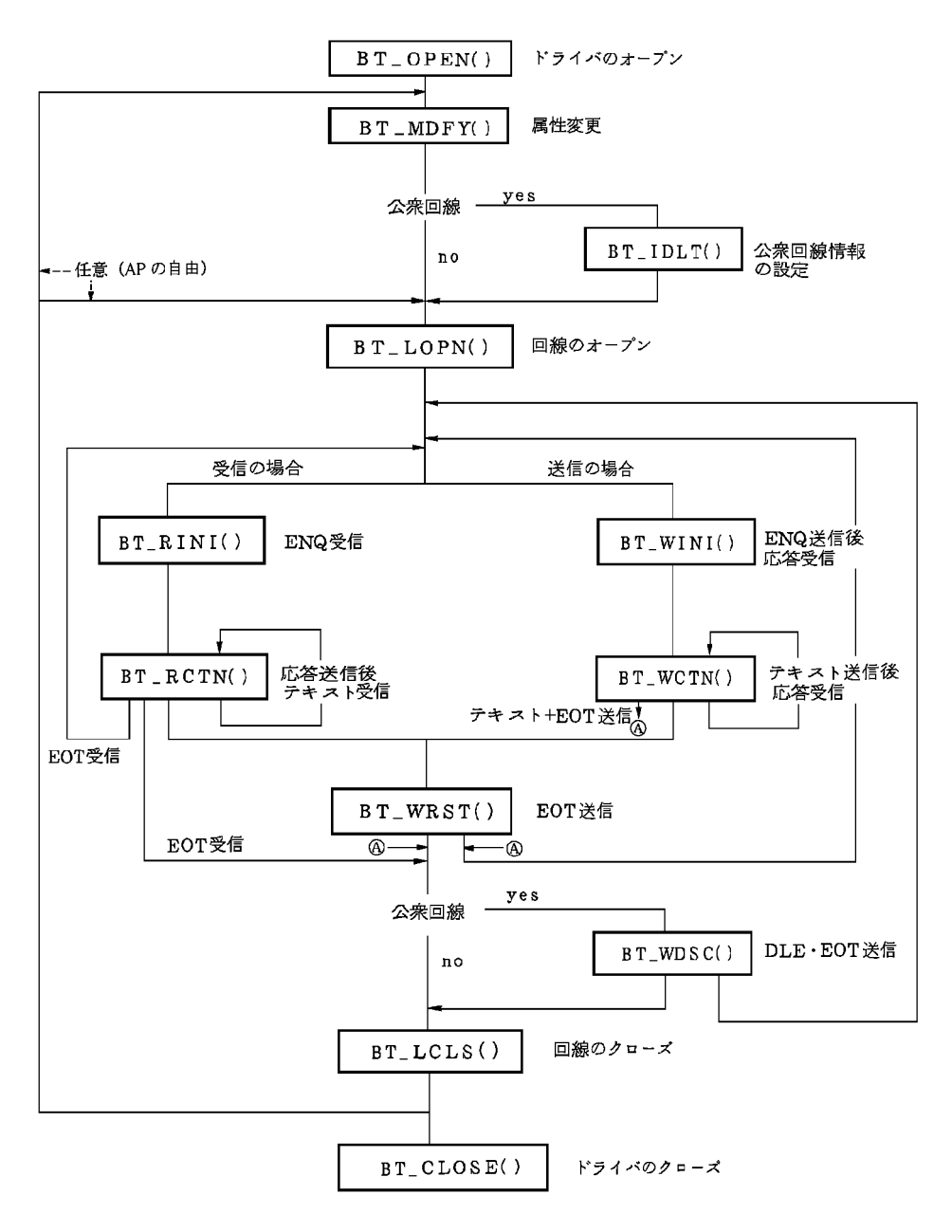

 $2-3$ 

<span id="page-21-0"></span>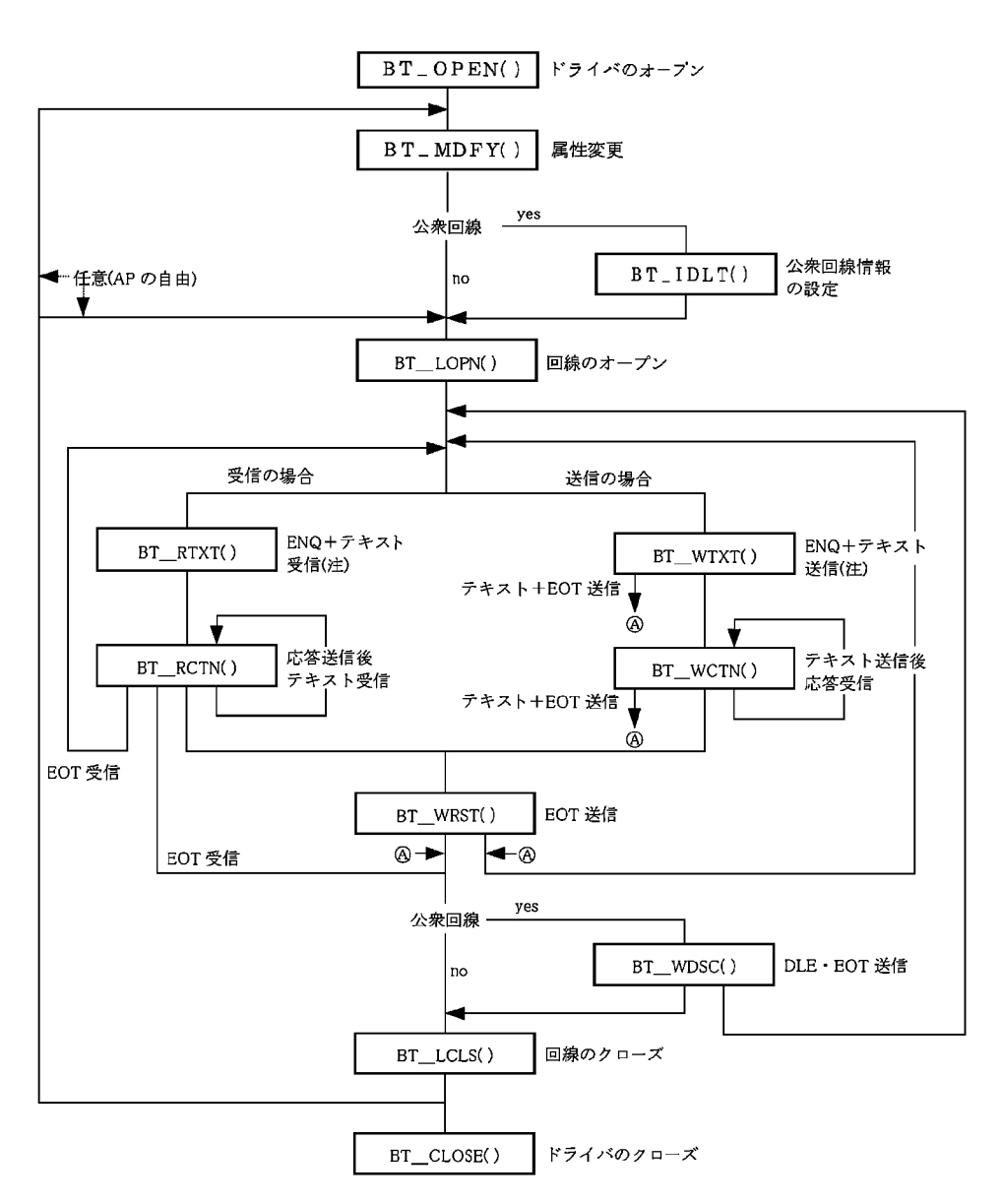

(注) BT\_RTXT()および BT\_WTXT()は、公衆回線の発着信には利用できません。

#### <span id="page-22-0"></span> $HSC-API$

- **•** DCT Dynamic Configuration Table
- **•** IDLST IDentification LiST
- **•** LCB Line Control Block

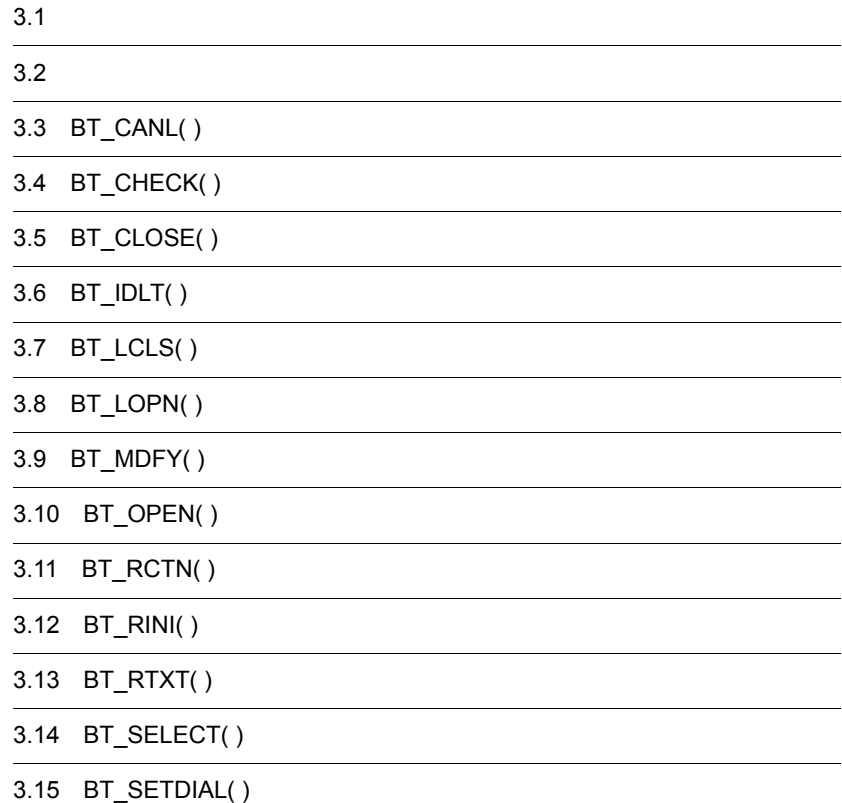

# <span id="page-24-1"></span><span id="page-24-0"></span>*3* ライブラリ関数の文法

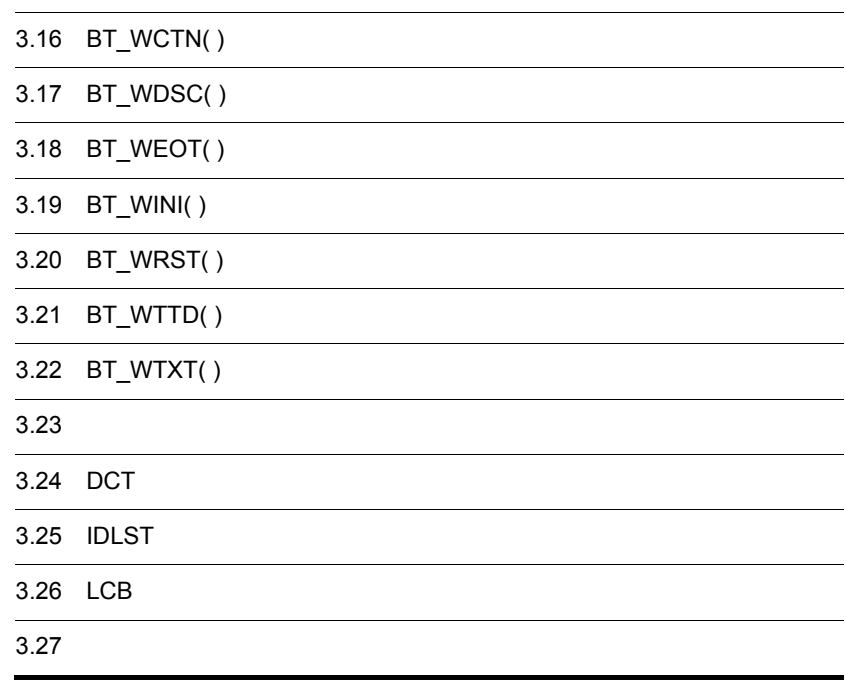

 $3.$ 

<span id="page-26-0"></span>1  $\sim$ HSC-API  $3 - 1$ 

 $3-1$ 

<span id="page-26-1"></span>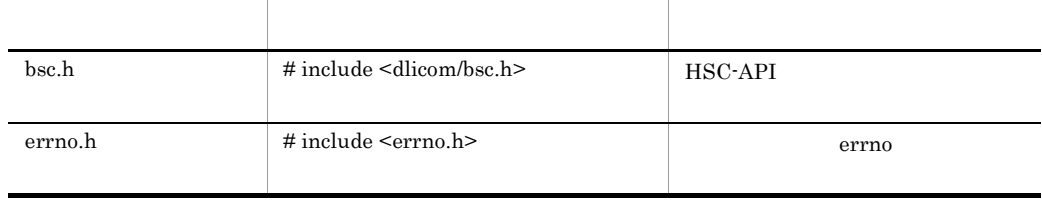

2

 $HSC-API$   $HSC-API$ 

 $3-2$ 

#### $HSC-API$

 $\begin{array}{ccc}\n\text{HSC-API} \\
\text{3-2} & \text{HSC-API}\n\end{array}$ 

 $3 - 3$ 

3-2 HSC-API

<span id="page-26-2"></span>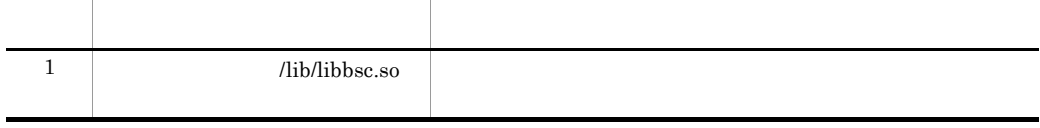

#### 3-3 HSC-API

<span id="page-26-3"></span>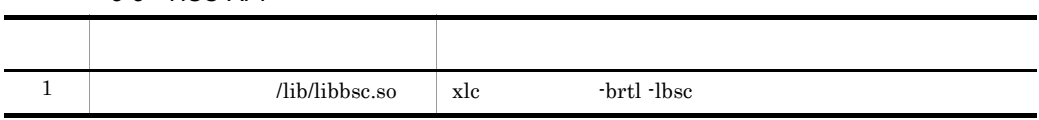

<span id="page-27-0"></span>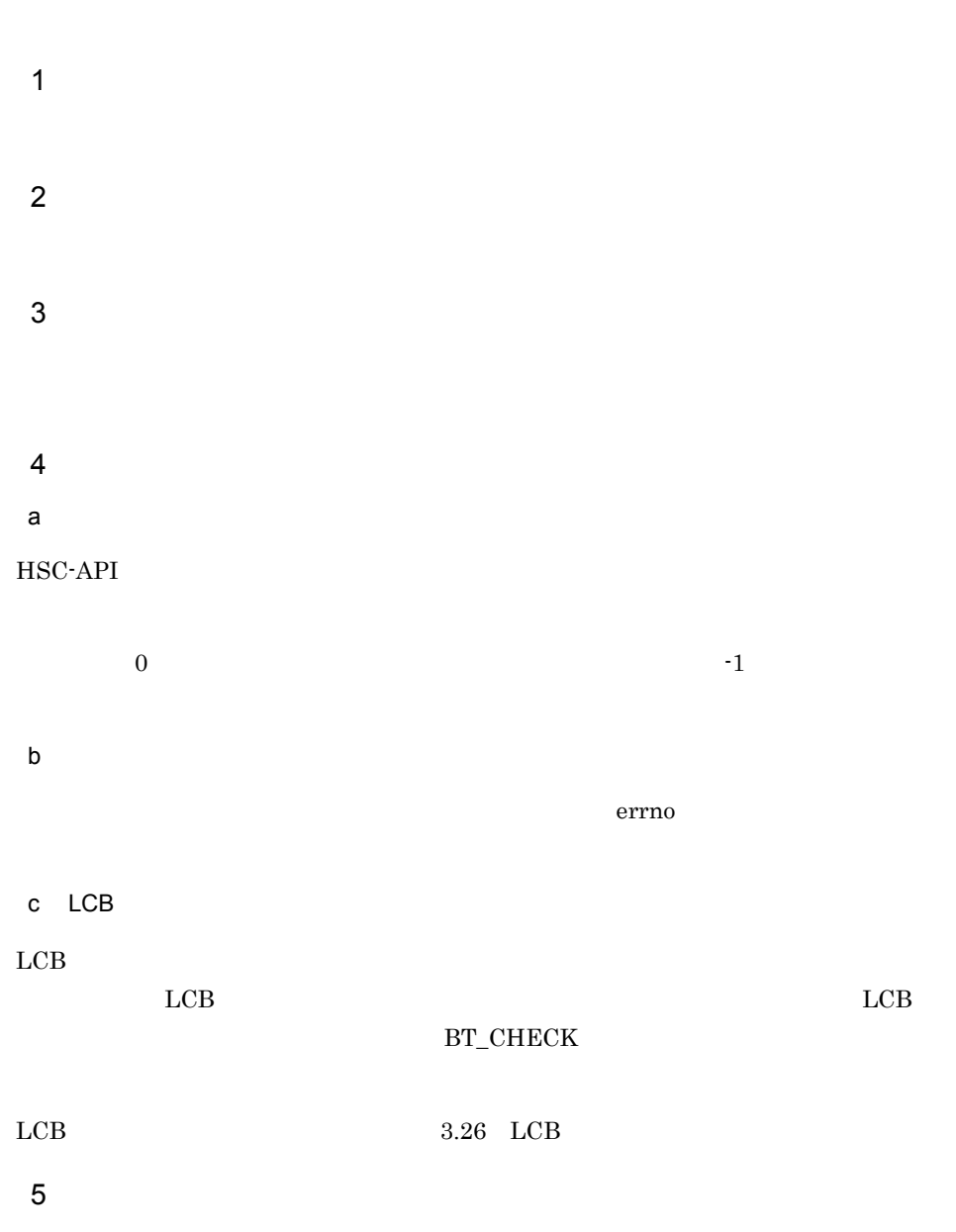

## <span id="page-28-0"></span>3.3 BT\_CANL( )

### 1 名称

BT\_CANL( )

#### **2**

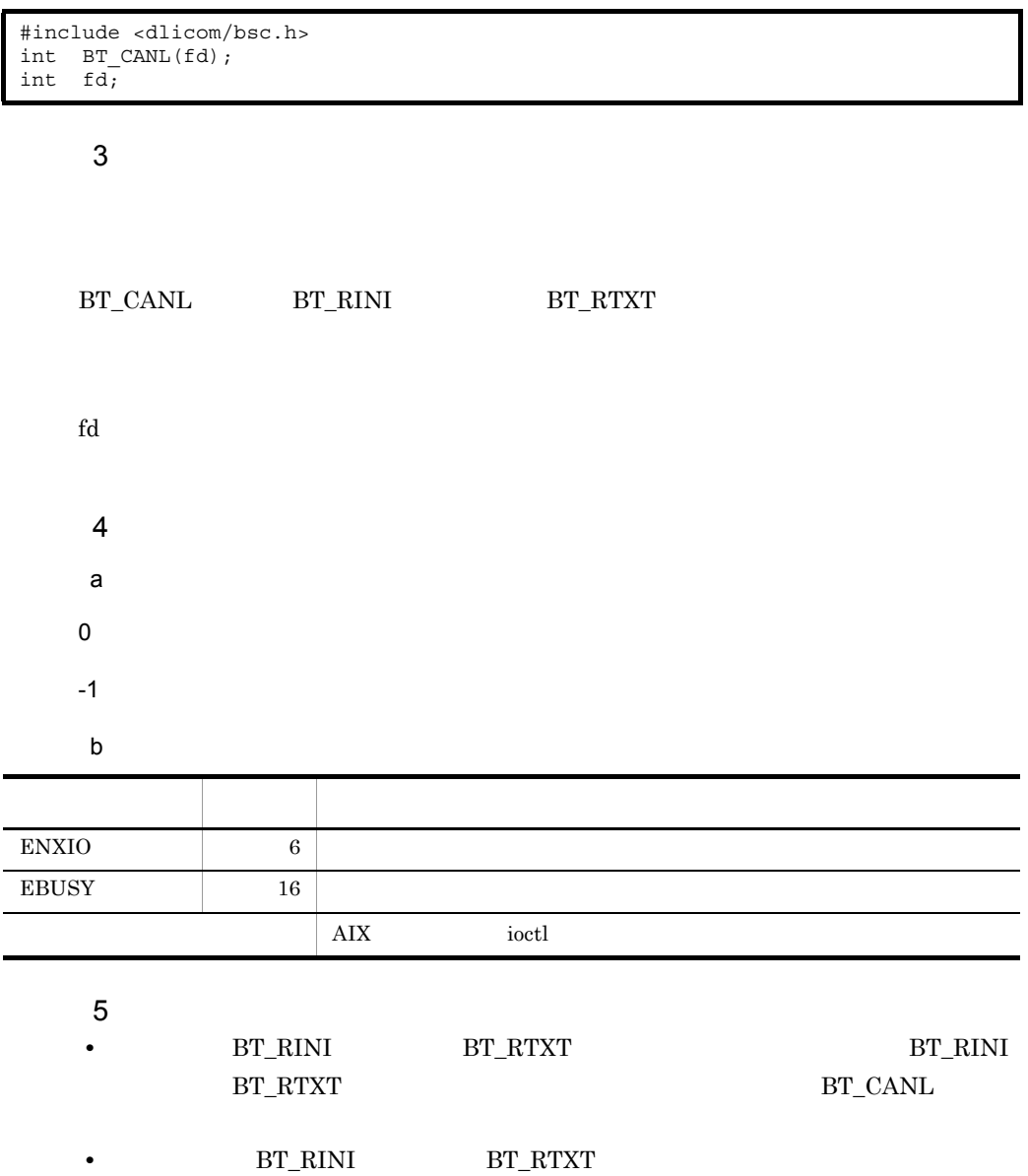

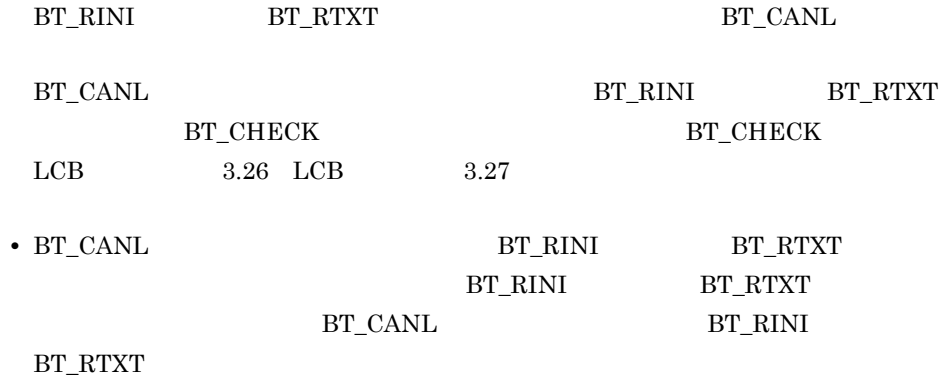

## <span id="page-30-0"></span>3.4 BT\_CHECK( )

#### 1 名称

BT\_CHECK( )

#### **2**

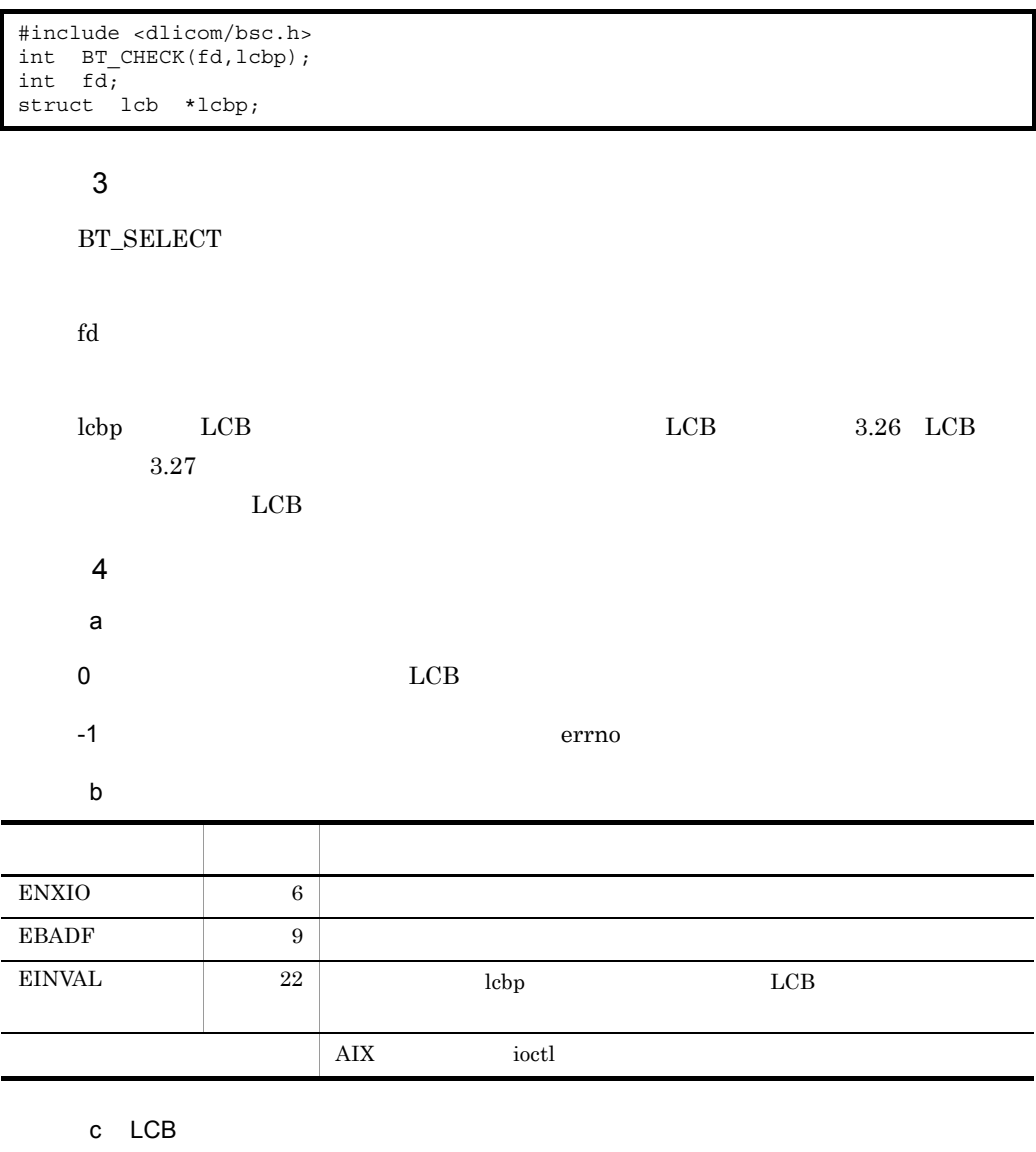

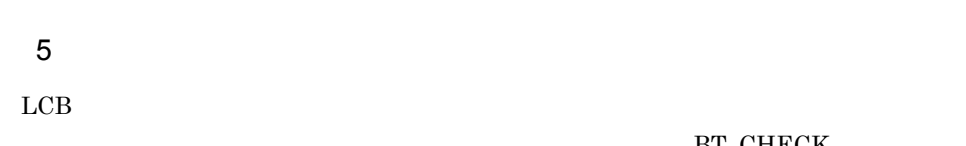

 $LCB$ 

BT\_CHECK

## <span id="page-32-0"></span>3.5 BT\_CLOSE( )

#### 1 名称

BT\_CLOSE( )

#### $\overline{2}$

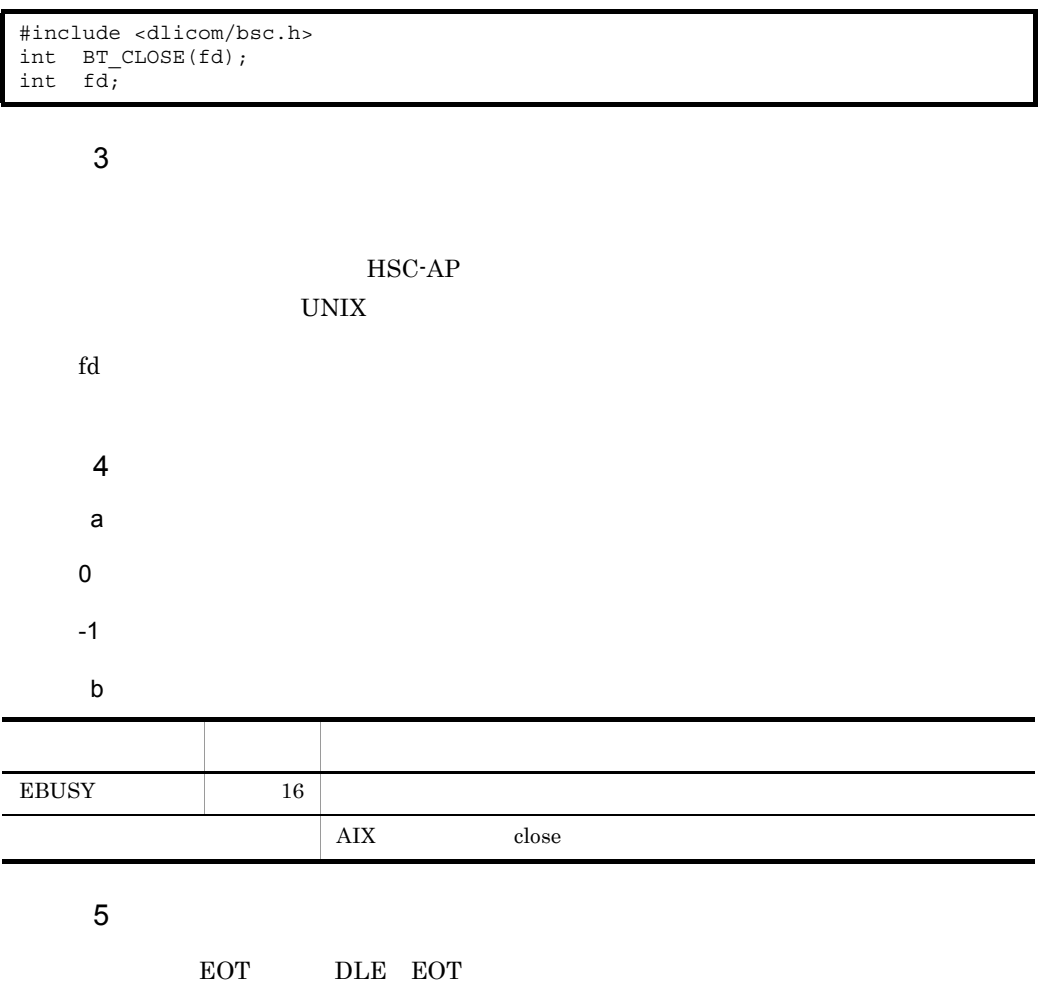

 $\label{eq:BT_CHECK} \texttt{BT_CHECK} \qquad \qquad \texttt{BT_CLOSE}$ 

 $HSC-AP$ 

BT\_CLOSE

 $\operatorname{BT\_LCLS}$ 

## <span id="page-33-0"></span>3.6 BT\_IDLT( )

#### 1 名称

BT\_IDLT( )

#### $\overline{2}$

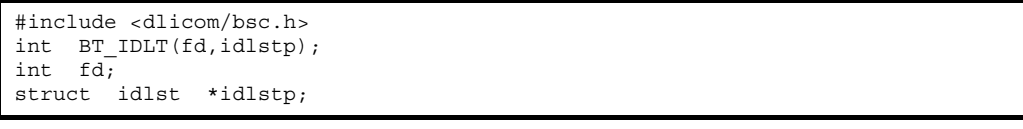

#### $\overline{3}$

 $BT\_IDLT$ 

BT\_MDFY

#### $fd$

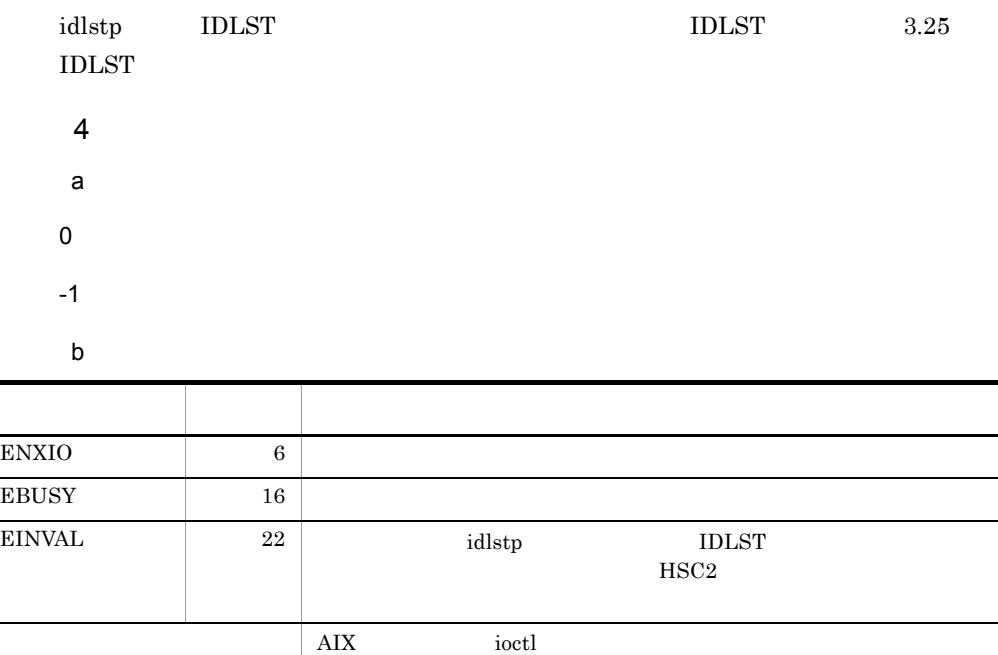

## <span id="page-34-0"></span>3.7 BT\_LCLS( )

#### 1 名称

BT LCLS( )

#### $\overline{2}$

#include <d1icom/bsc.h> int BT\_LCLS(fd,lcbp); int fd; struct lcb \*lcbp;

#### $\overline{3}$

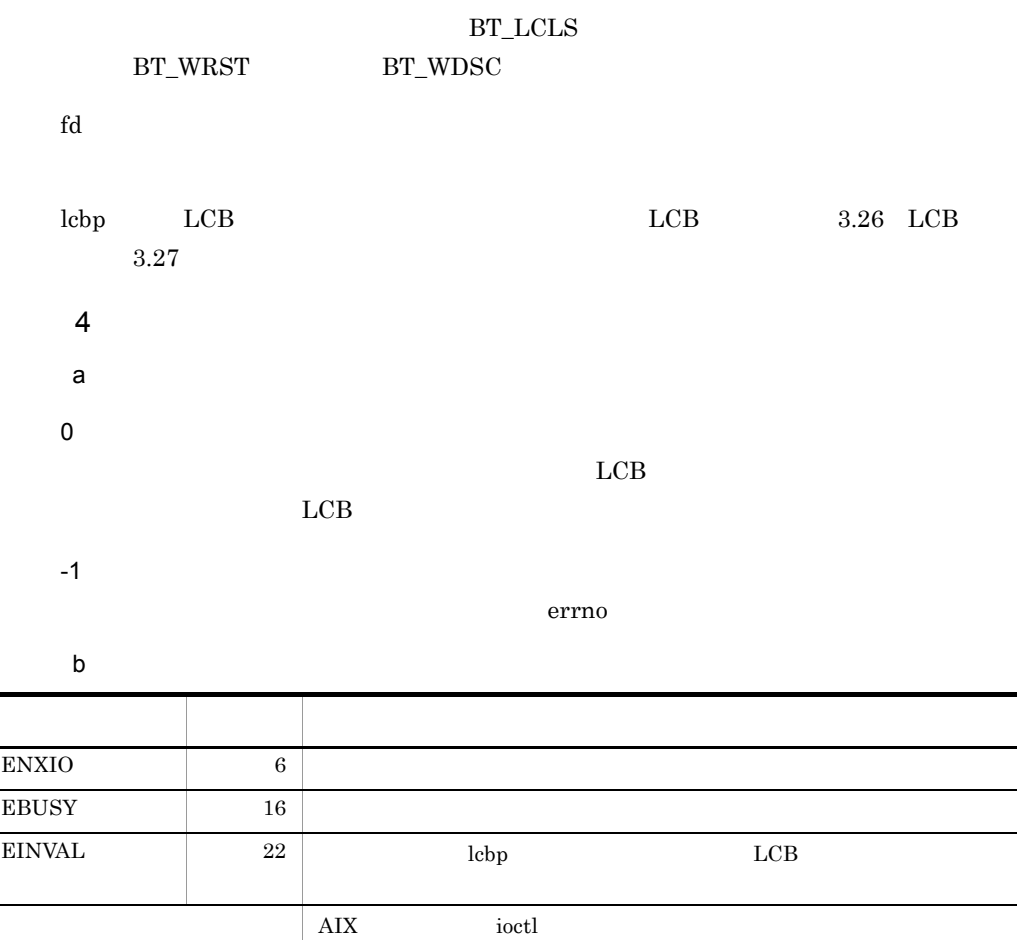

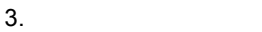

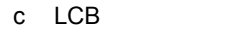

 $\begin{array}{lllll} \text{LCB} & \hspace{1.5cm} 3.26 & \text{LCB} \end{array}$
## 3.8 BT\_LOPN( )

#### 1 名称

BT\_LOPN()

#### $\overline{2}$

#include <dlicom/bsc.h> int BT\_LOPN(fd,lcbp); int fd; struct lcb \*lcbp;

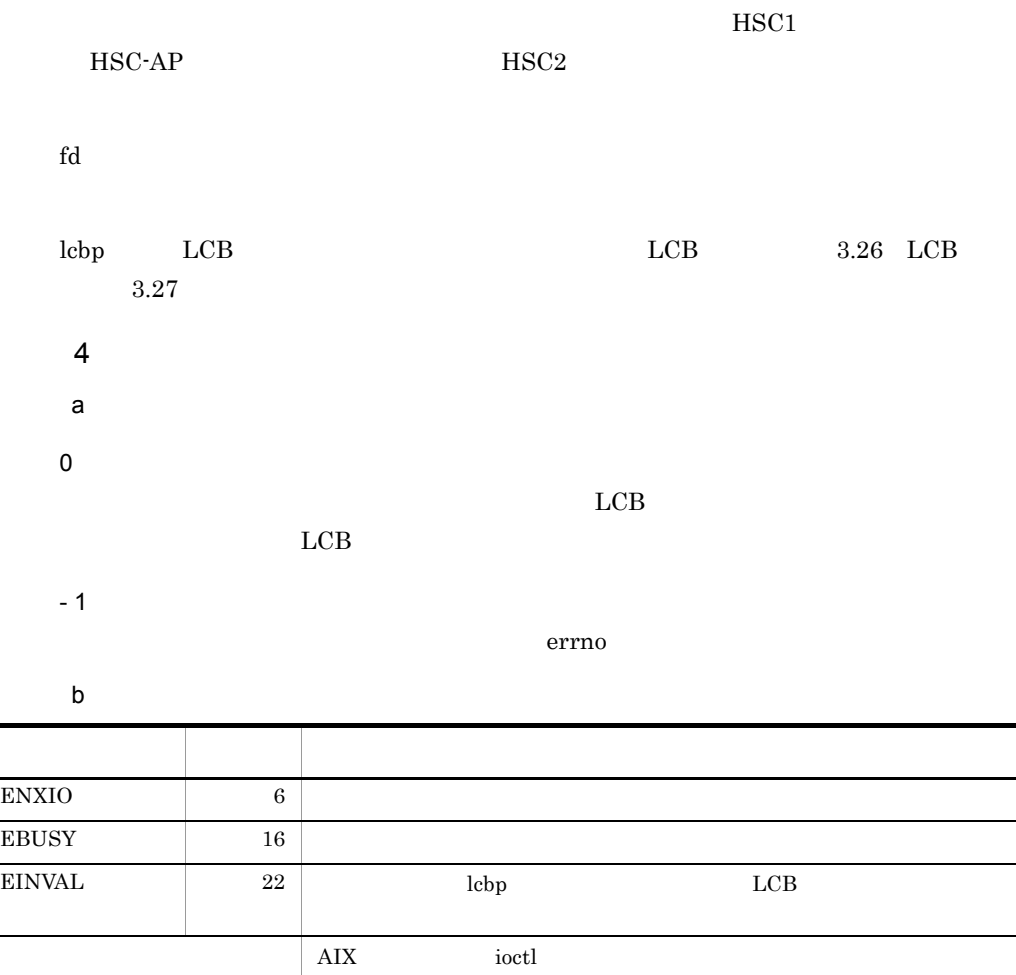

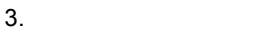

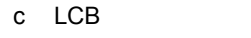

 $\begin{array}{lllll} \mbox{LCB} & \qquad & 3.26 & \mbox{LCB} \end{array}$ 

# 3.9 BT\_MDFY( )

#### 1 名称

BT\_MDFY( )

#### **2**

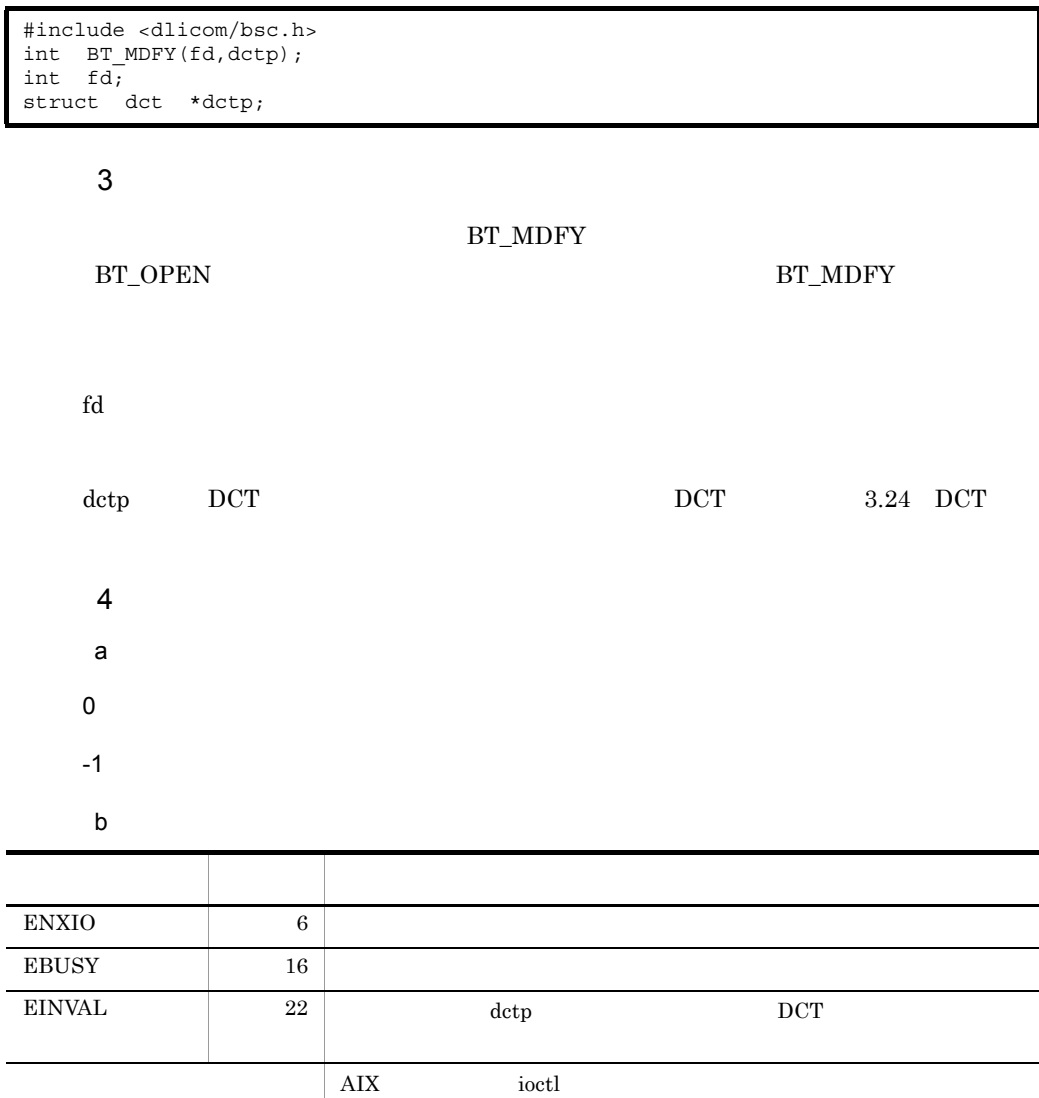

#### $5$

#### BT\_MDFY

- DCT
- **•**  $\mathbf{P} = \{P_1, \ldots, P_n\}$ • **BT\_MDFY**

## 3.10 BT\_OPEN( )

### 1 名称

BT\_OPEN( )

#### **2**

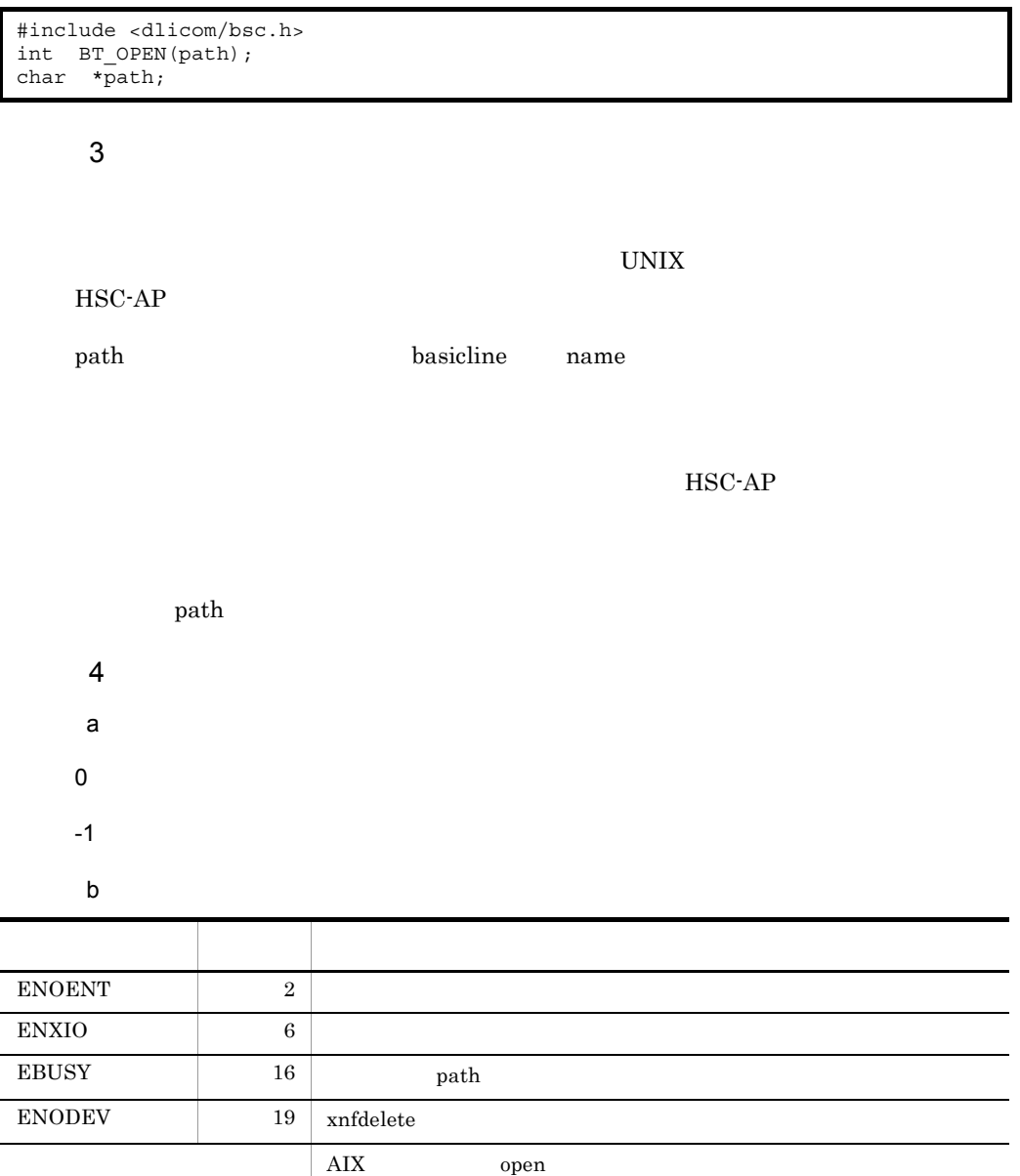

## 3.11 BT\_RCTN( )

### 1 名称

BT\_RCTN( )

#### **2**

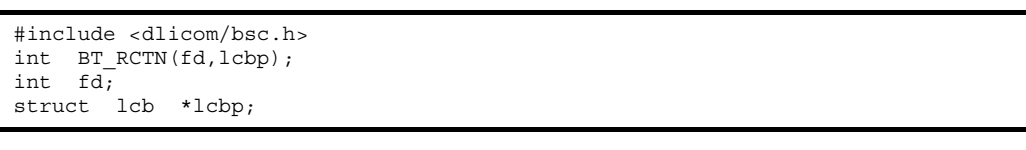

 $ENQ$ 

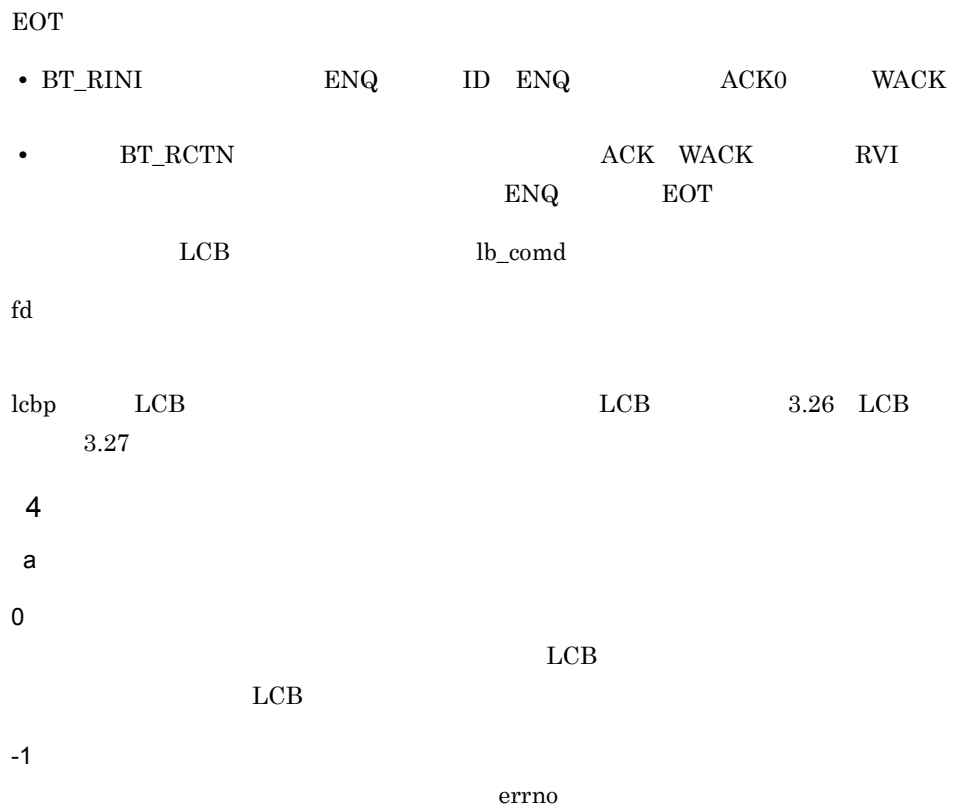

b and the set of  $\mathbf{b}$ 名称 値 要因 ENXIO 6 EBUSY 16  $\text{EINVAL}$  22  $\vert$  lebp LCB  $\overline{\text{AIX}}$  ioctl

c LCB

 $\begin{array}{lllll} \mbox{LCB} & \qquad & 3.26 & \mbox{LCB} \end{array}$ 

# 3.12 BT\_RINI( )

#### 1 名称

BT\_RINI( )

#### $ENQ$

#### **2**

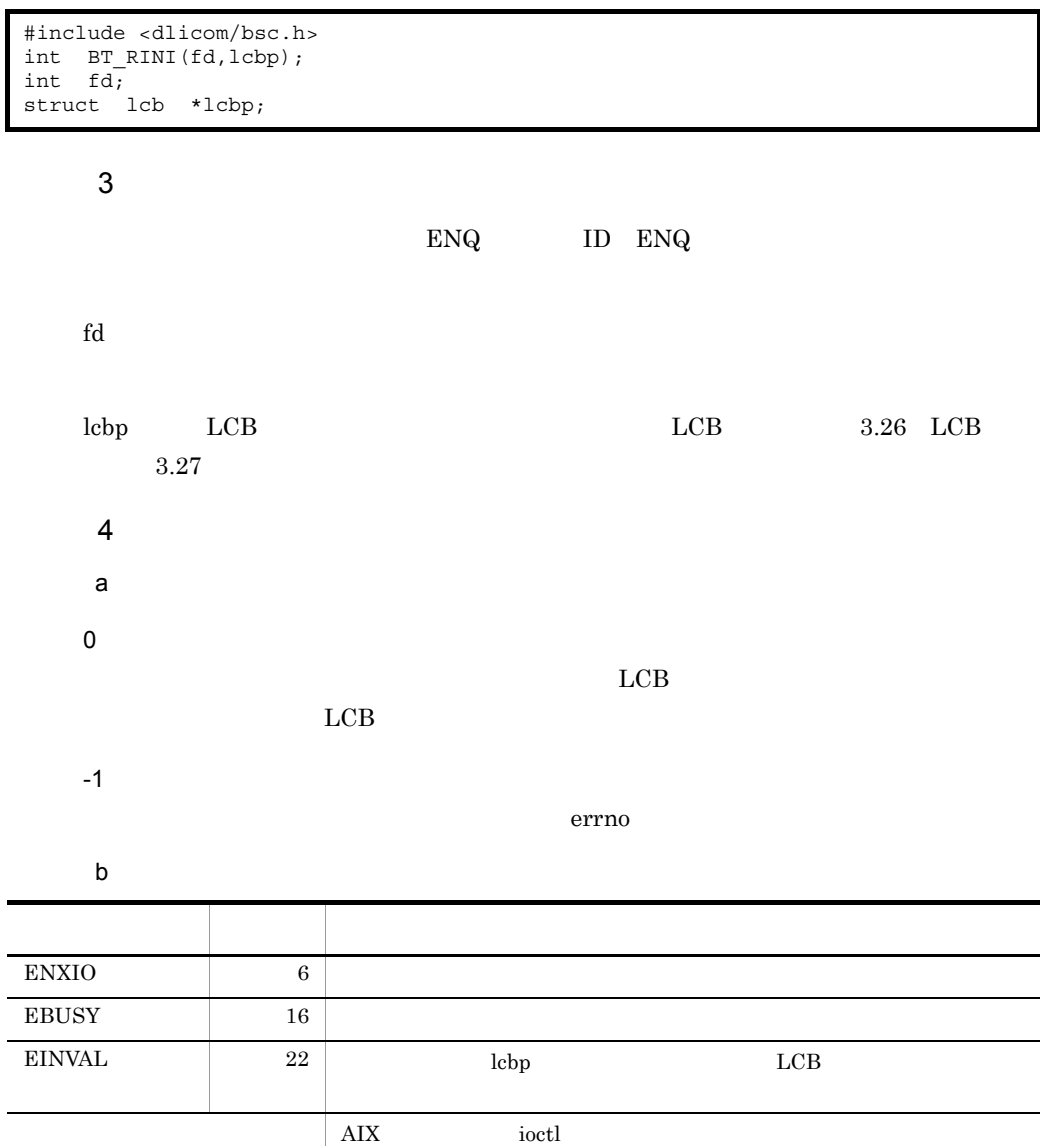

c LCB

 $\begin{array}{lllll} \mbox{LCB} & \qquad & 3.26 & \mbox{LCB} \end{array}$ 

### 1 名称

BT\_RTXT( )

#### $\text{ENQ}$

#### **2**

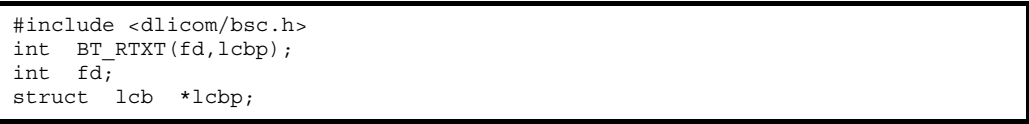

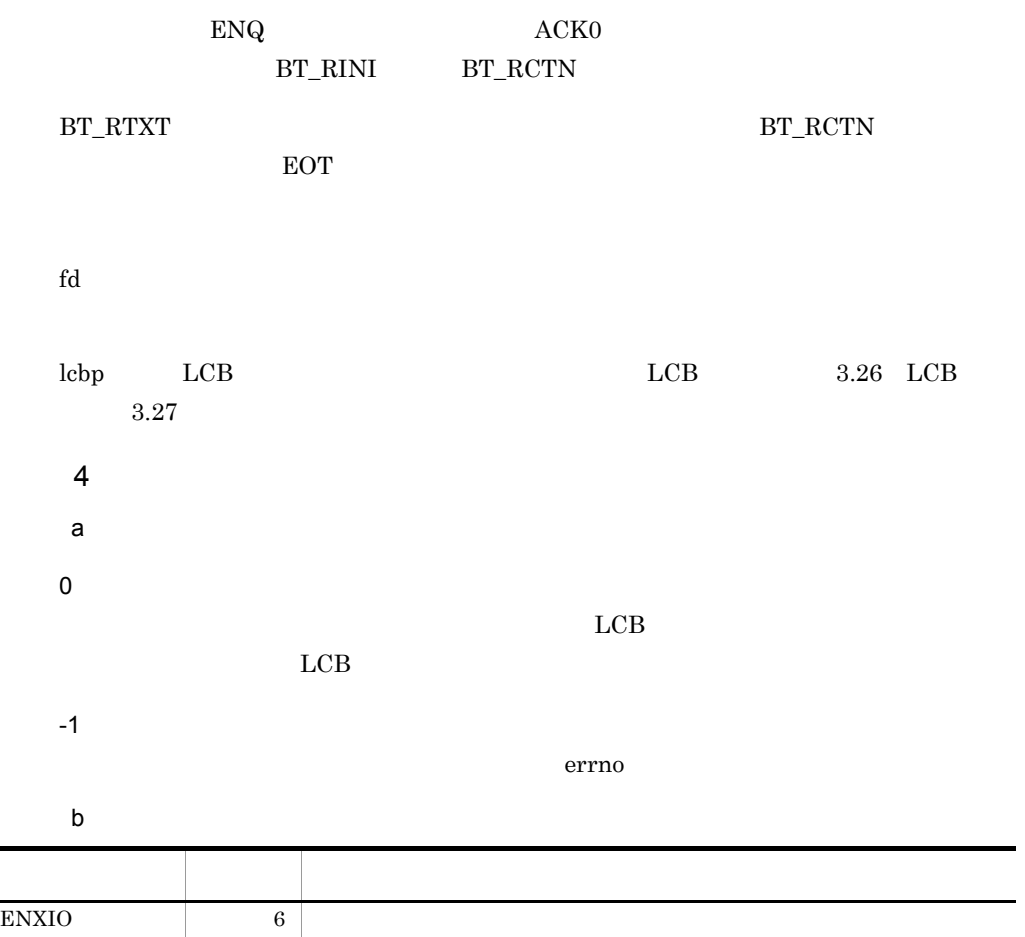

EBUSY 16  $\text{EINVAL}$  22  $\vert$  lebp LCB  $\overline{\text{AIX}}$  ioctl 名称 値 要因

c LCB

 $\begin{array}{lllll} \mbox{LCB} & \qquad & 3.26 & \mbox{LCB} \end{array}$ 

## 3.14 BT\_SELECT( )

#### 1 名称

 $3.$ 

BT\_SELECT( )

#### $\overline{2}$

```
#include <sys/types.h>
#include <sys/time.h>
#include <dlicom/bsc.h>
int BT_SELECT(nfds,readfds,writefds,exceptfds,timeout);
int nfds;
fd_set *readfds,*writefds,*exceptfds;
struct timeval *timeout;
```
#### 3 機能

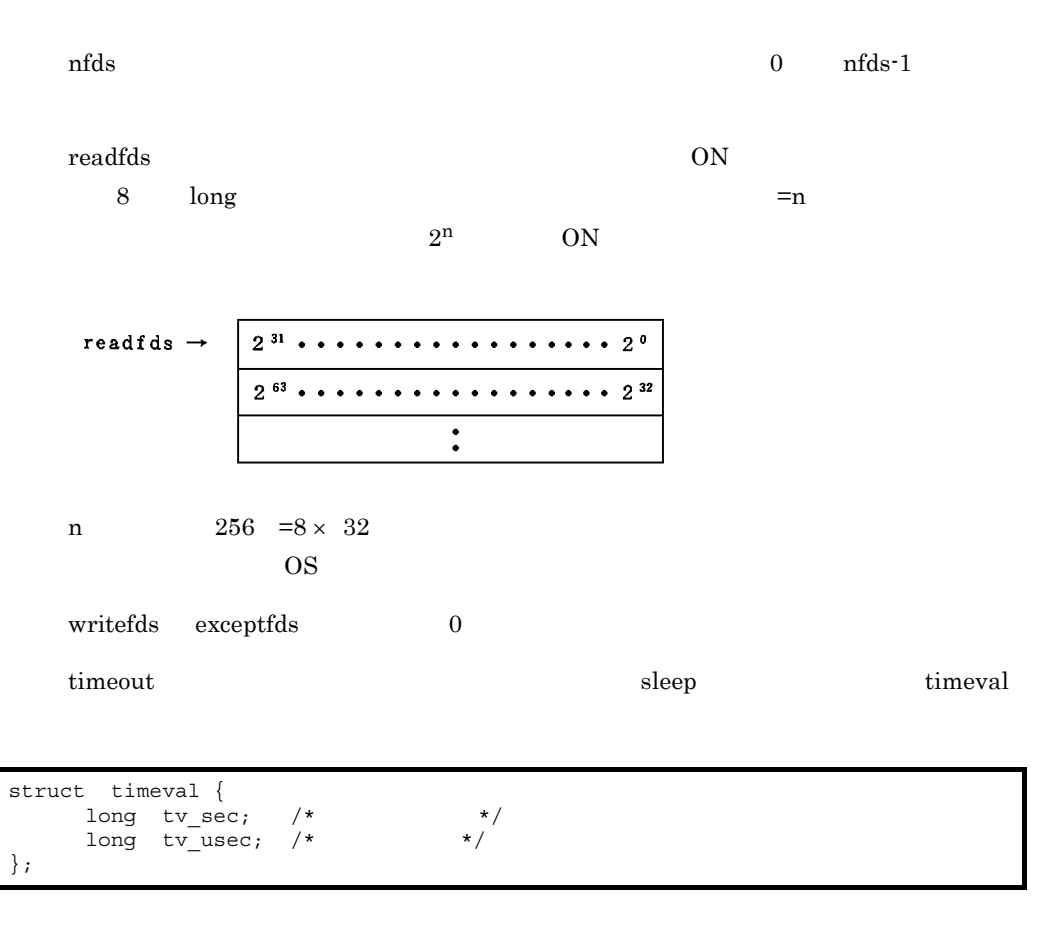

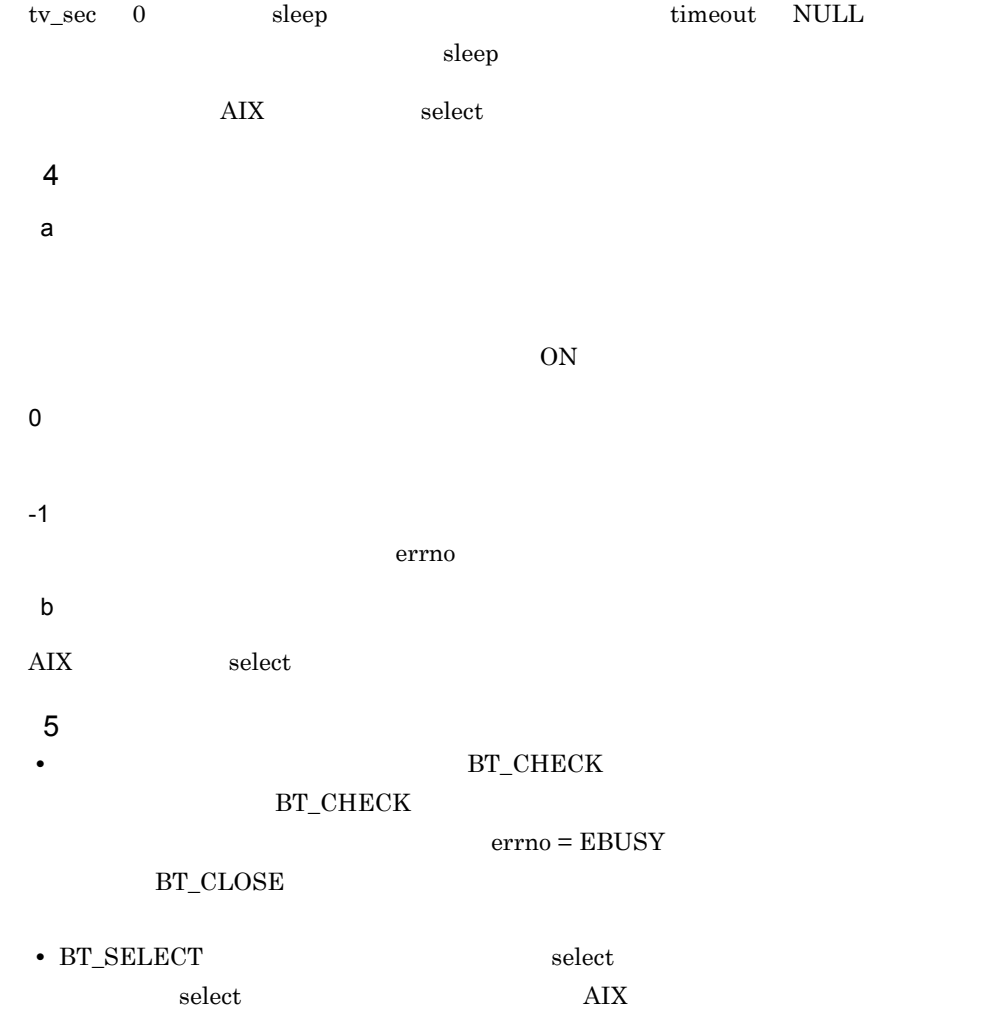

#### 1 名称

BT\_SETDIAL( )

#### **2**

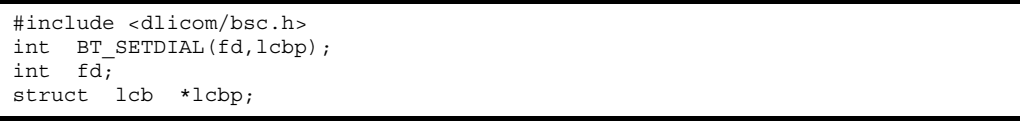

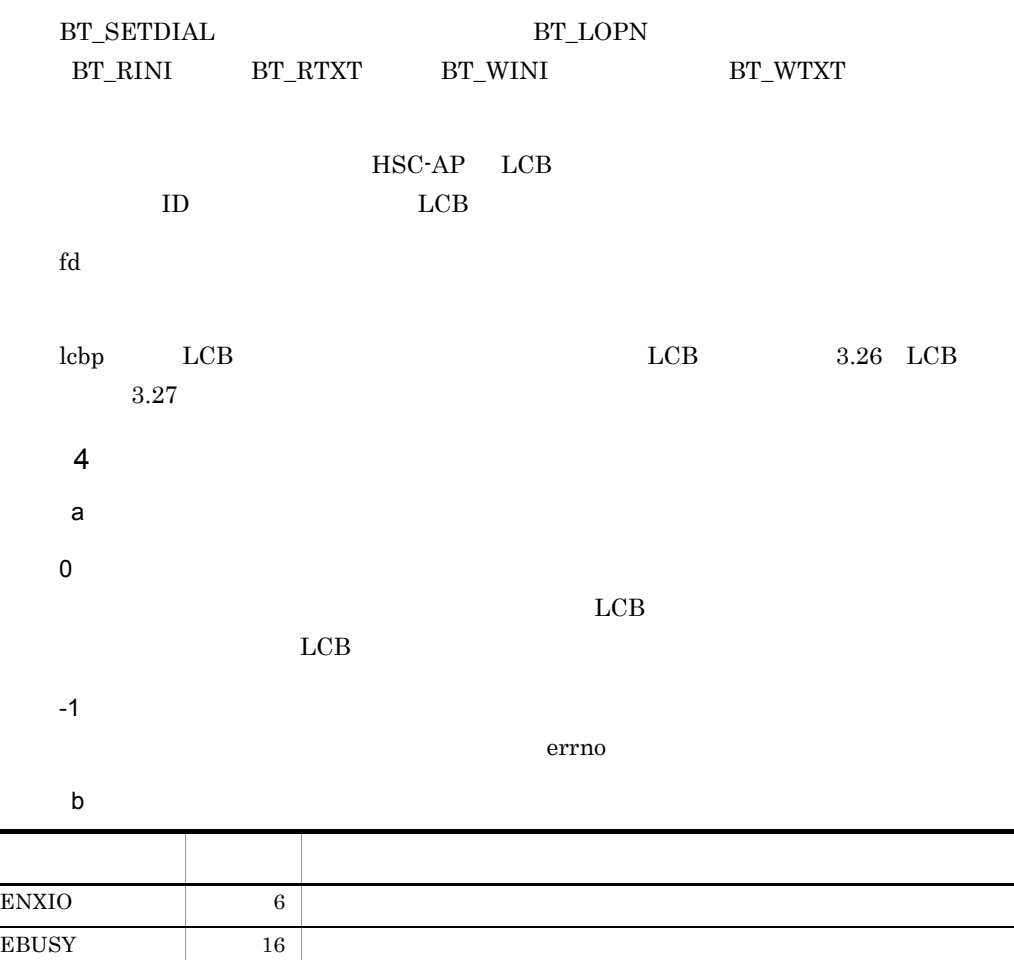

c LCB

 $\begin{array}{ccc} \text{LCB} & \hspace{1.5cm} 3.26 & \text{LCB} \end{array}$ 

### 1 名称

BT\_WCTN( )

#### **2**

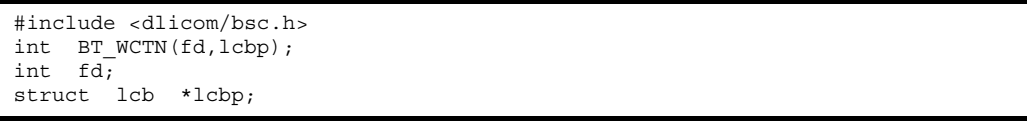

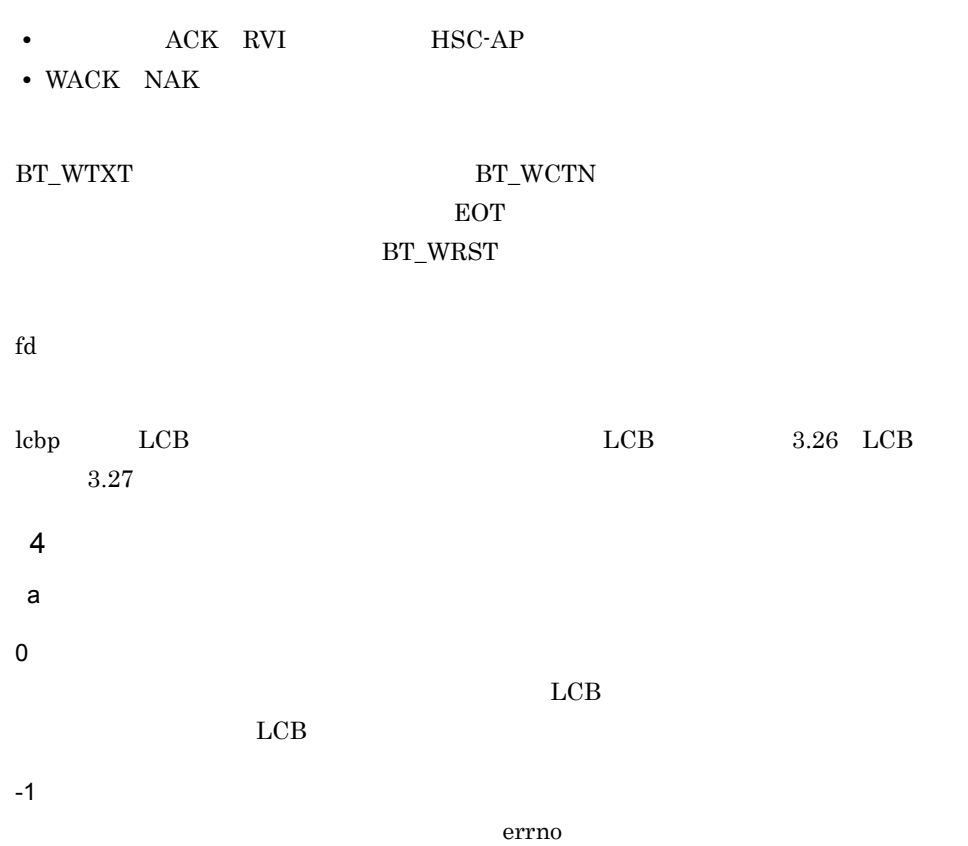

b and the set of  $\mathbf{b}$ 名称 値 要因 ENXIO 6 EBUSY 16  $\text{EINVAL}$  22  $\vert$  lebp LCB  $\overline{\text{AIX}}$  ioctl

c LCB

 $\begin{array}{lllll} \mbox{LCB} & \qquad & 3.26 & \mbox{LCB} \end{array}$ 

## 3.17 BT\_WDSC( )

#### 1 名称

BT\_WDSC( )

DLE EOT

#### $\overline{2}$

#include <dlicom/bsc.h> int BT WDSC(fd,lcbp); int fd; struct lcb \*lcbp;

#### 3 機能

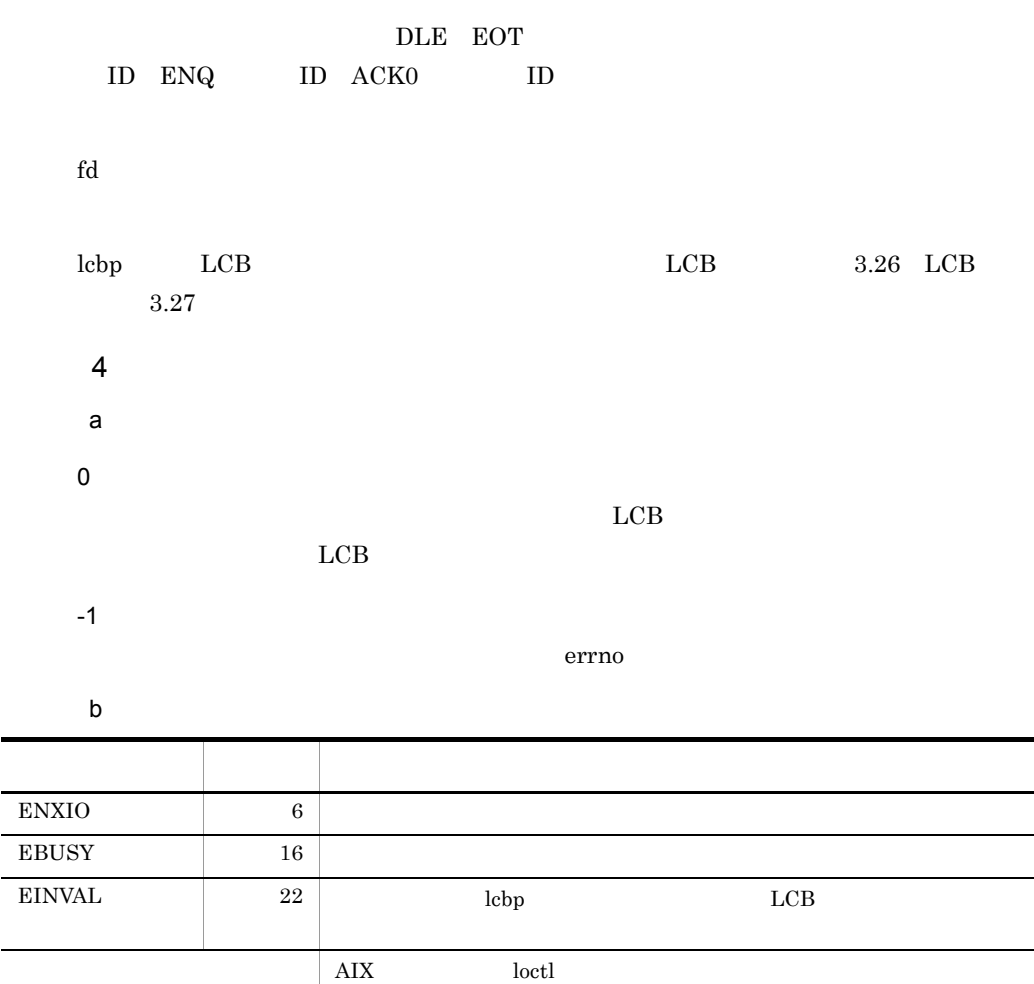

c LCB  $\begin{array}{lllll} \mbox{LCB} & \qquad & 3.26 & \mbox{LCB} \end{array}$  $5<sup>5</sup>$ BT\_WDSC BT\_WINI  ${\rm LCB} {\rm \hspace{1cm} CC\_CALE}$ 

# 3.18 BT\_WEOT( )

1 名称

BT\_WEOT()

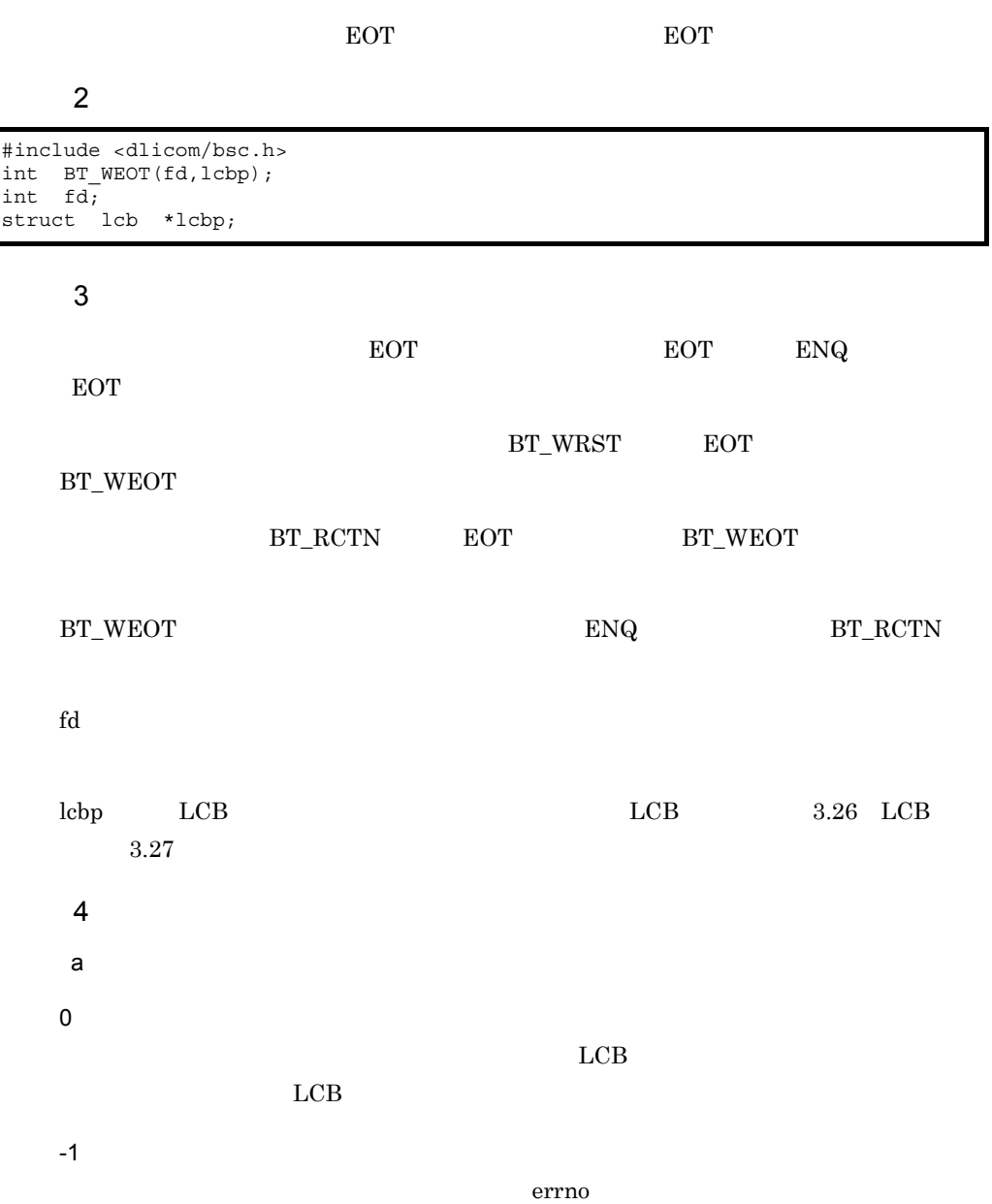

 $3.$ 

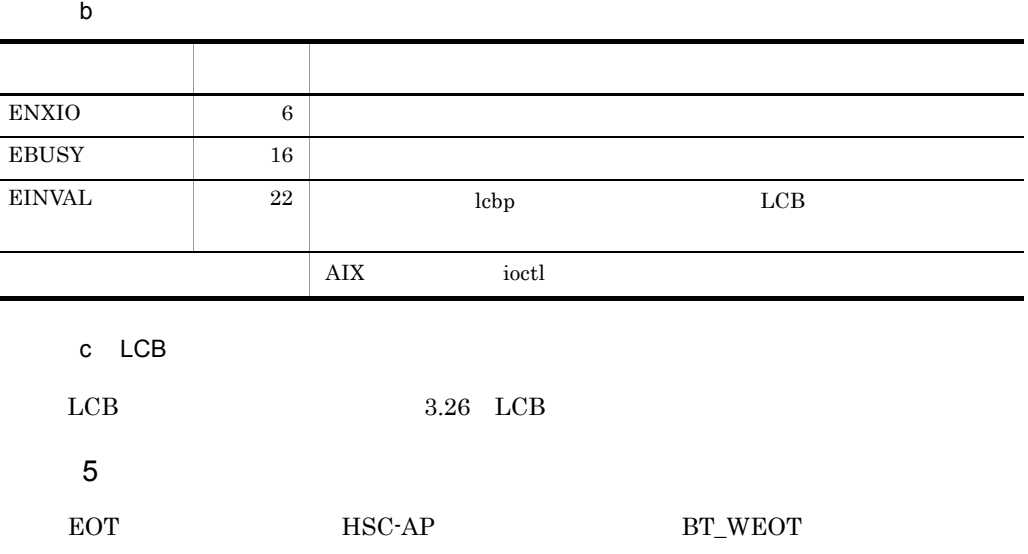

 $\blacksquare$ 

### 1 名称

BT\_WINI( )

#### $ENQ$

#### **2**

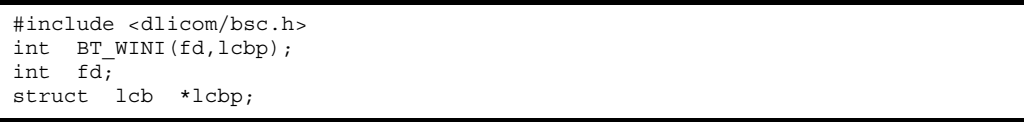

#### $\mathfrak{3}$

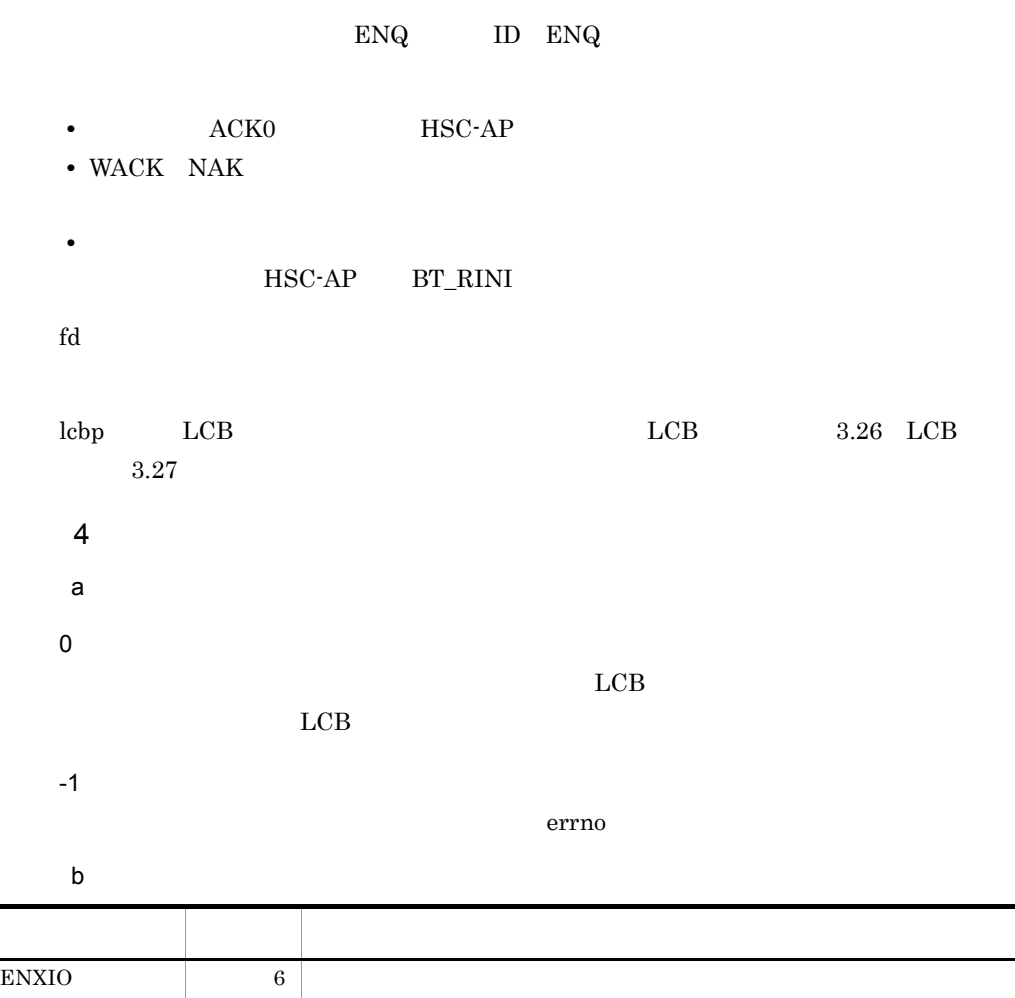

EBUSY 16  $\text{EINVAL}$  22  $\vert$  lebp LCB  $\overline{\text{AIX}}$  ioctl 名称 値 要因

c LCB

 $\begin{array}{lllll} \mbox{LCB} & \qquad & 3.26 & \mbox{LCB} \end{array}$ 

## 3.20 BT\_WRST( )

#### 1 名称

BT\_WRST( )

#### EOT EXAMPLE UP TO STRAKE SECTION AND RESERVE TO A STRAKE SECTION AND RESERVE TO A STRAKE SECTION AND RESERVE TO A STRAKE SECTION AND RESERVE TO A STRAKE SECTION AND RESERVE TO A STRAKE SECTION AND RESERVE TO A STRAKE SECTI

#### **2**

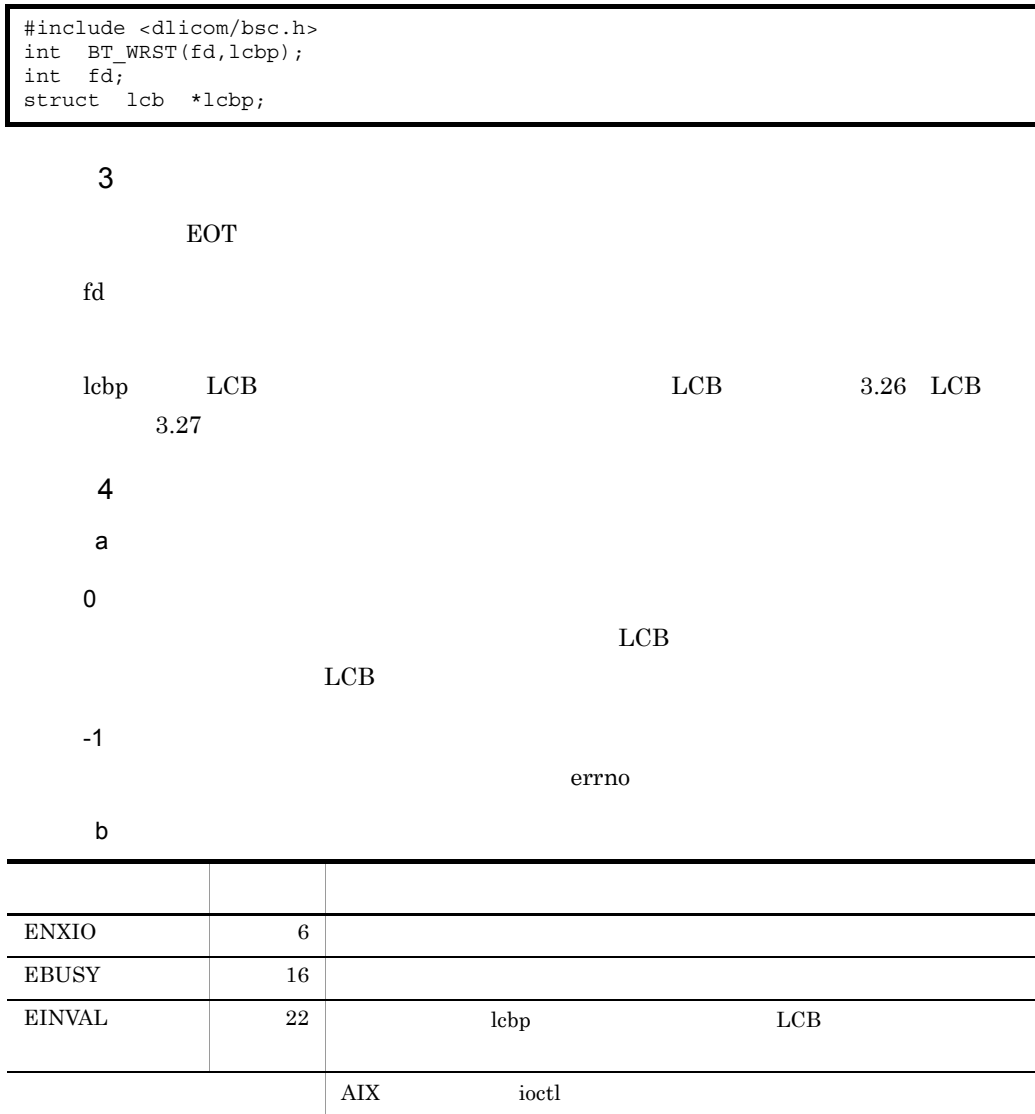

c LCB

 $\begin{array}{lllll} \mbox{LCB} & \qquad & 3.26 & \mbox{LCB} \end{array}$ 

#### 1 名称

BT\_WTTD( )

 $3.$ 

#### **2**

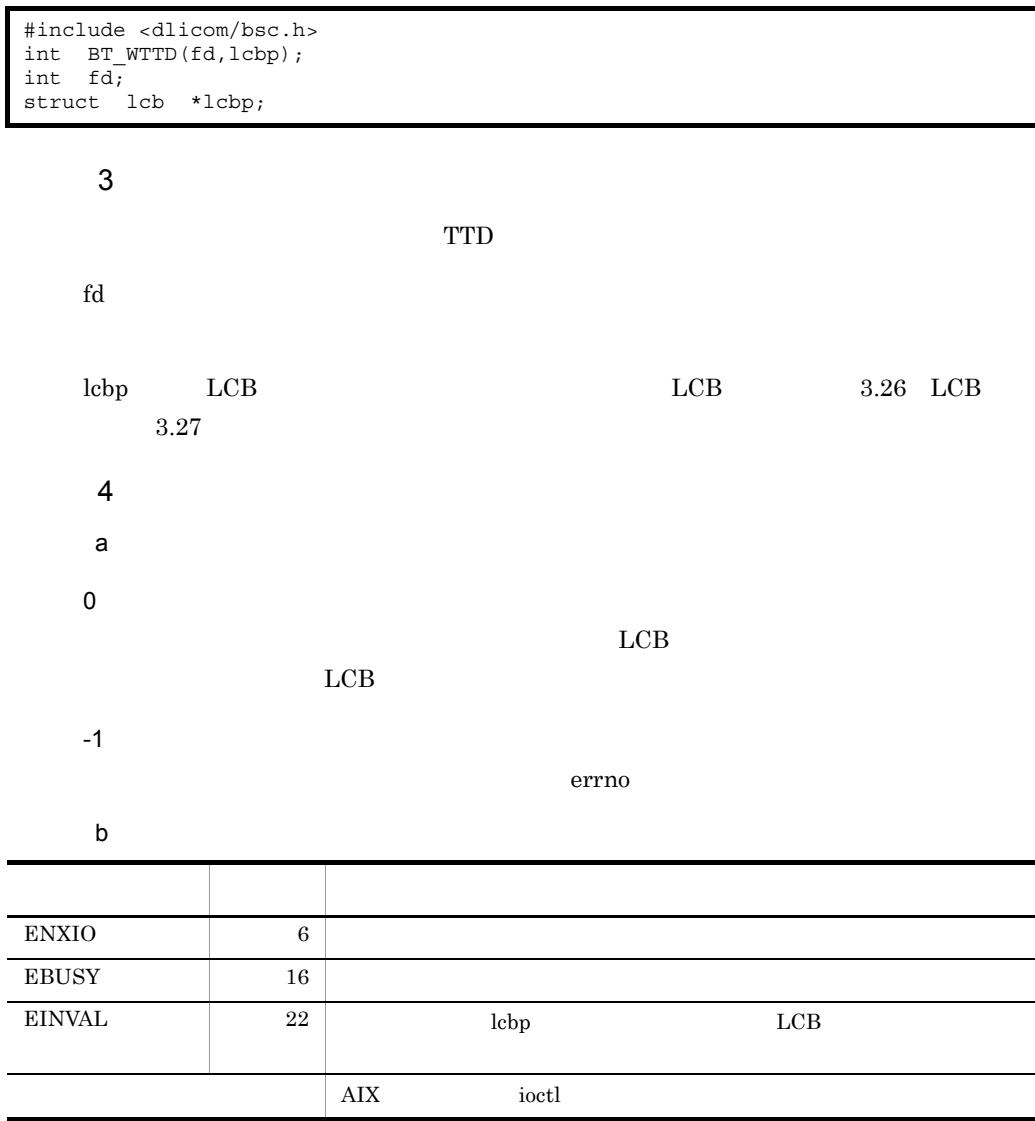

c LCB  $\begin{array}{lllll} \mbox{LCB} & \qquad & 3.26 & \mbox{LCB} \end{array}$  $5$ TTD BT\_WTTD  $2$  TTD

# 3.22 BT\_WTXT( )

#### 1 名称

BT\_WTXT()

 $\begin{array}{lll} \text{ENQ} & \hspace{1.5cm} 1 & \hspace{1.5cm} \text{EOT} \end{array}$ 

#### **2**

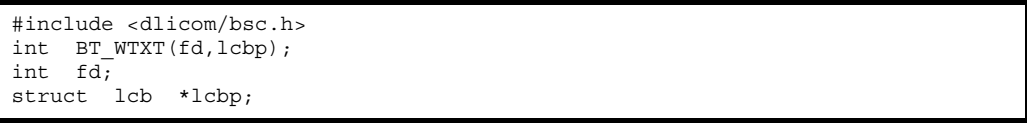

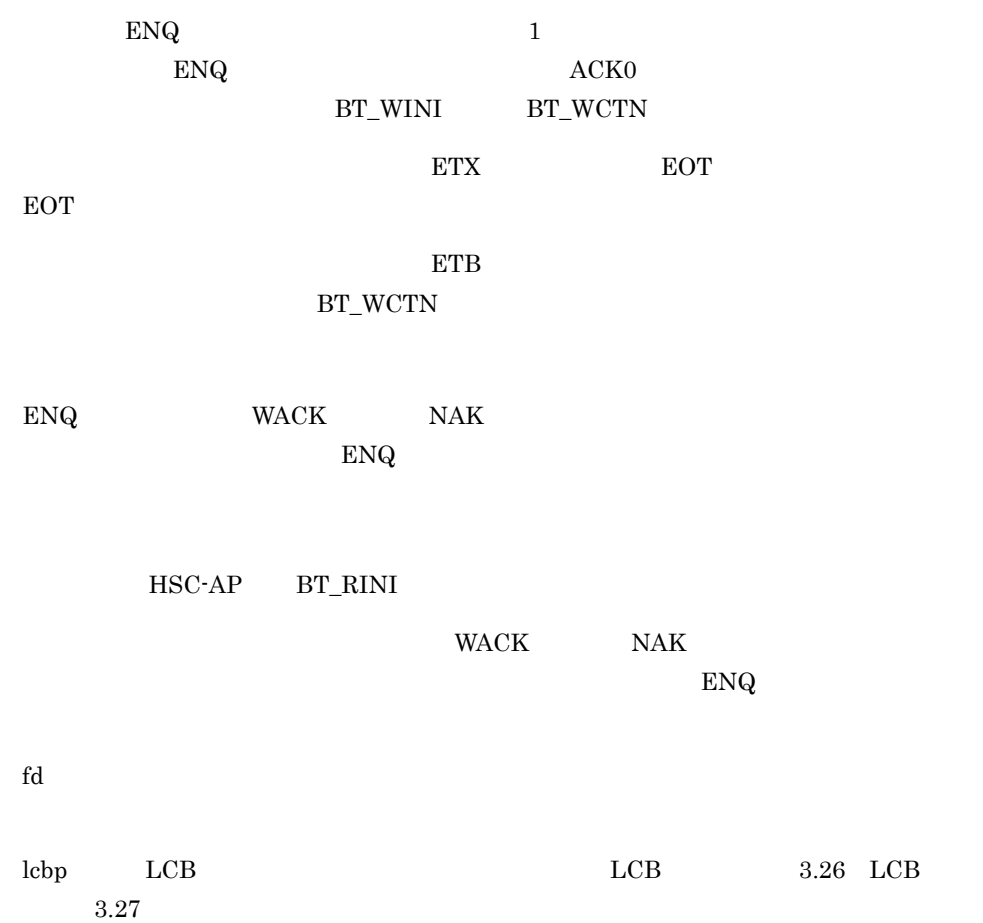

 $4$ a<sup>b</sup> 0  $LCB$  $LCB$ -1 errno control errore un terrno control e errore un terrno control e un terrno control en el control de la control de la control de la control de la control de la control de la control de la control de la control de la cont b and the set of  $\mathbf{b}$ 名称 値 要因 ENXIO 6  $EBUSY$  16  $\text{EINVAL}$  22  $\vert$  lebp LCB  $\overline{\text{AIX}}$  ioctl

c LCB

 $\begin{array}{lllll} \text{LCB} & \hspace{1.5cm} 3.26 & \text{LCB} \end{array}$ 

# $3.23$

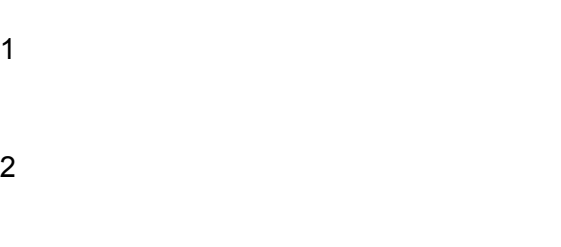

## 3.24 DCT

 $\overline{1}$ 

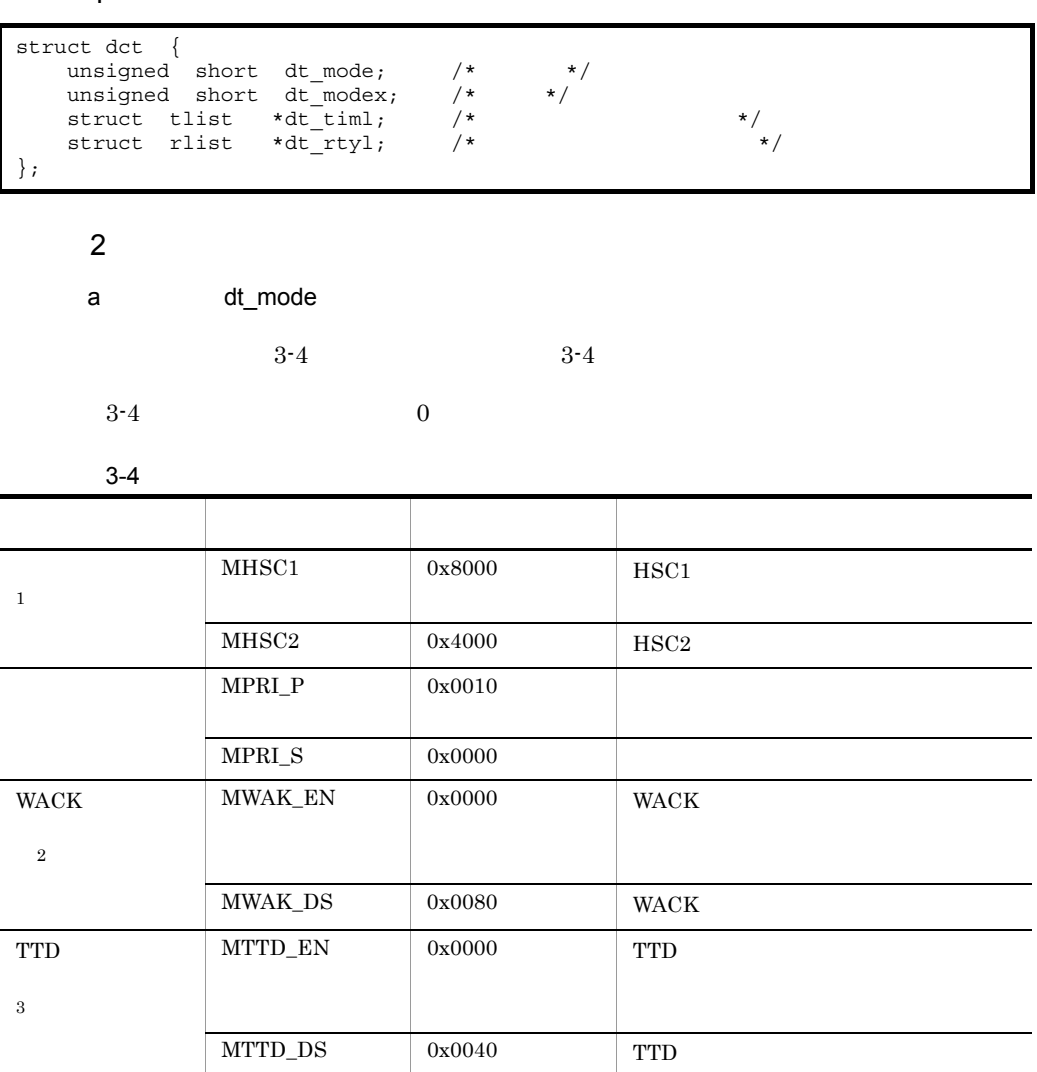

注※ 1

 $HSC1$  /HSC2

BT\_MDFY

errno=EINVAL

 $\overline{2}$ 

WACK

 $\begin{tabular}{ll} HSC-AP & \quad BT\_RCTN & \quad 2 \\ \end{tabular}$ 

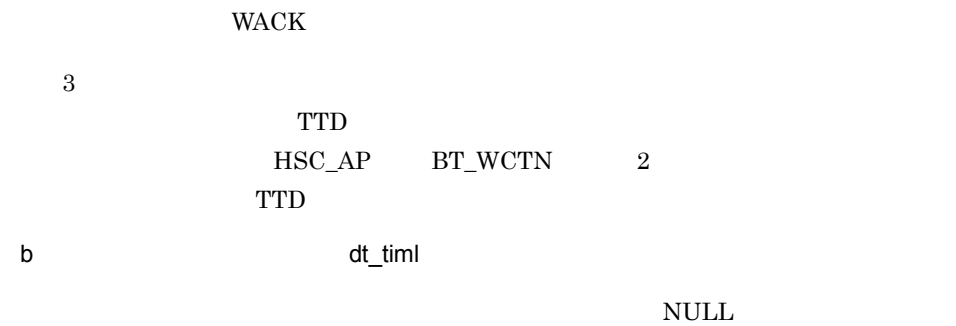

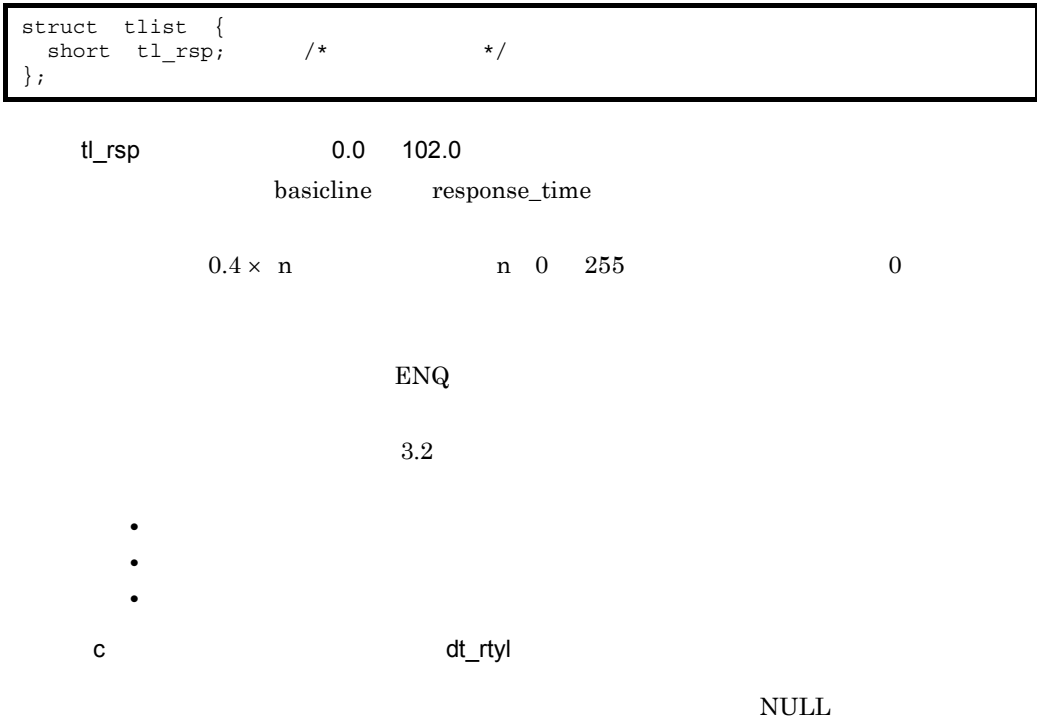

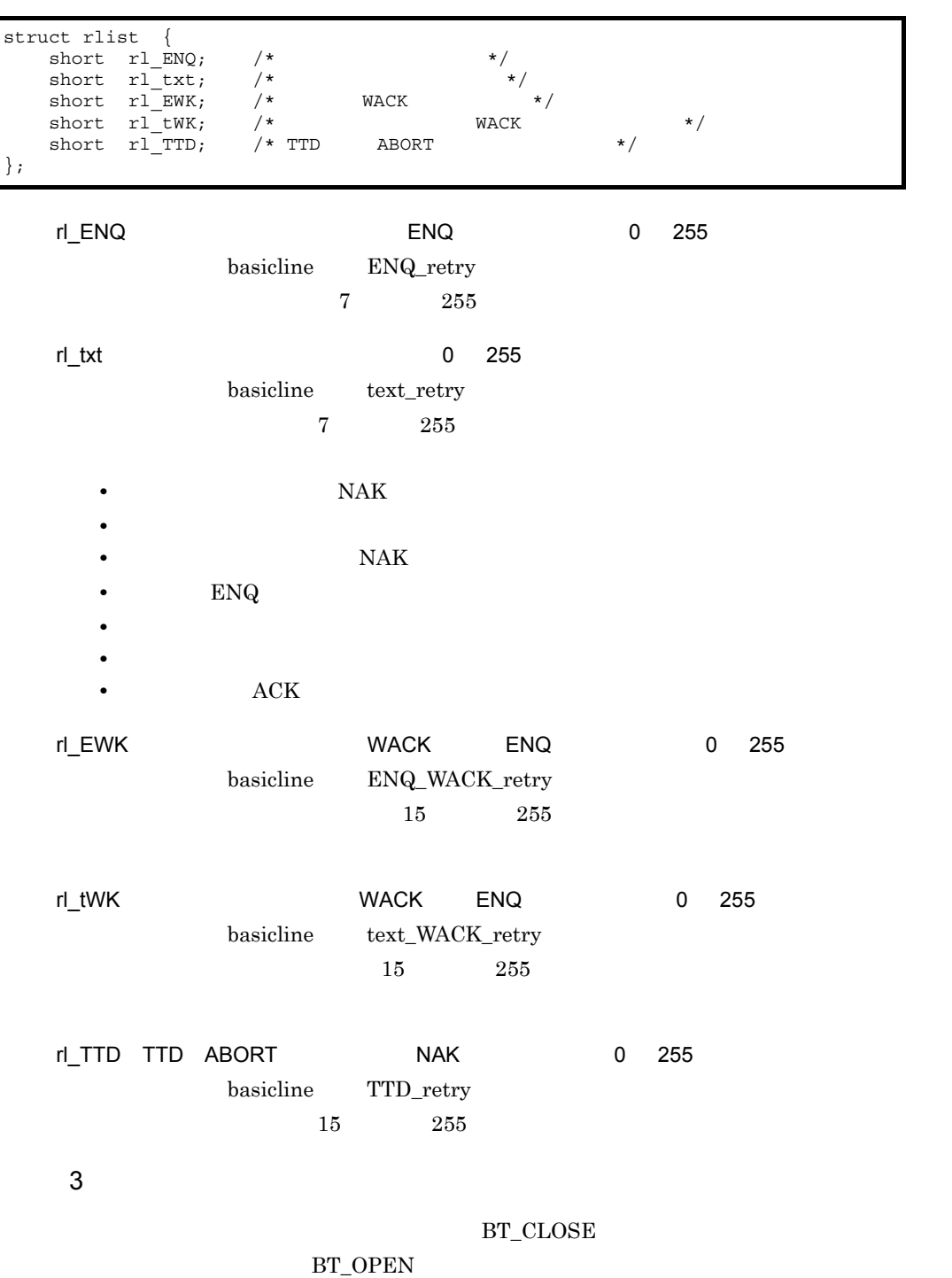

## 3.25 IDLST

#### $\mathbf 1$

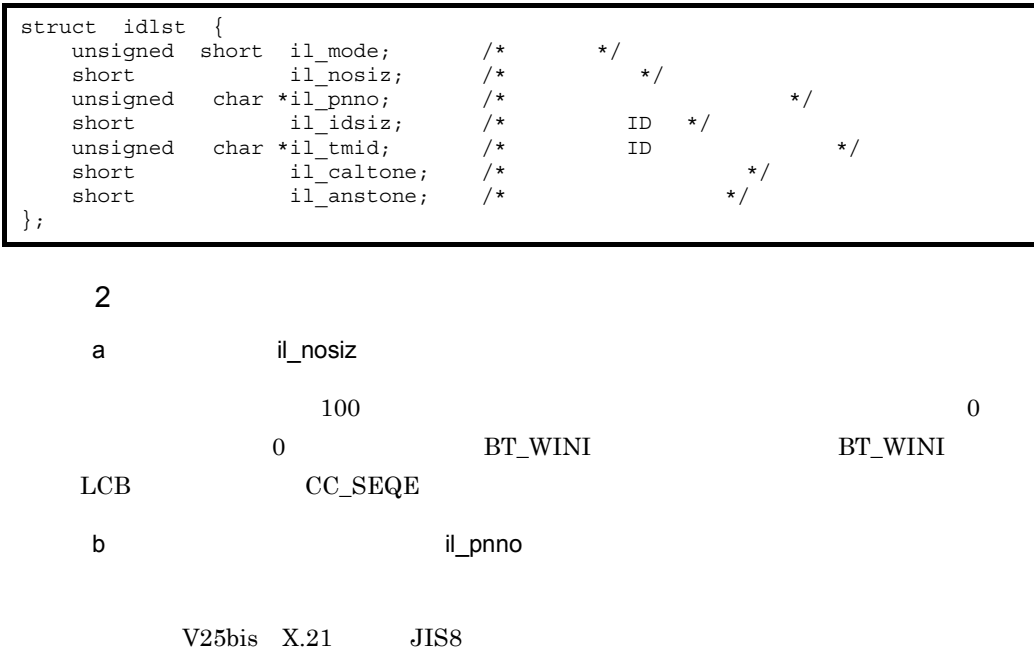

#### $3-5$

 $3-5$ 

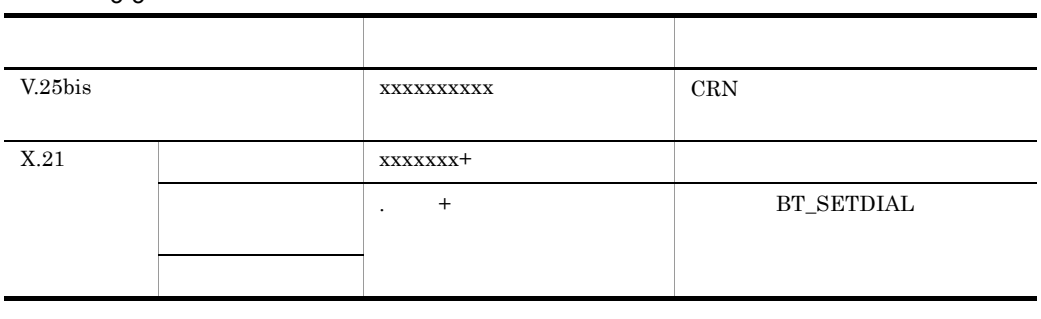

1

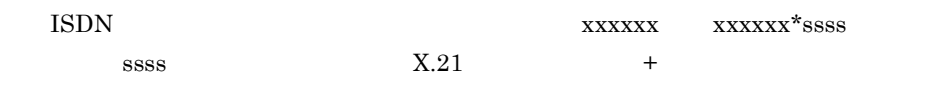

2

c
B
D
il\_idsiz ID 長(15 バイト以内)を指定します。ID を送信しない場合,0 を指定してください。 d
<sub>d</sub>
ID  $ID$ il\_tmid ID  $\hskip 10mm$  ID  $\hskip 10mm$  ID  $\hskip 10mm$  ID ENQ ID ACK0 ID ACK0 LCB テーブルに設定して HSC-AP に渡します。この受信 ID は,通信管理ではチェッ  $HSC-AP$ e
a
a  $\blacksquare$ caltone  $0 \t 204$   $0$  $0.8$ f  $\qquad \qquad$  il\_anstone  $\begin{array}{ll} 0 & 204 & \phantom{-00}0 \\ \end{array}$  $0.8$ 

## 3.26 LCB

#### $\mathbf 1$

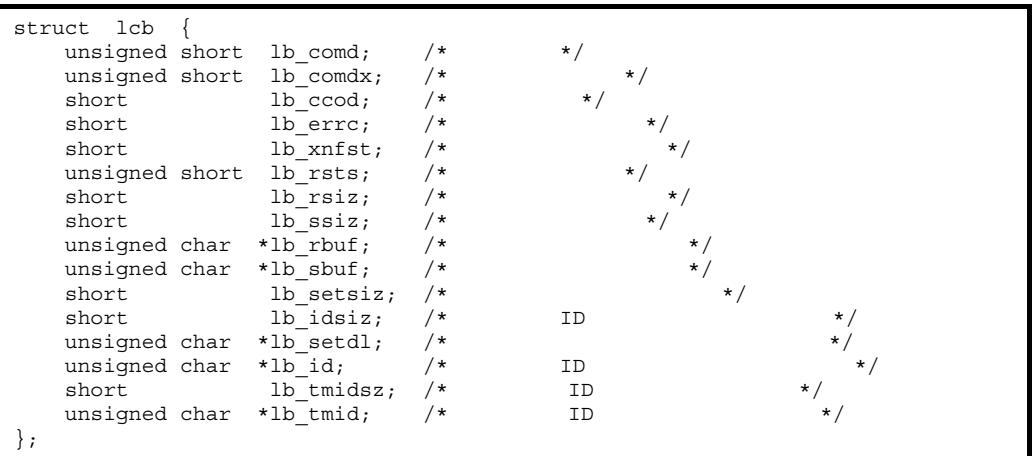

2 説明

a lb\_comd

 $3-6$ 

3-6

l,

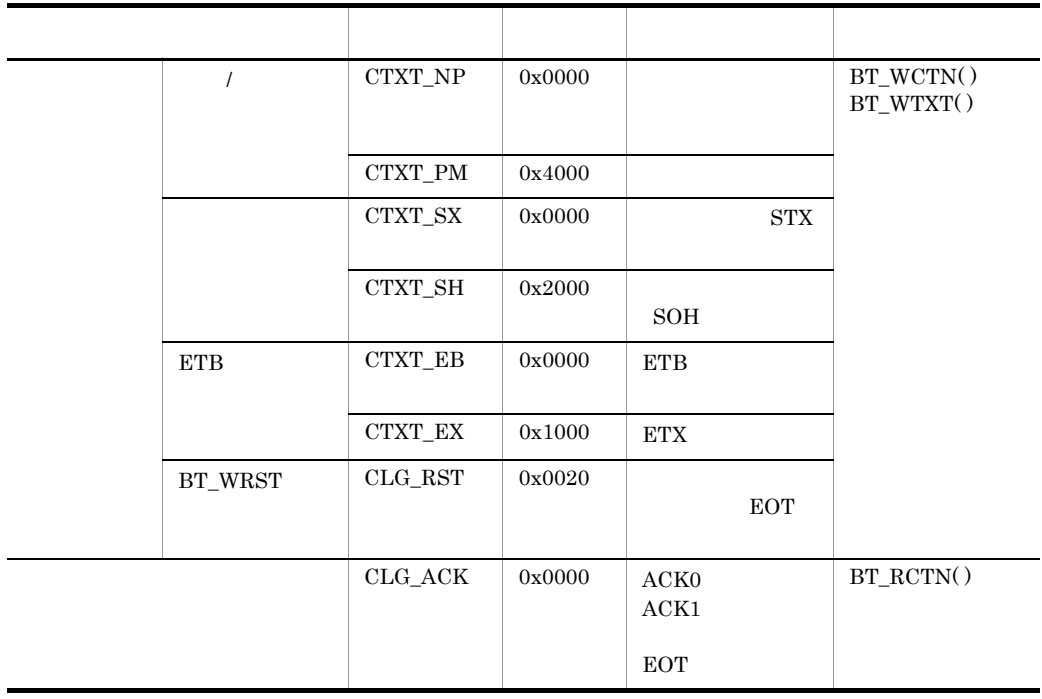
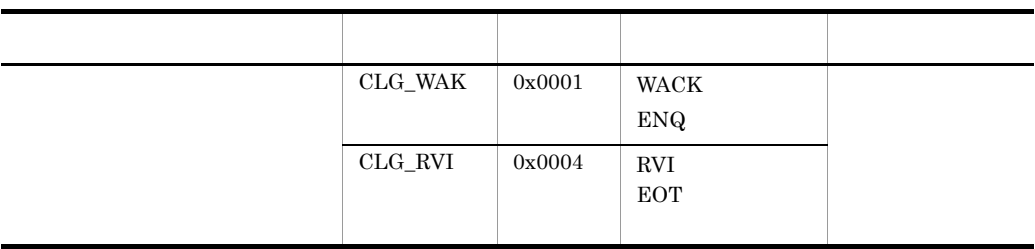

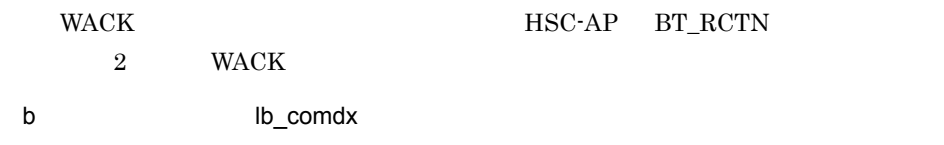

 $3-7$ 

 $3 - 7$ 

 $\overline{\phantom{a}}$ 

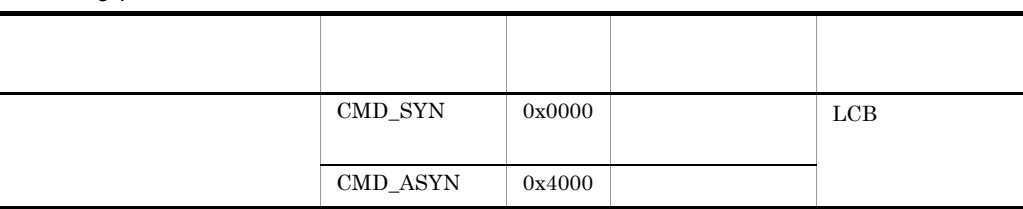

c lb\_ccod

 $LCB$   $0$ 

 $3-8$ 

 $3 - 8$ 

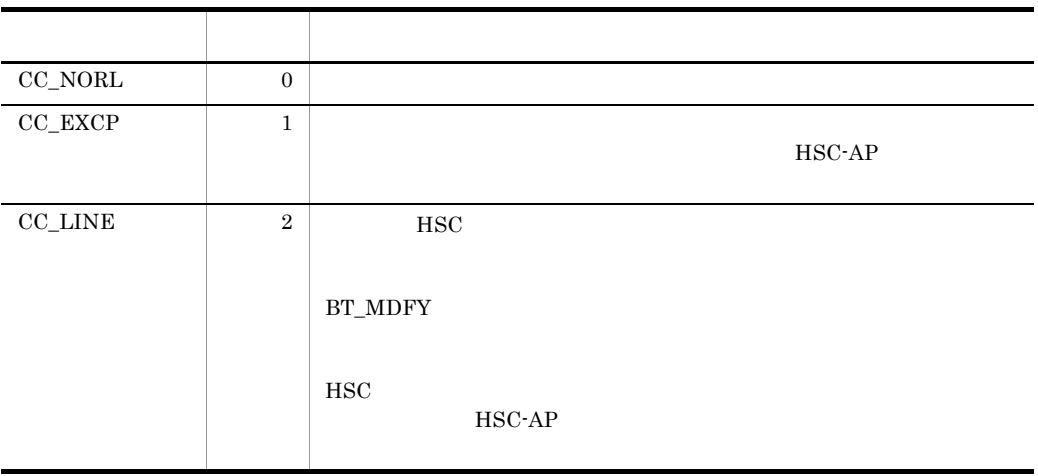

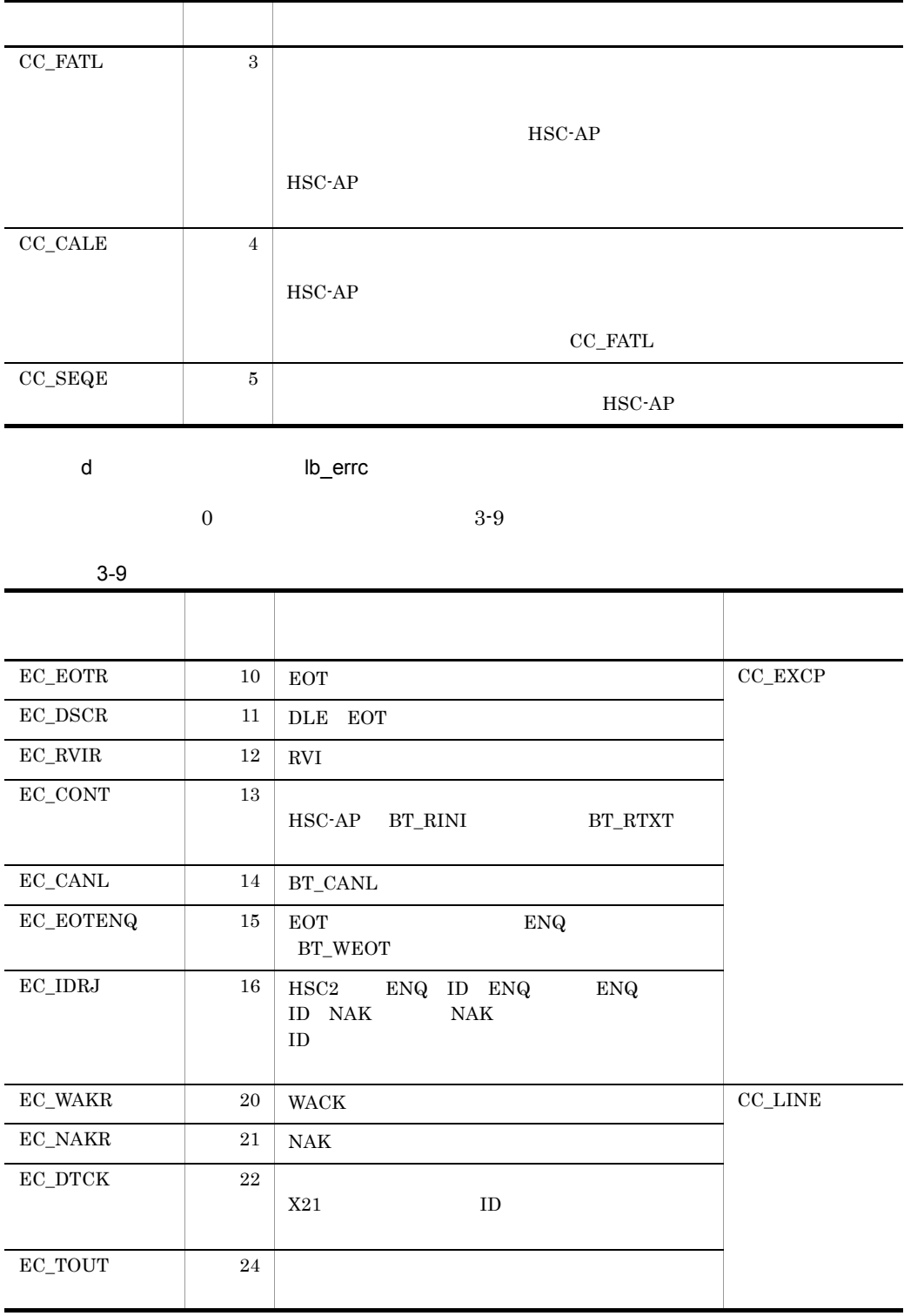

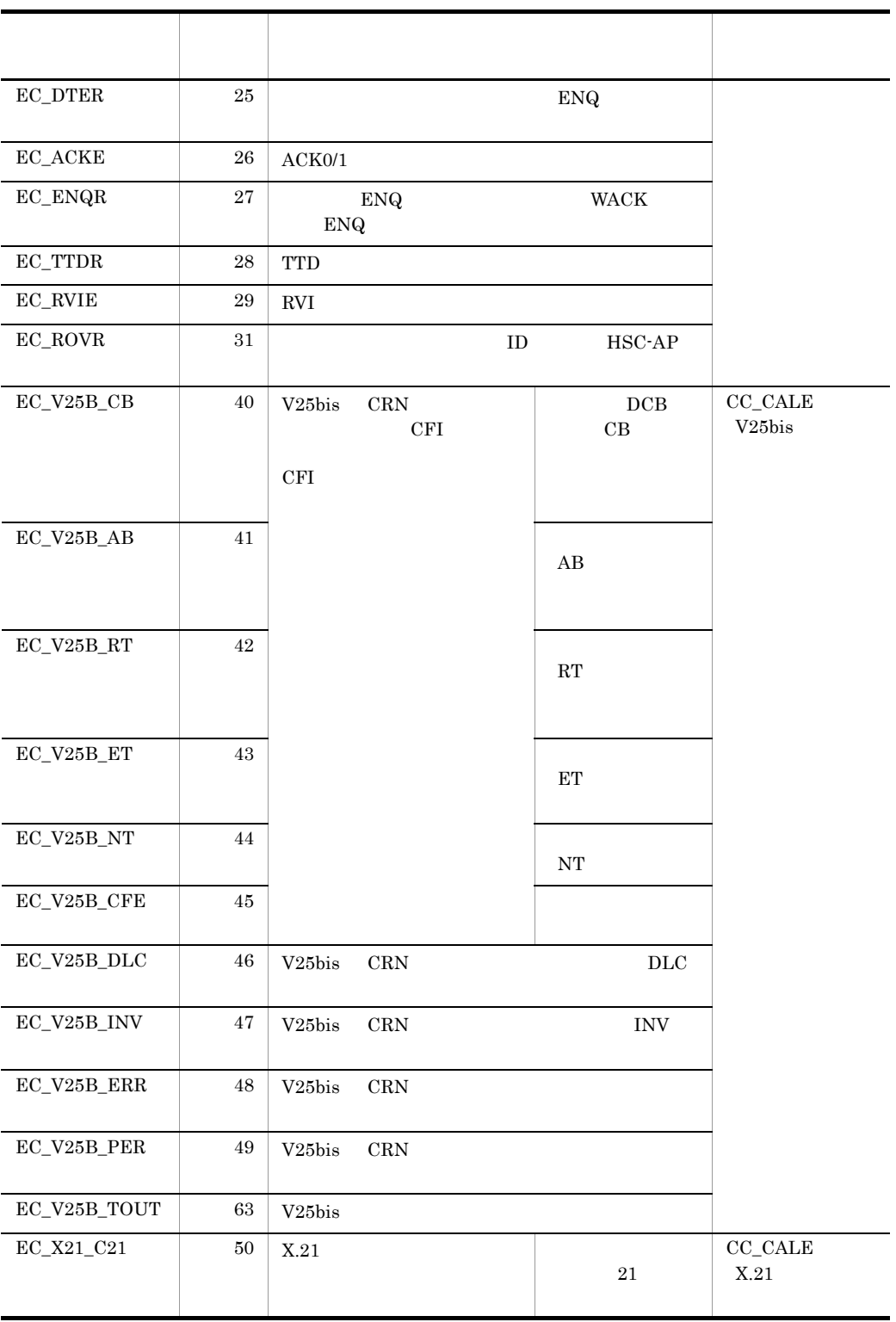

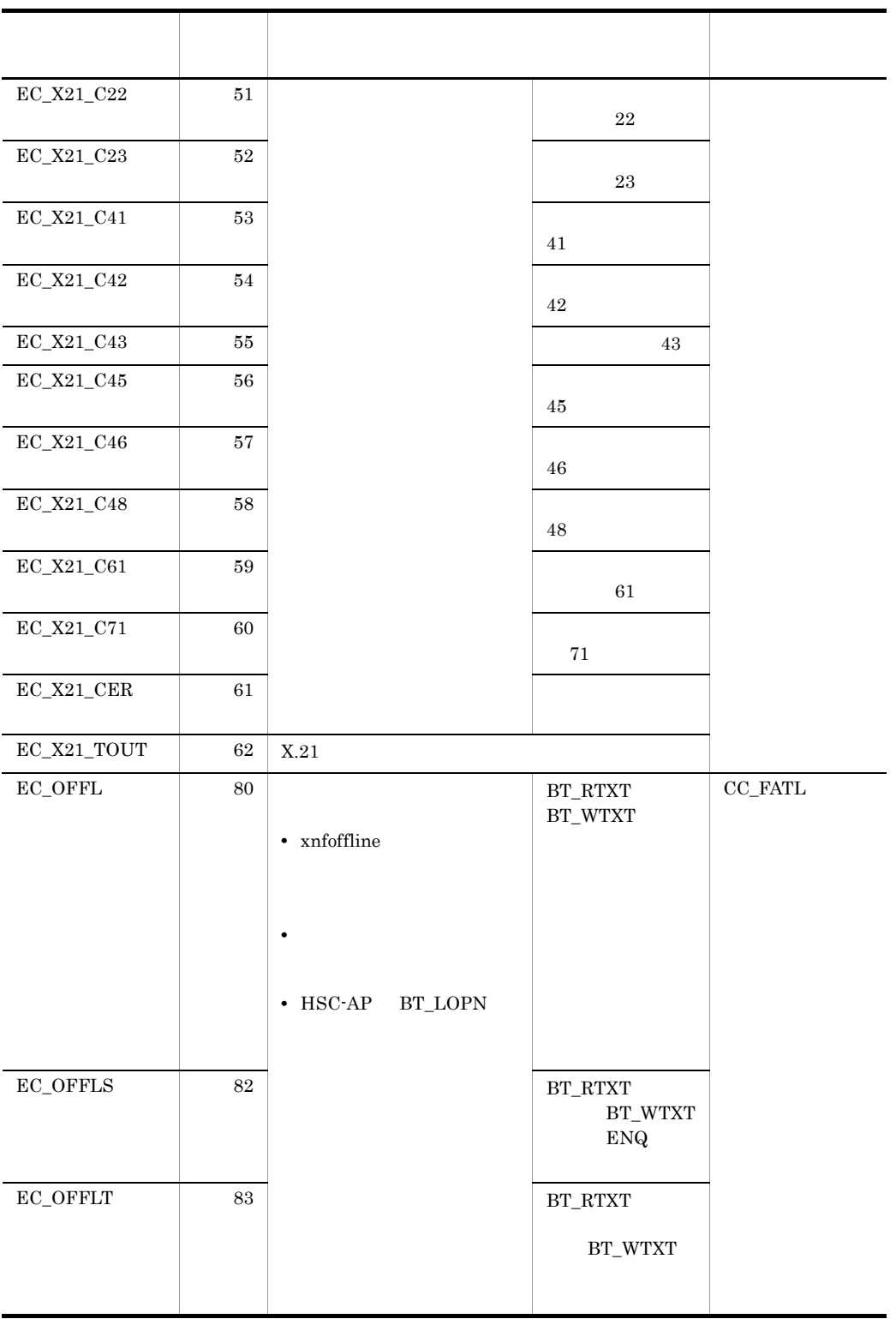

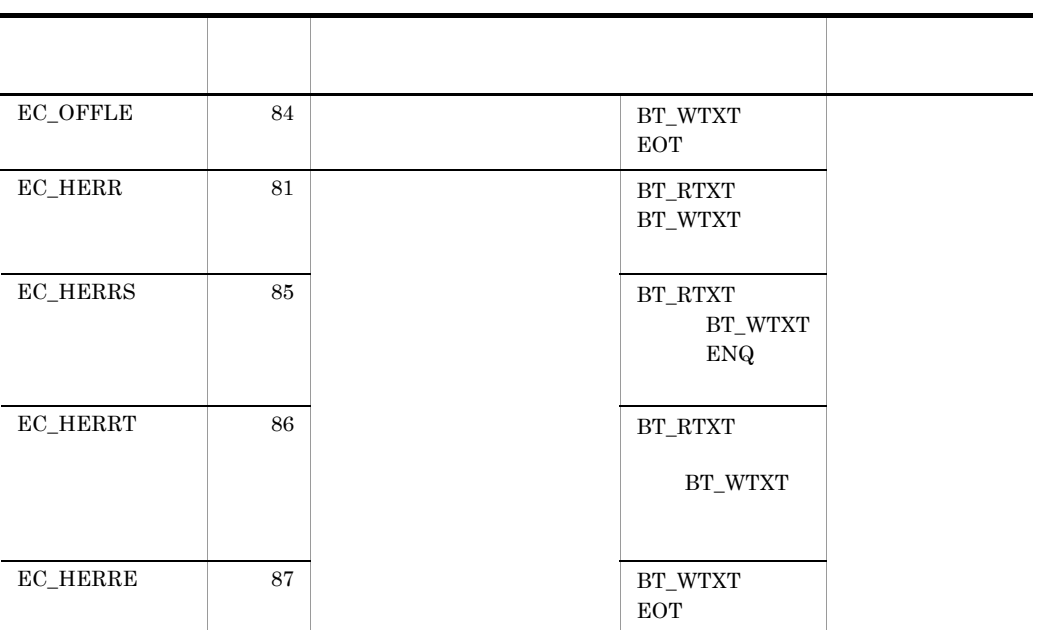

HSC-AP

| e |         | Ib xnfst                |        |  |         |
|---|---------|-------------------------|--------|--|---------|
|   | lb ccod | CC EXCP CC-LINE CC FATL |        |  | CC CALE |
|   |         |                         | HSC-AP |  |         |

 $3-10$   $3-1$ 

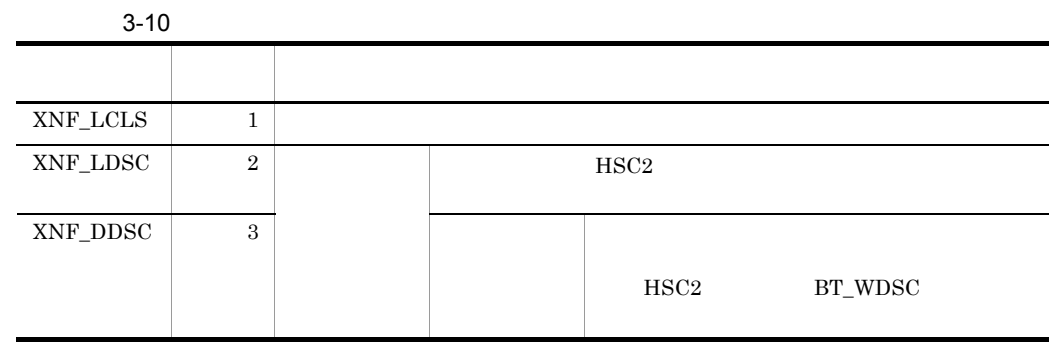

 $3.$ 

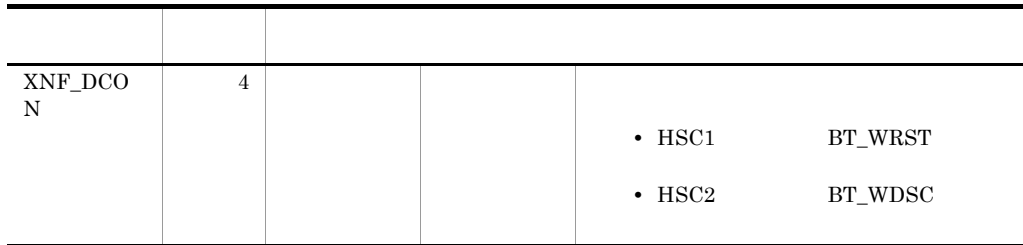

 $3-1$ 

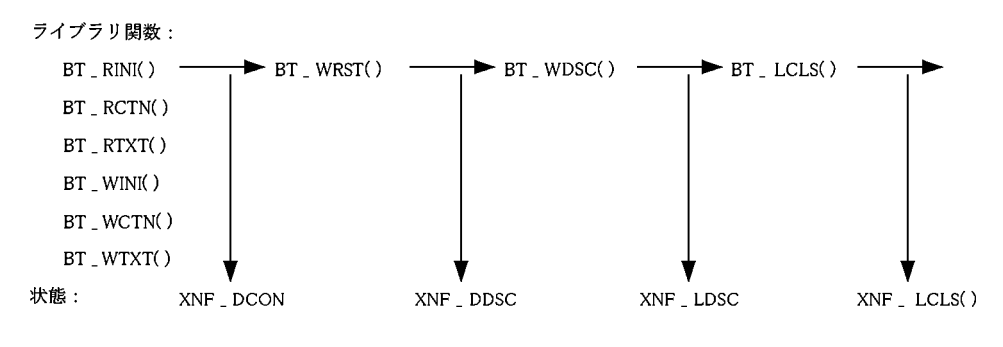

f
and the state of the state  $\blacksquare$ 

 $3 - 11$ 

 $3 - 11$ 

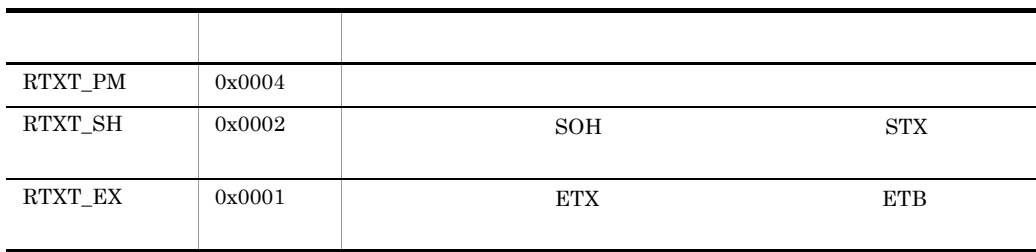

g lb\_rsiz

 $HSC-AP$  and  $1 \t 8,158$ 

 $1 \t 8,156$ 

h lb\_ssiz  $\rm HSC\text{-}AP \hspace{1.5cm} 0 \hspace{1.5cm} 8,158$  $0\quad 8,156$ i<sub>l</sub> lb\_rbuf HSC-AP j lb\_sbuf  $HSC-AP$ k de la later de la later de la later de la later de la later de la later de la later de la later de la later de la  $BT\_SETDIAL$  $\mbox{BT\_SETDIAL}$  $\operatorname{BT\_WINI}$  $\rm{IDLST}$ l) ID lib idsiz  $ID$  $\overline{0}$  and  $\overline{1}$  iD  $\overline{1}$  $\mathbf{ID}$ m lb\_setdl  $BT\_SETDIAL$  $\frac{3.12}{\pi}$  $JISS$  $3 - 12$ 種類 信号形式  $131/ \qquad \qquad \textrm{/xxxxxxx+-}$  $133/2/$  /xxxxxxx<sup>-+</sup>  $132/2/xxxxxx+$ 

 $132/9/xxxxxx+$ 

 $3.$ 

xxxxxxx

 $133/9/$   $-$ 

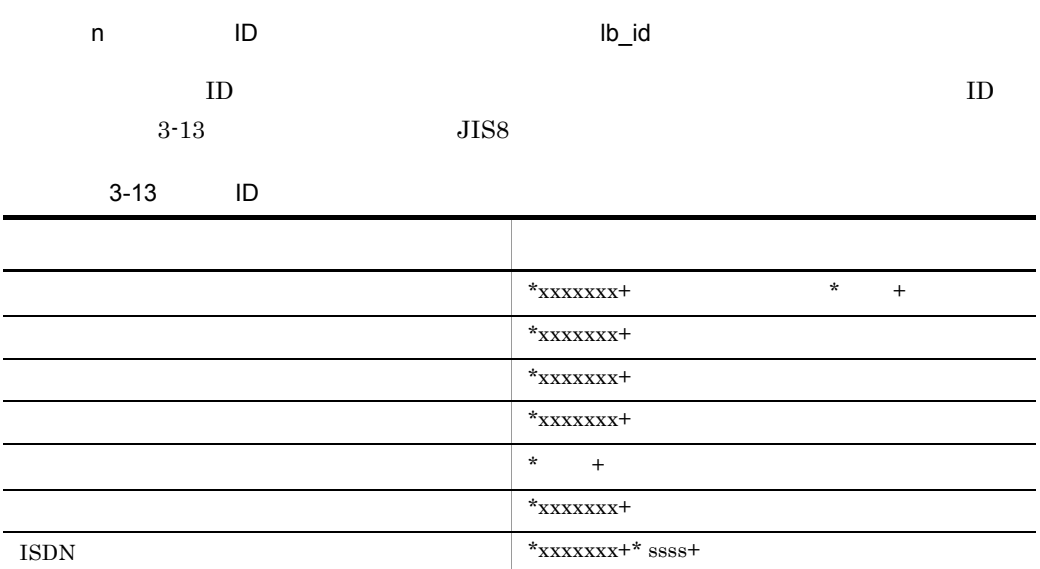

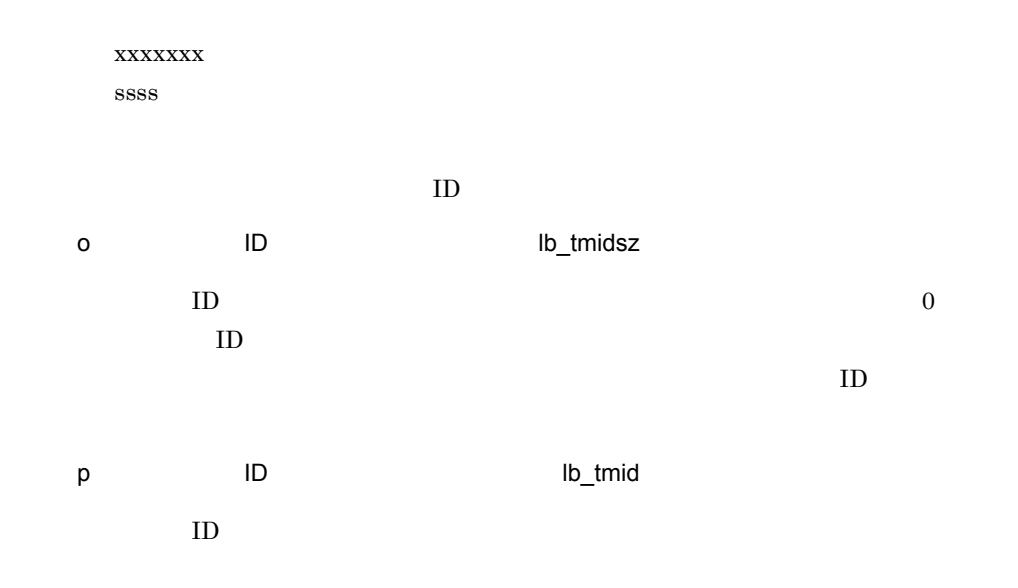

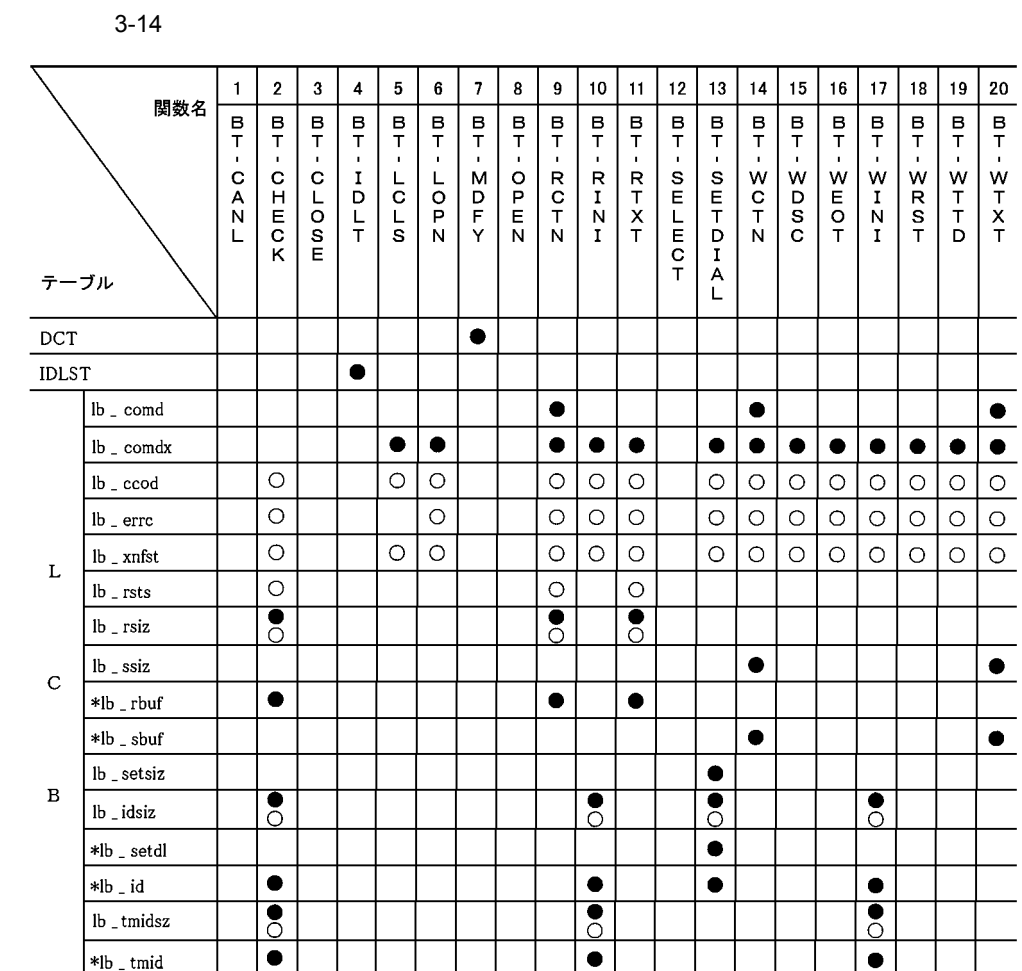

 $3-14$ 

 $HSC-AP$ 

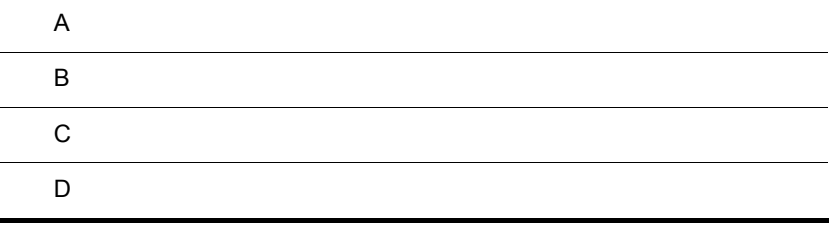

# A

### HSC-AP

 $HSC-API$ 

### HSC-API

 $\begin{array}{lll} \text{HSC1} & \text{HSC2} & \text{ } \\ \end{array}$ 

#### select

UNIX  $\blacksquare$ 

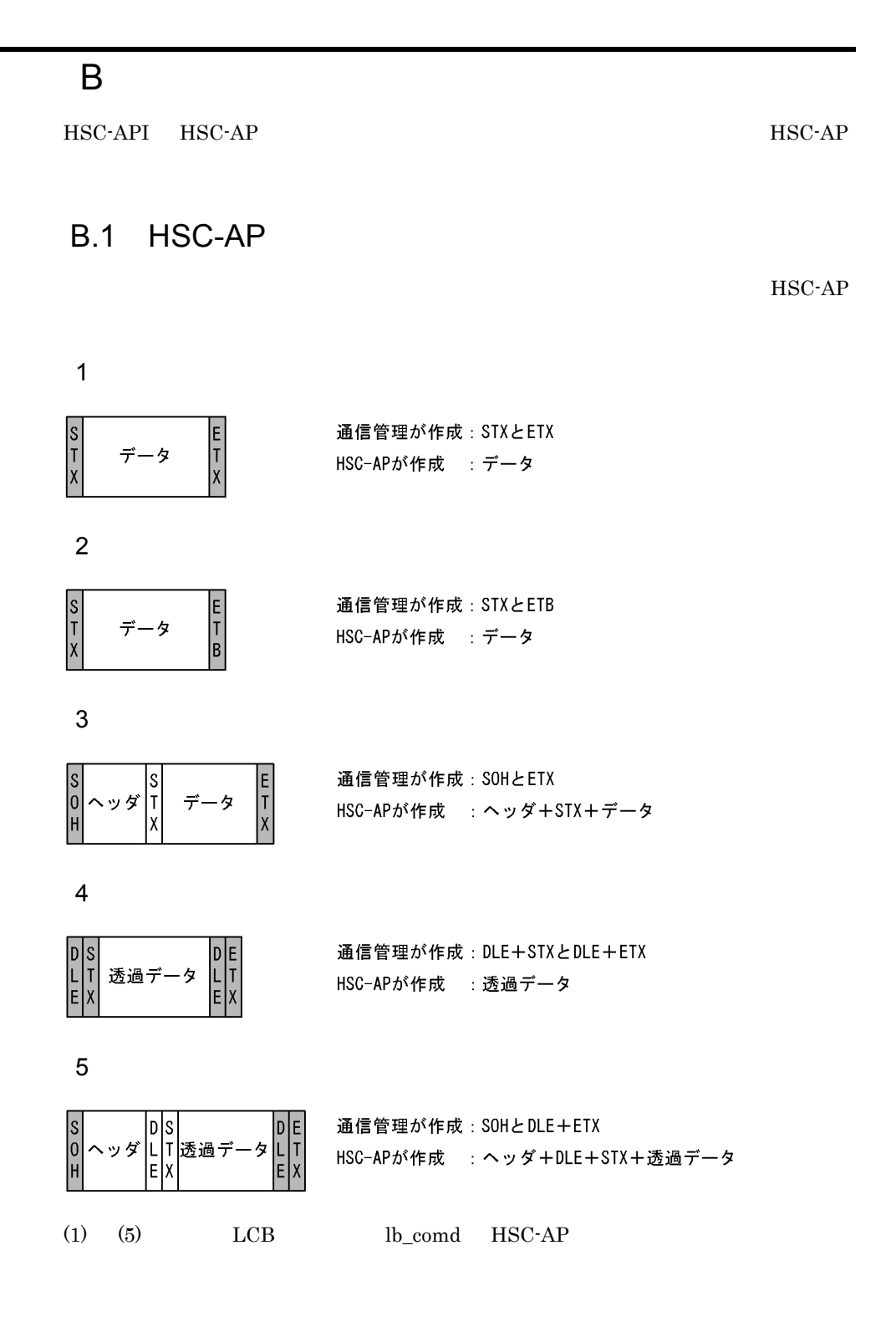

# B.2 HSC-AP

 $HSC-AP$ 

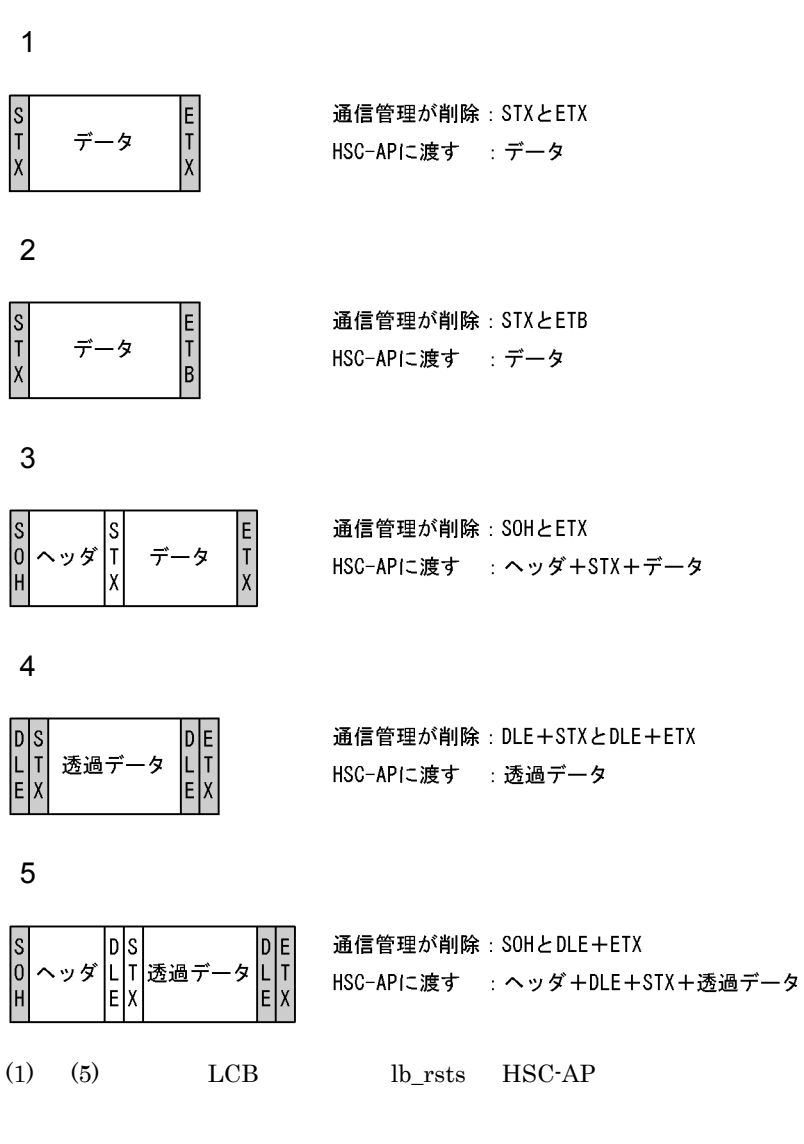

 $B.3$ 

EBCDIK

## 付録 C シーケンス例

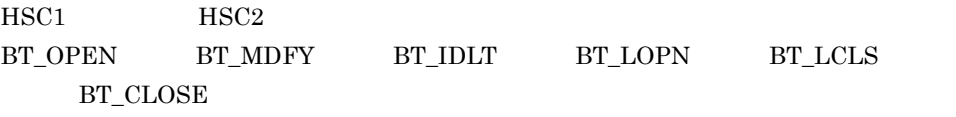

" return"

"  $\operatorname{BT\_SELECT}()$  "  $\operatorname{BT\_CHECK()''}$ 

1 HSC1

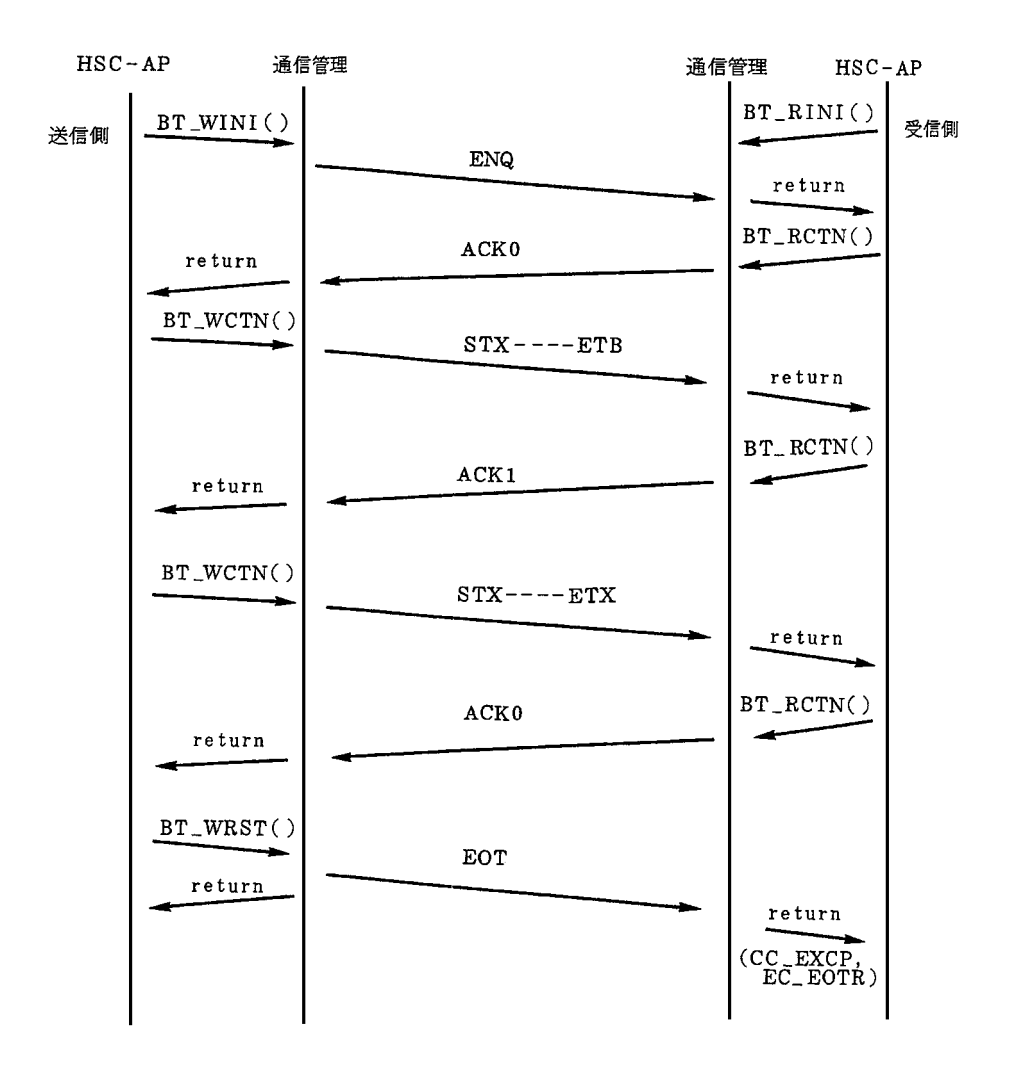

2 HSC2

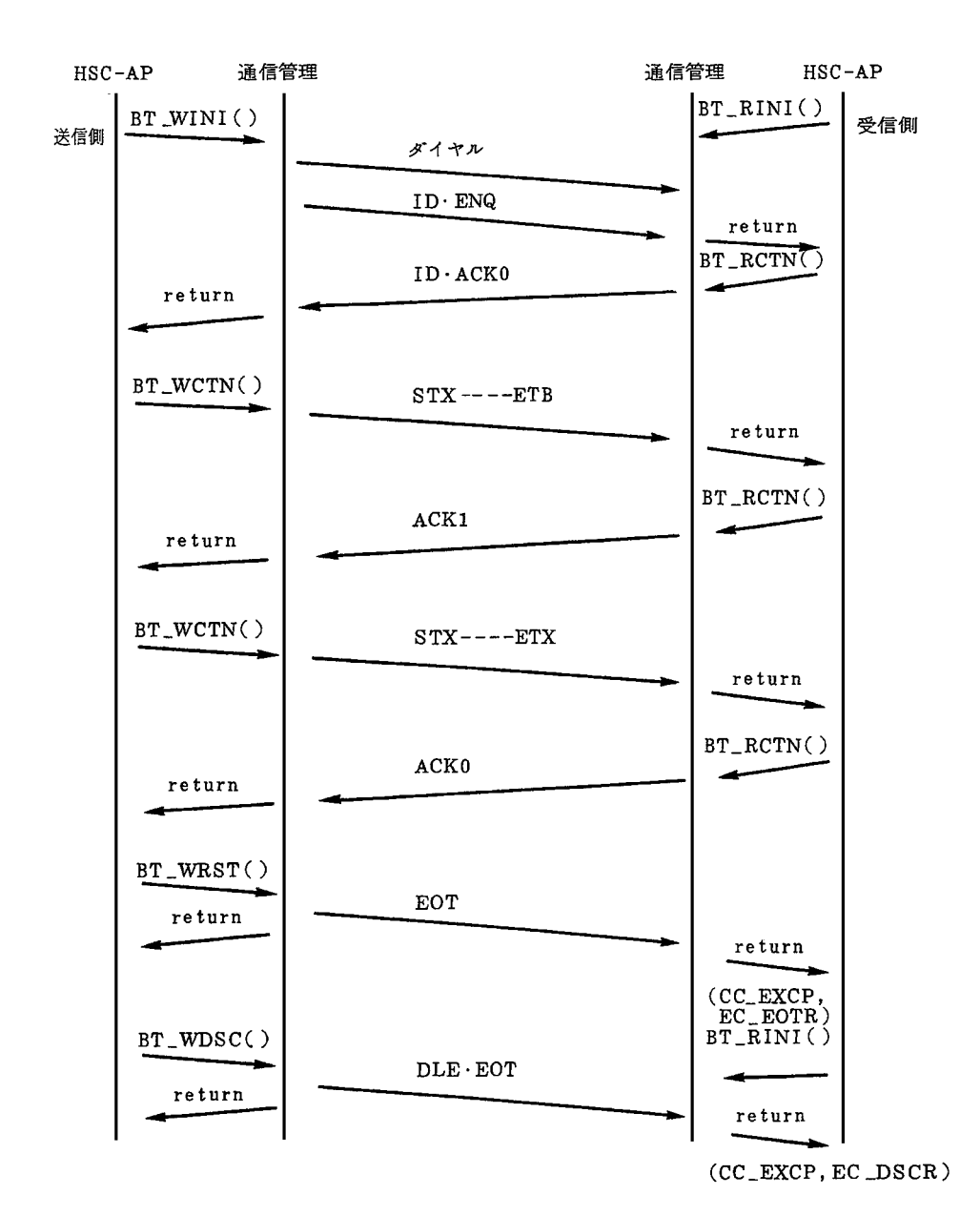

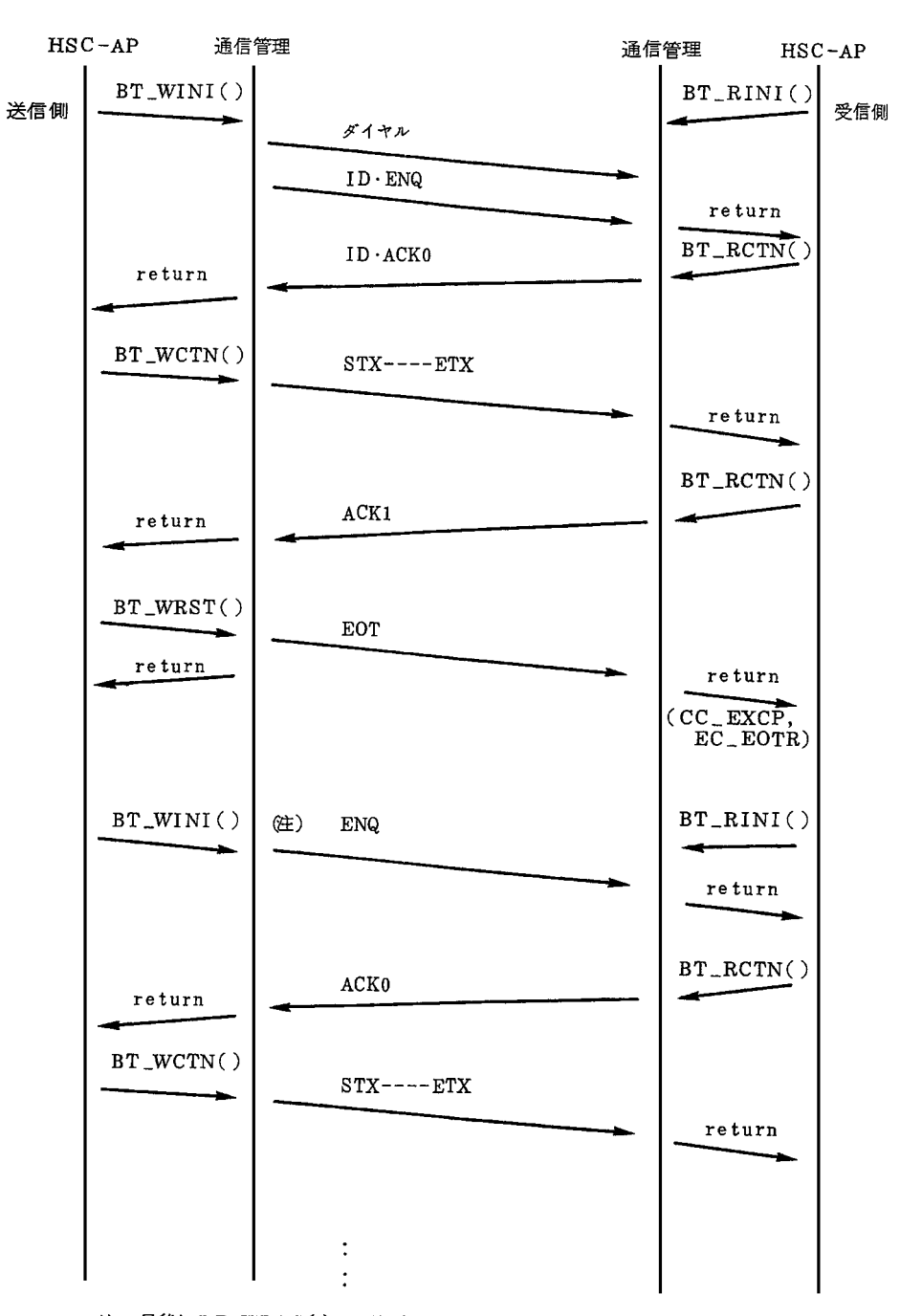

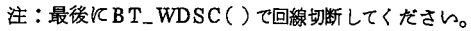

 $\mathsf{C}$ 

 $\overline{a}$ 

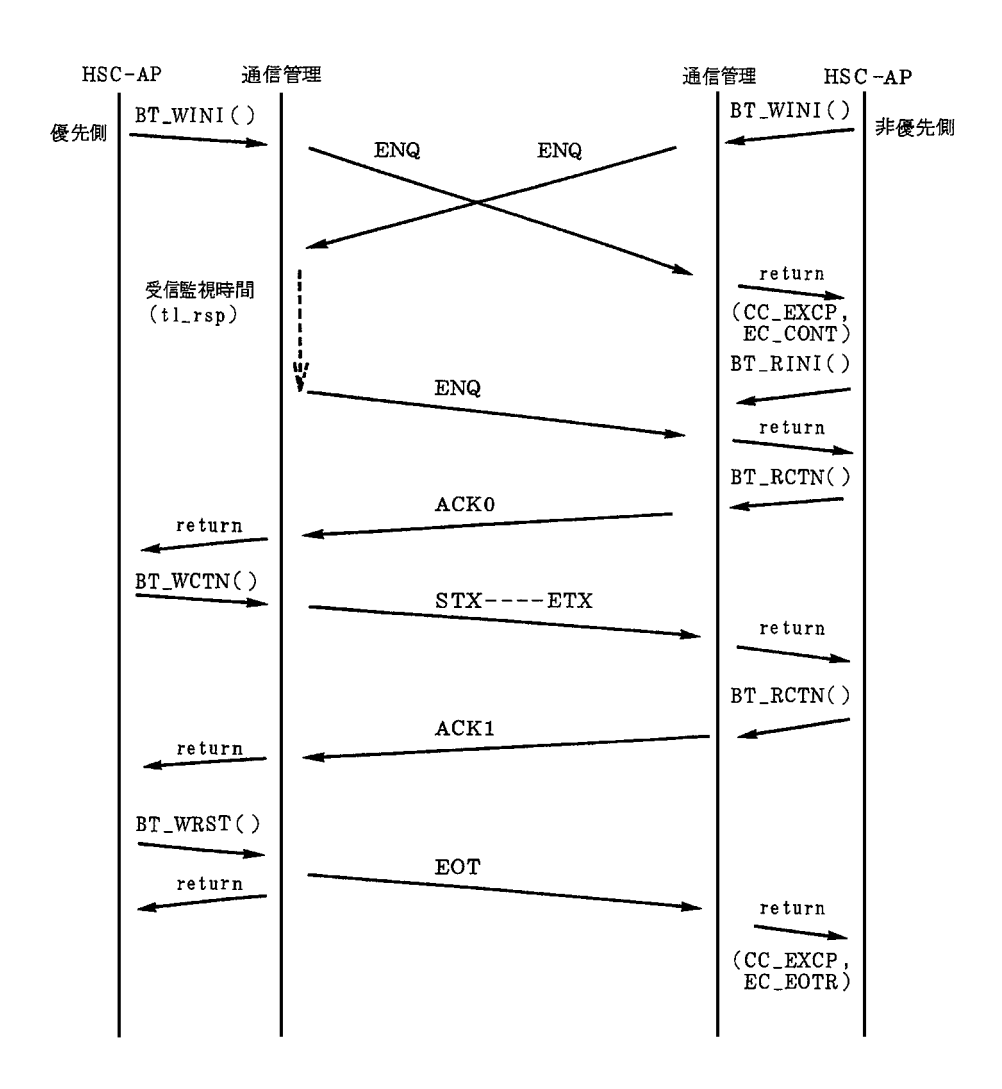

### 5 WACK
HSC-AP

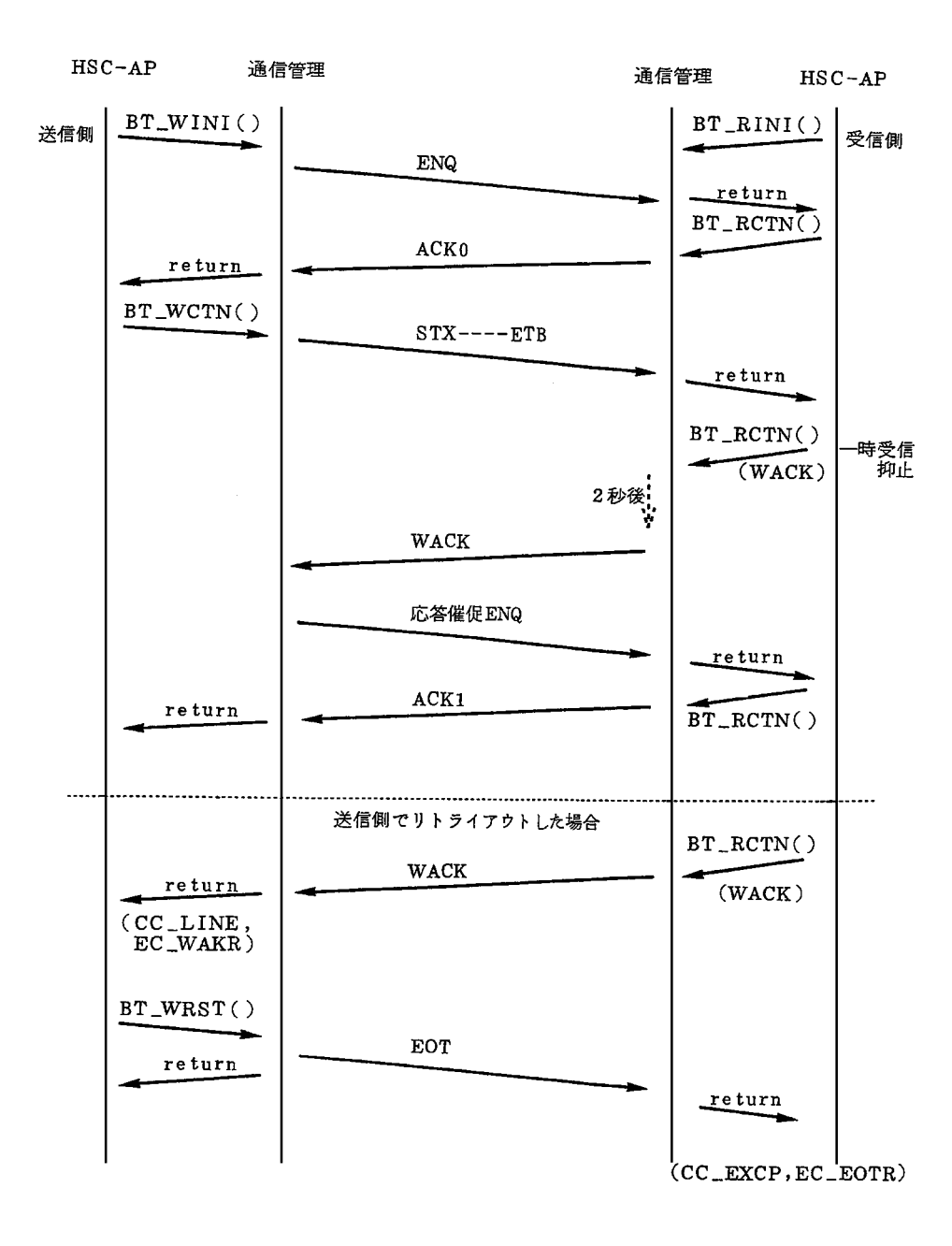

6 WACK

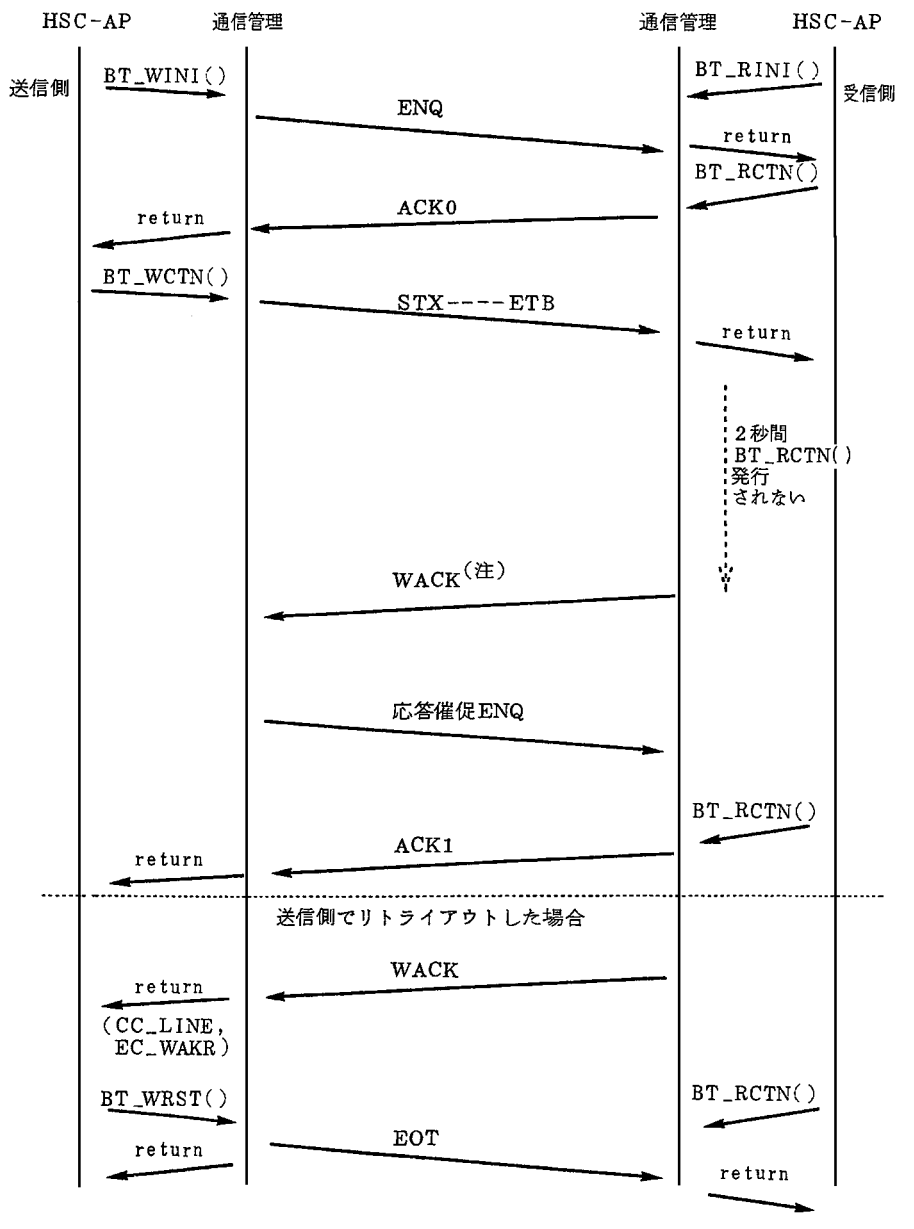

(CC\_EXCP, EC\_EOTR)

注:HSC-APがBT\_MDFY()でWACK送信を抑止した場合は、WACKを送信しません。

7 TTD HSC-AP

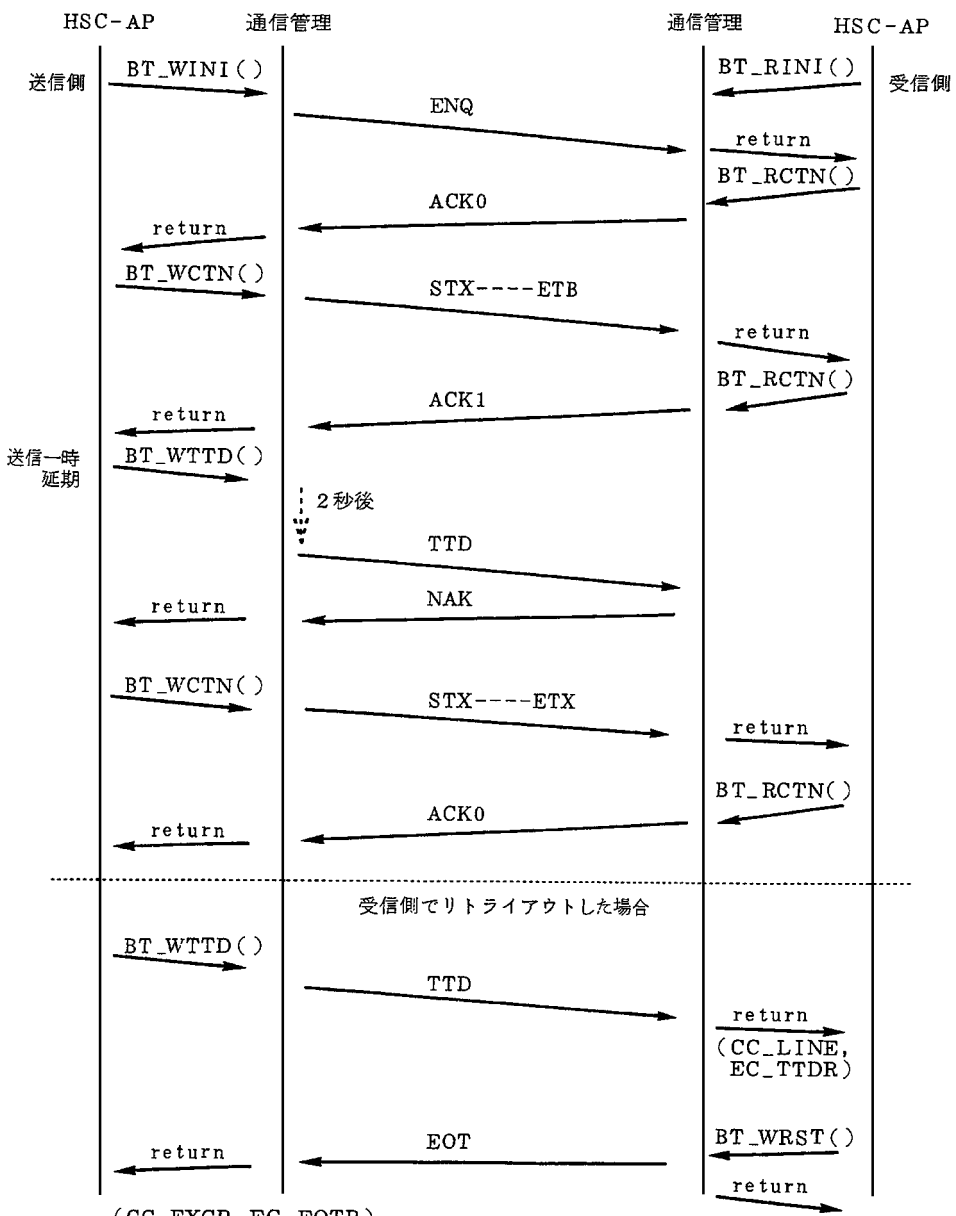

 $(CC\_EXCP, EC\_EOTR)$ 

8 TTD

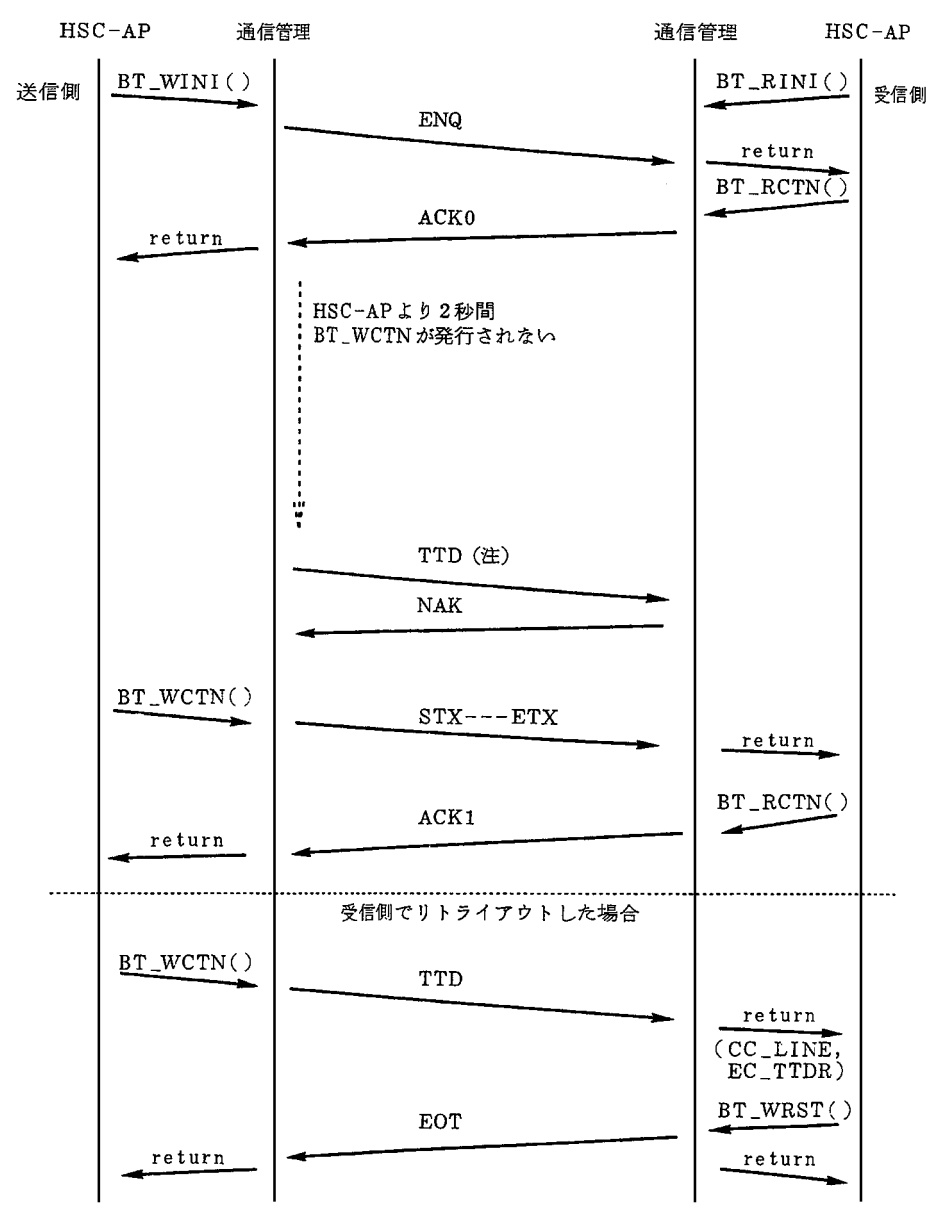

 $(\verb"CC| \verb"EXCP", \verb"EC_EOTR")$ 

注: HSC-APがBT\_MDFY()でTTD送信を抑止した場合は、TTDを送信しません。

9 RVI

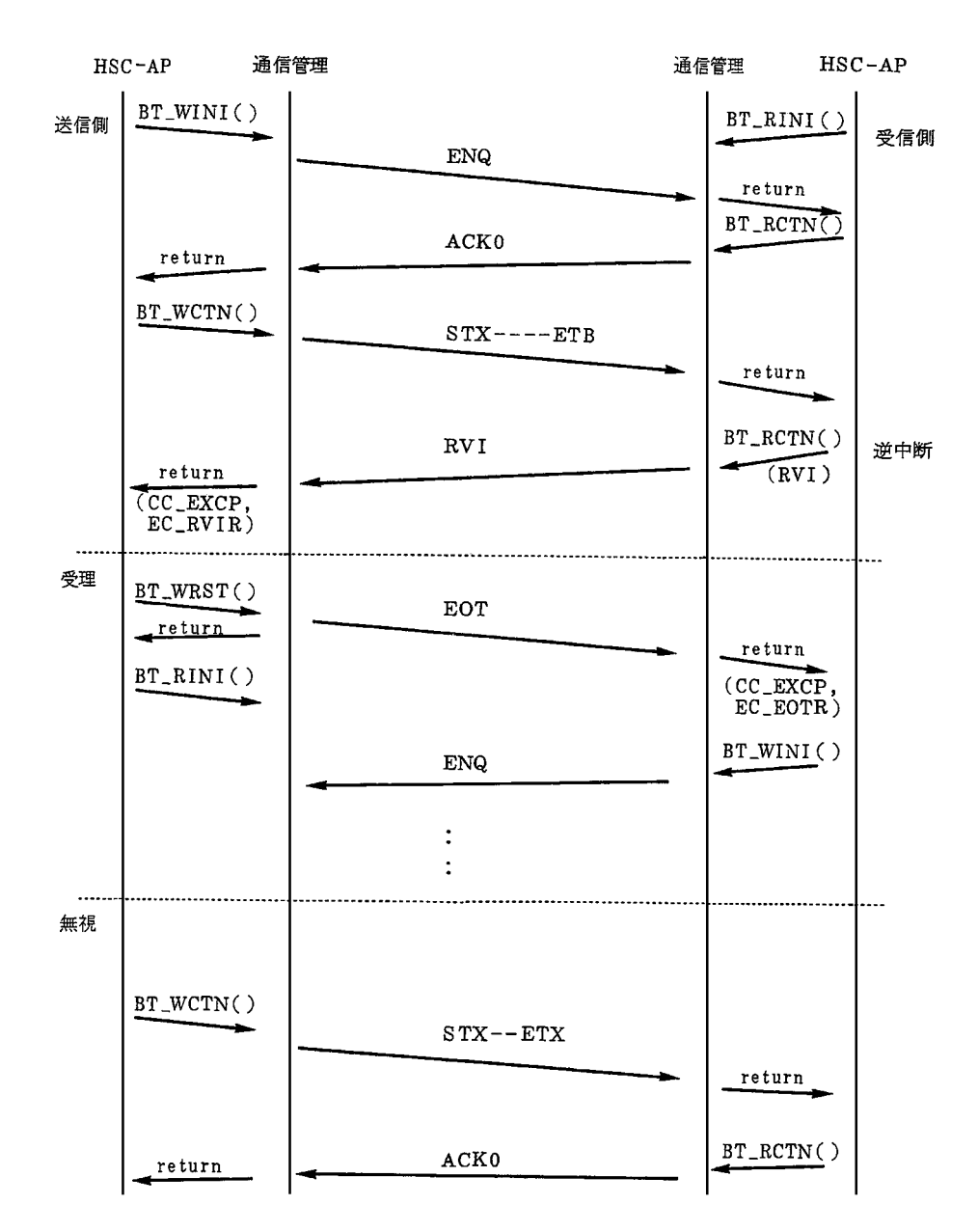

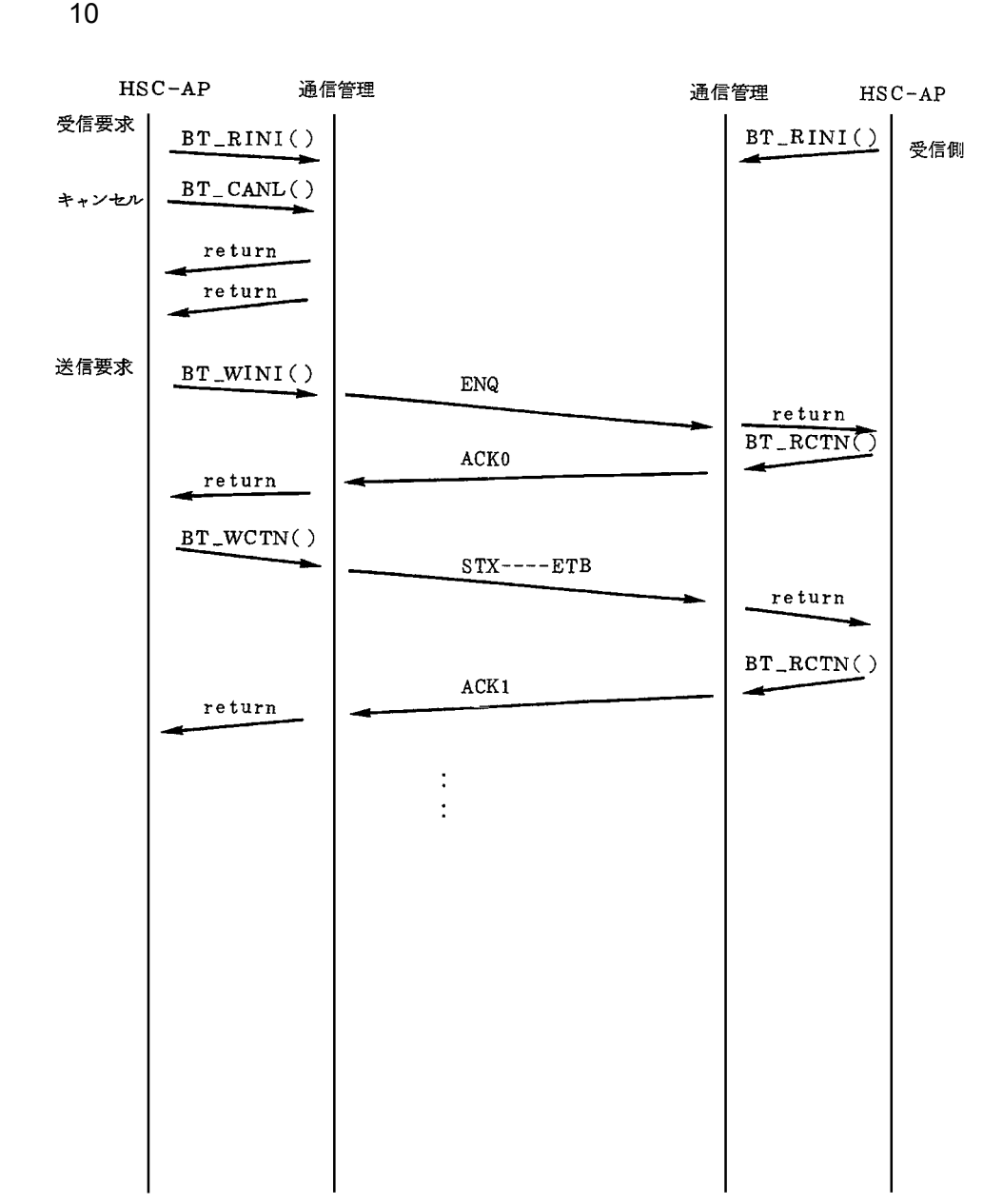

 $\mathsf{C}$ 

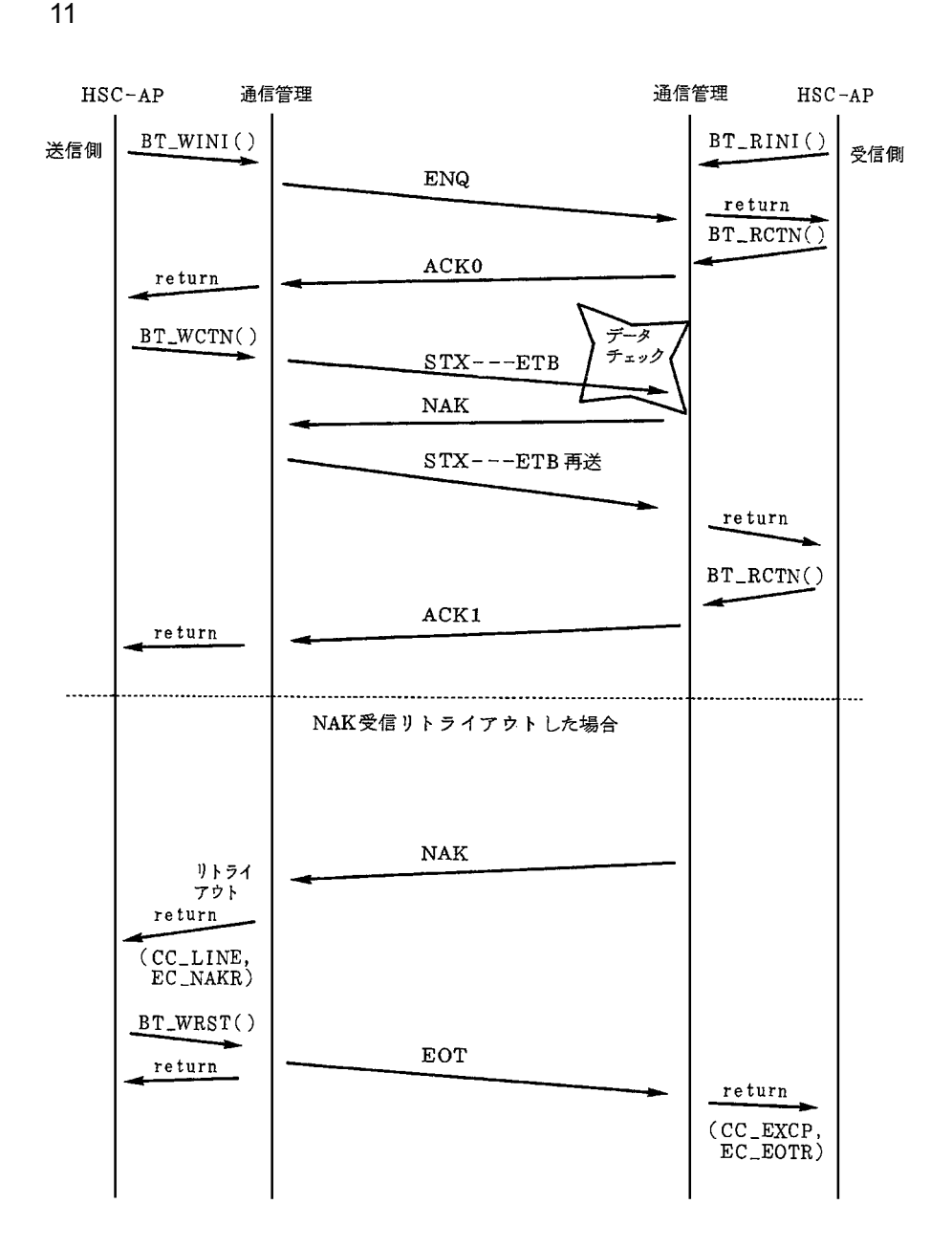

12

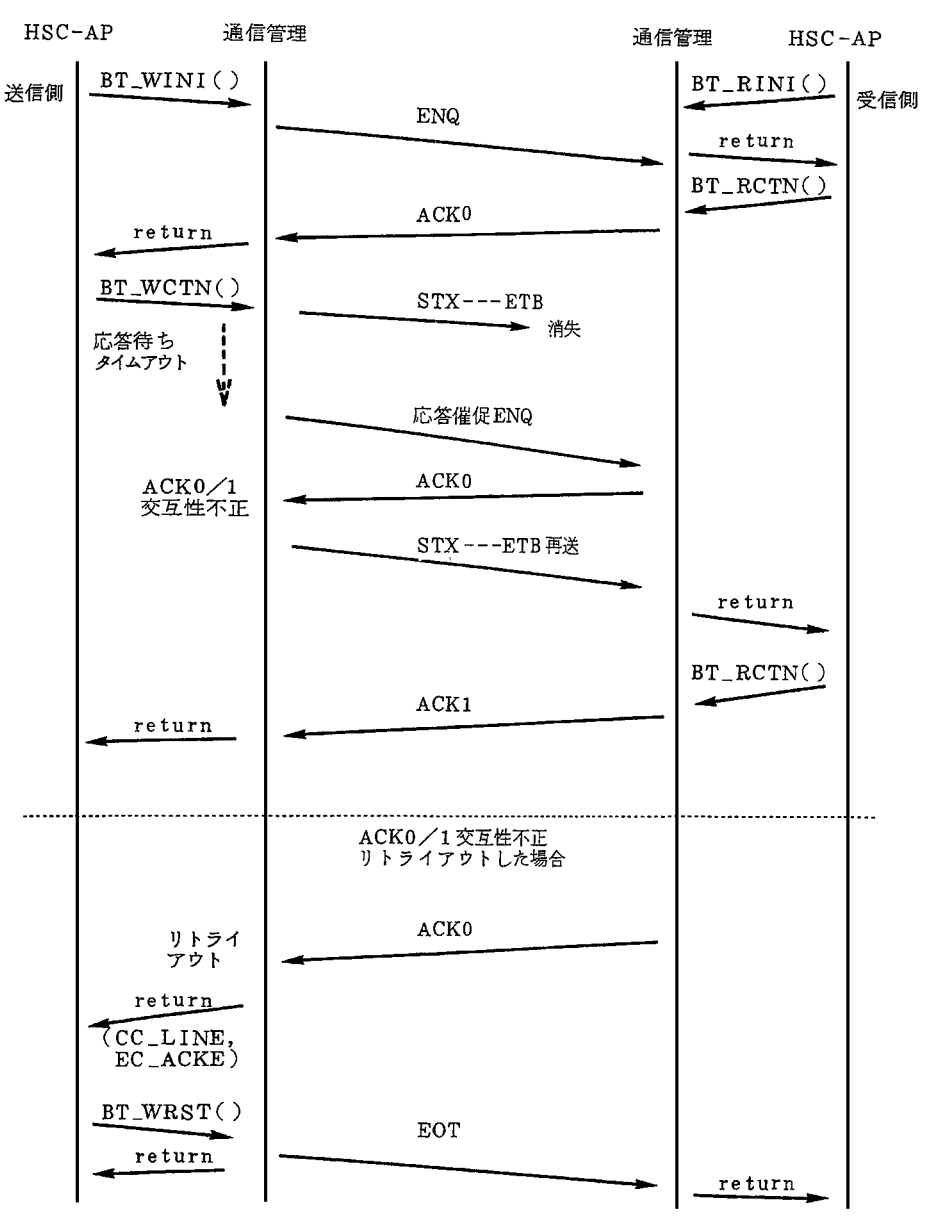

 $(CC\_EXCP, EC\_EOTR)$ 

13

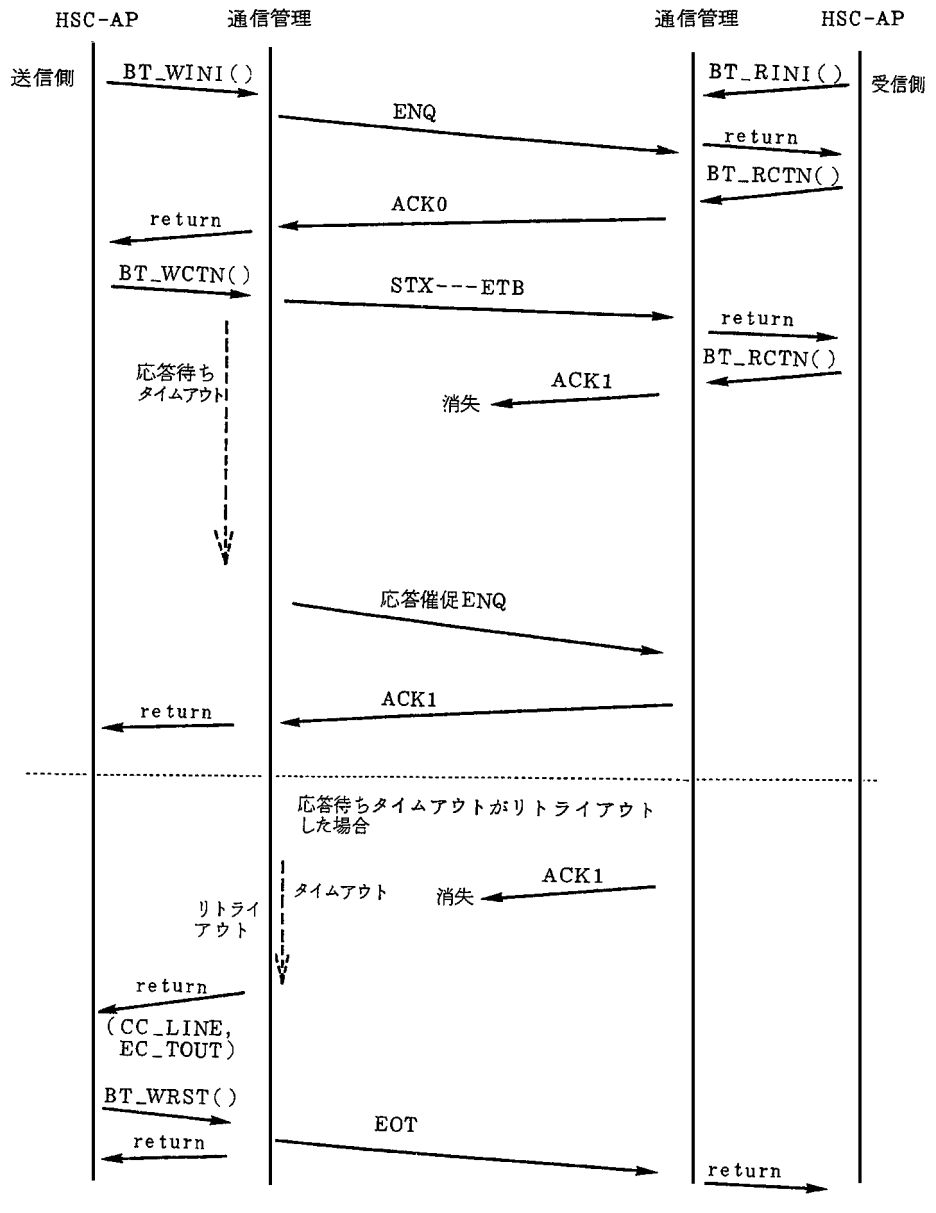

 $(CC\_EXCP, EC\_EOTR)$ 

14 EOT HSC2

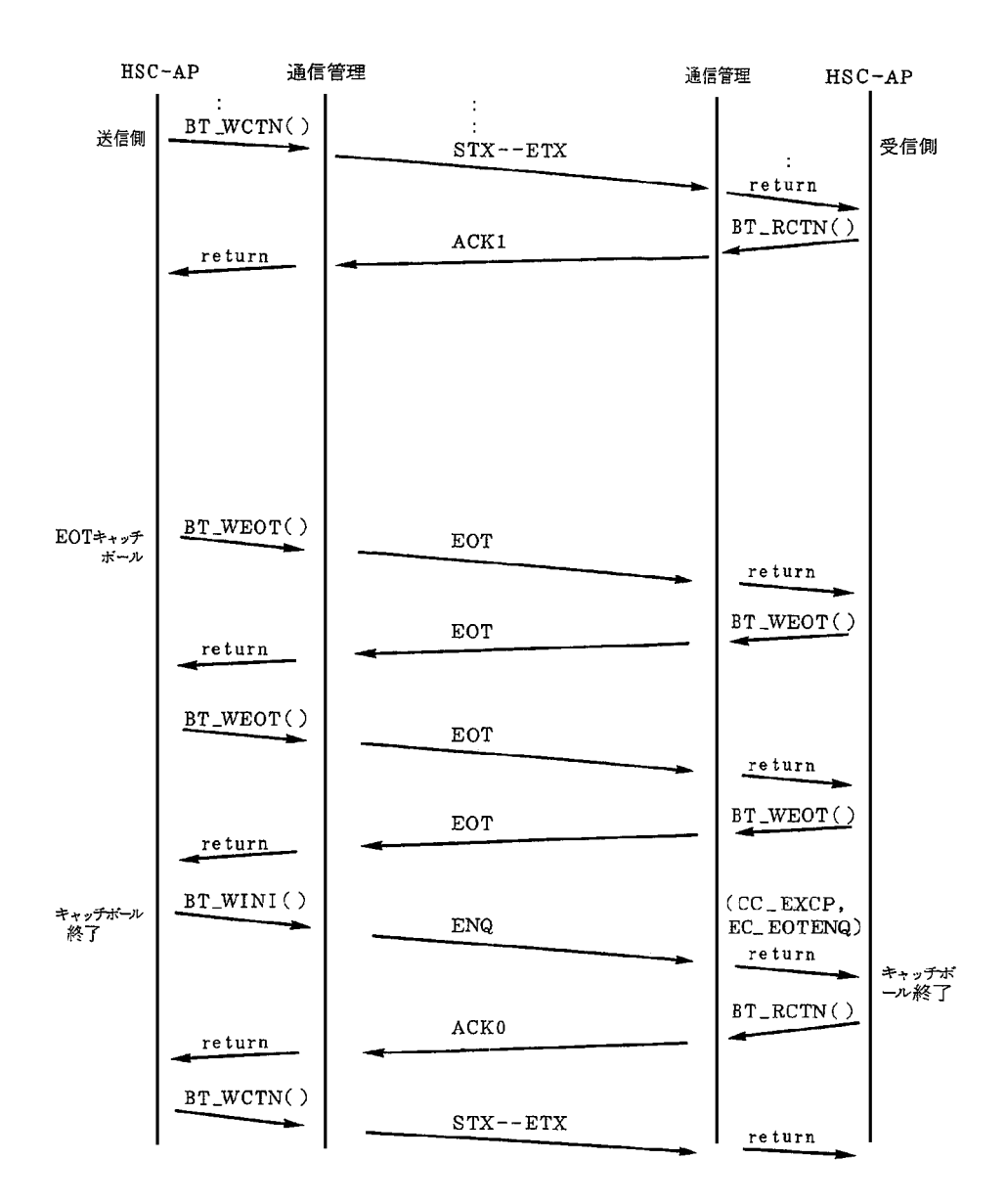

注: EOT受信時の return は、(CC\_EXCP, EC\_EOTR)となります。

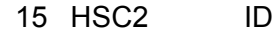

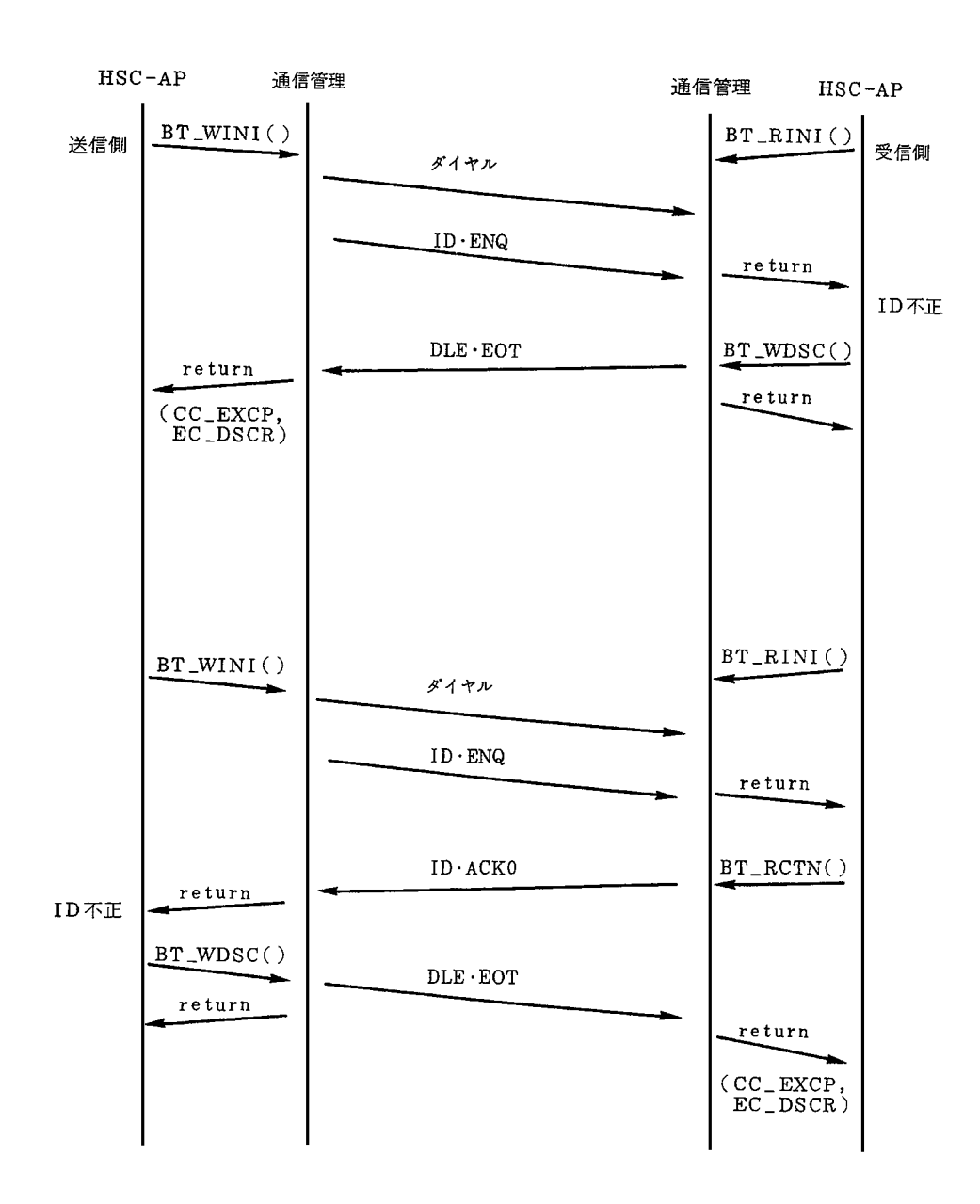

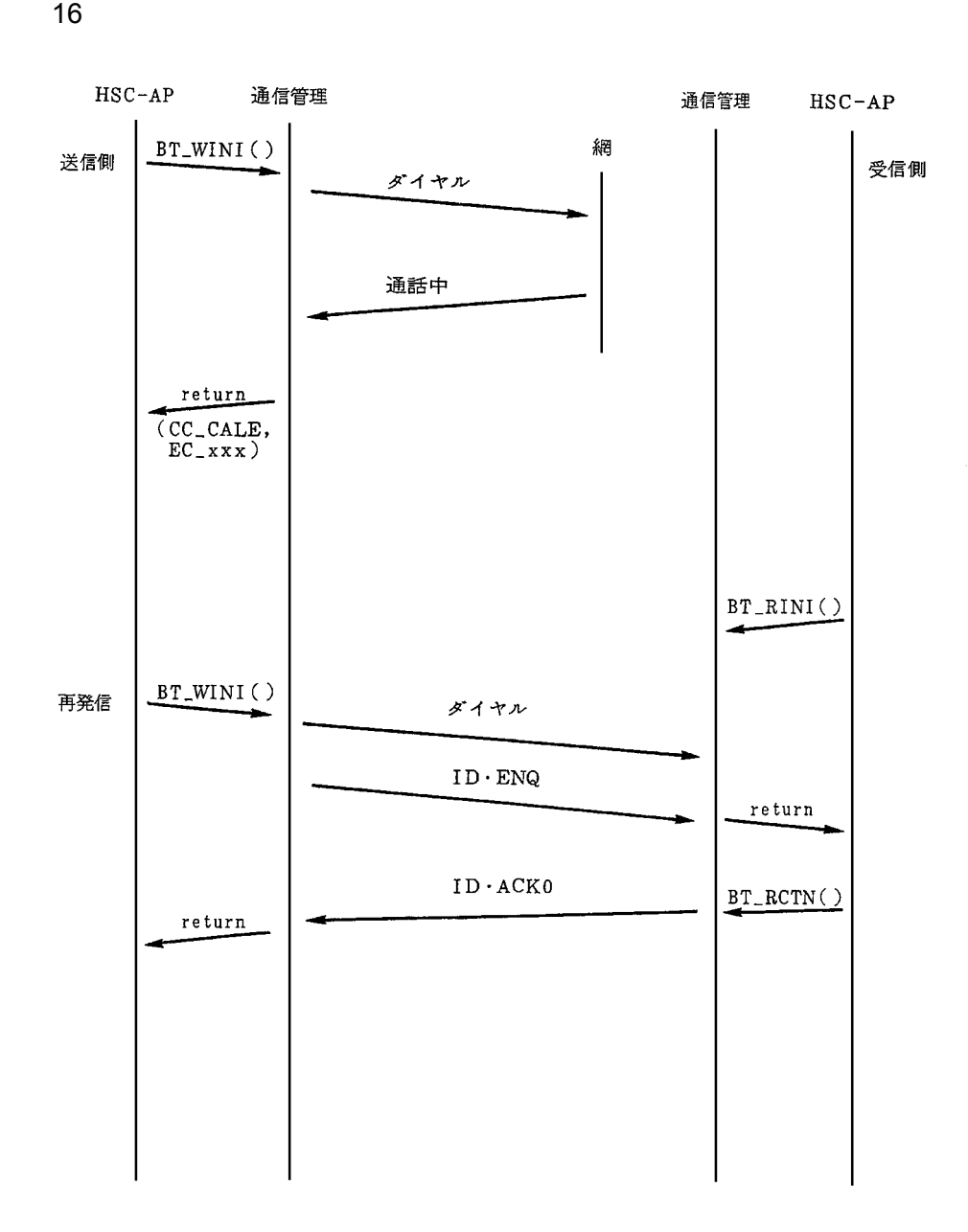

 $\mathsf{C}$ 

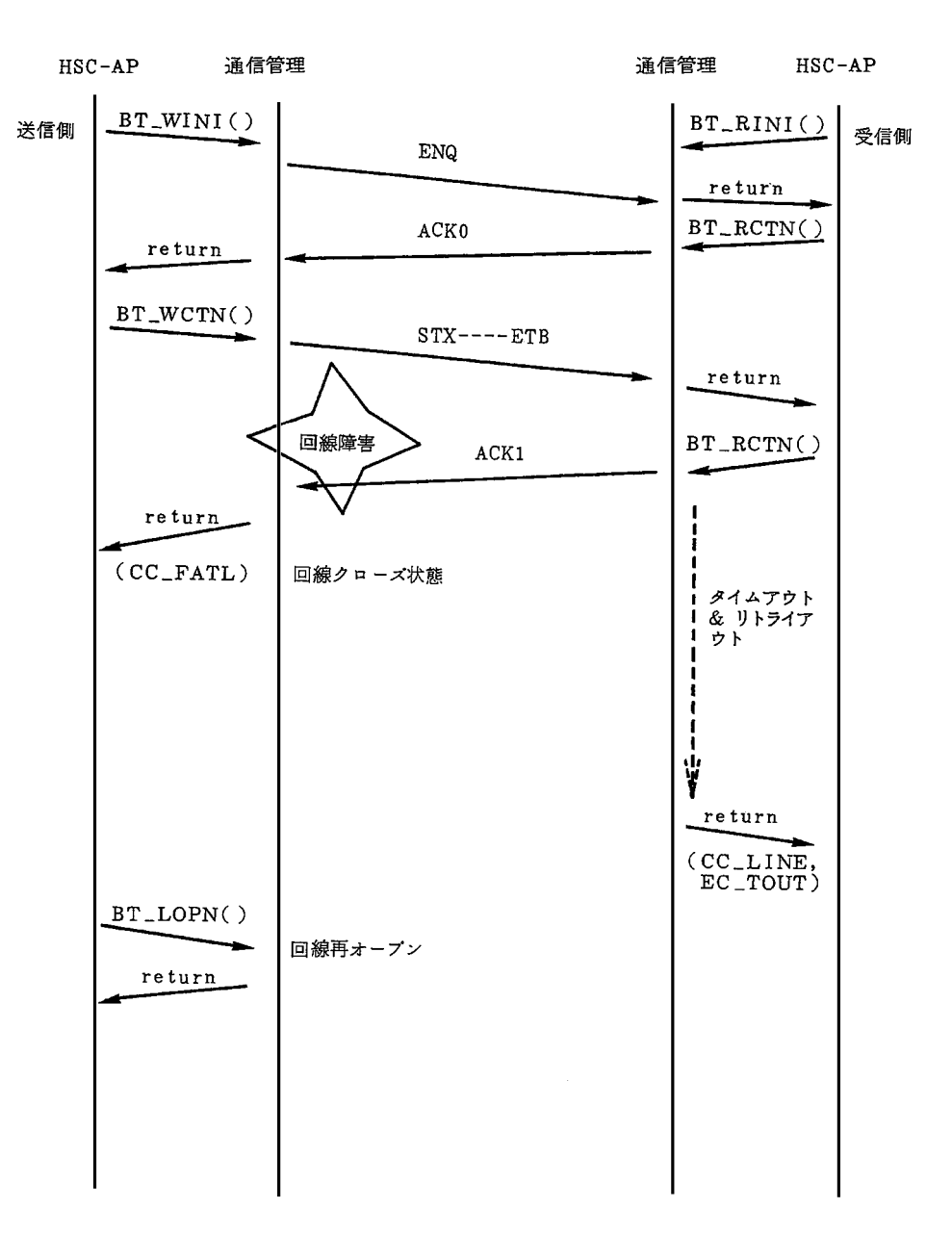

 $\mathsf{C}$ 

18 HSC1

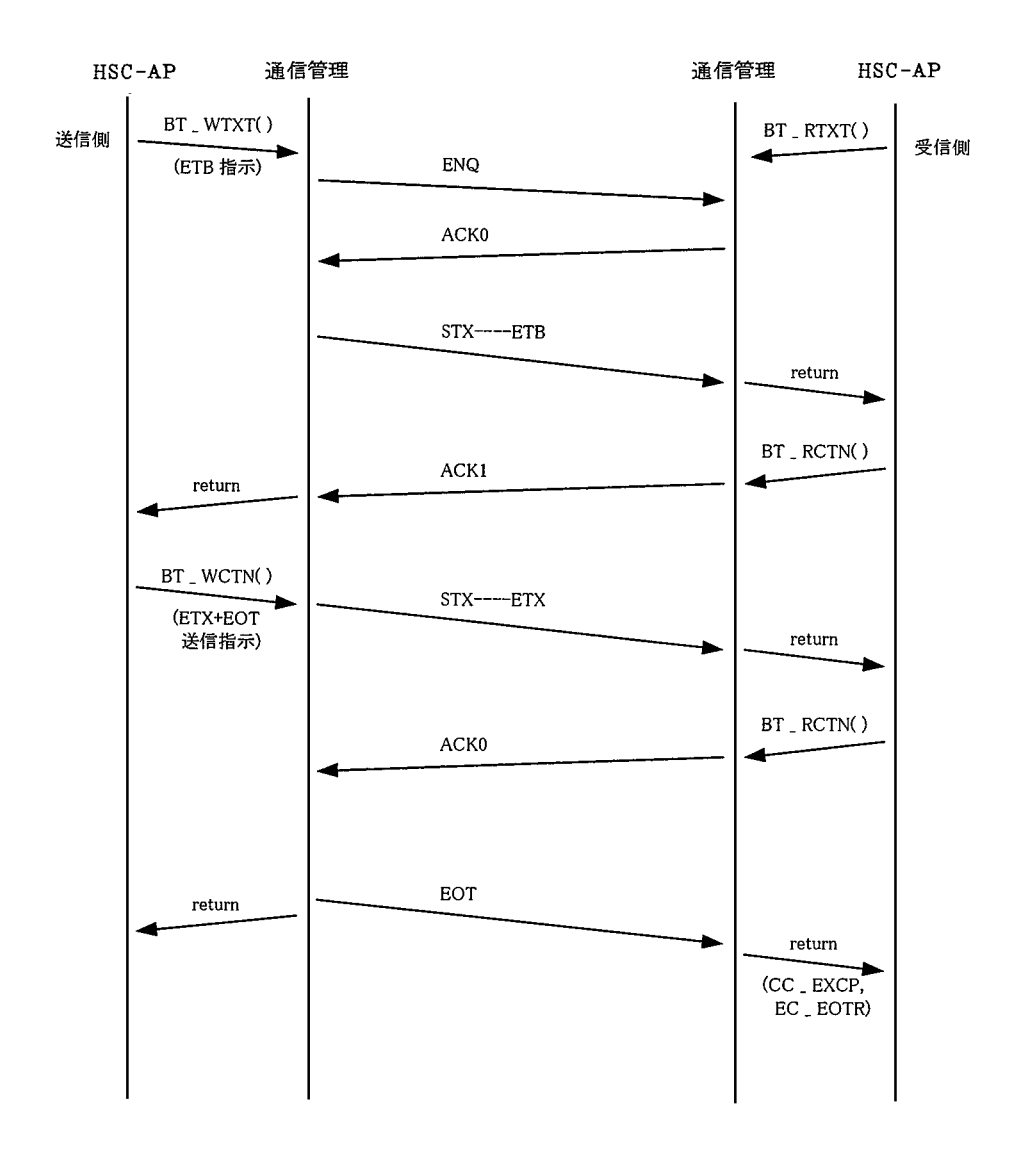

19 HSC2

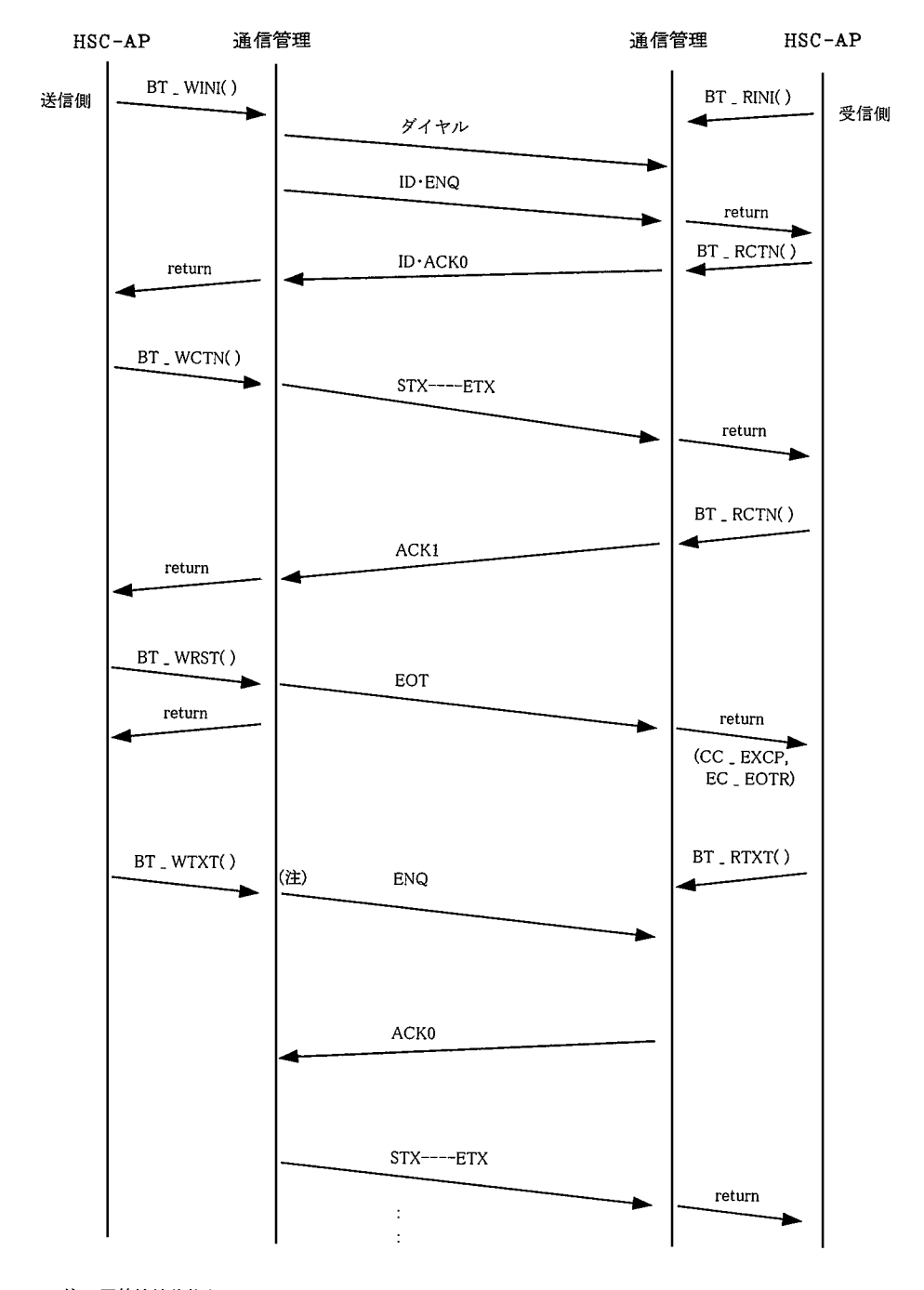

注:回線接続状態なので、BT\_WTXTにおいて発信処理(ダイヤル)をスキップします。 最後に BT . WDSC 関数で回線切断してください。

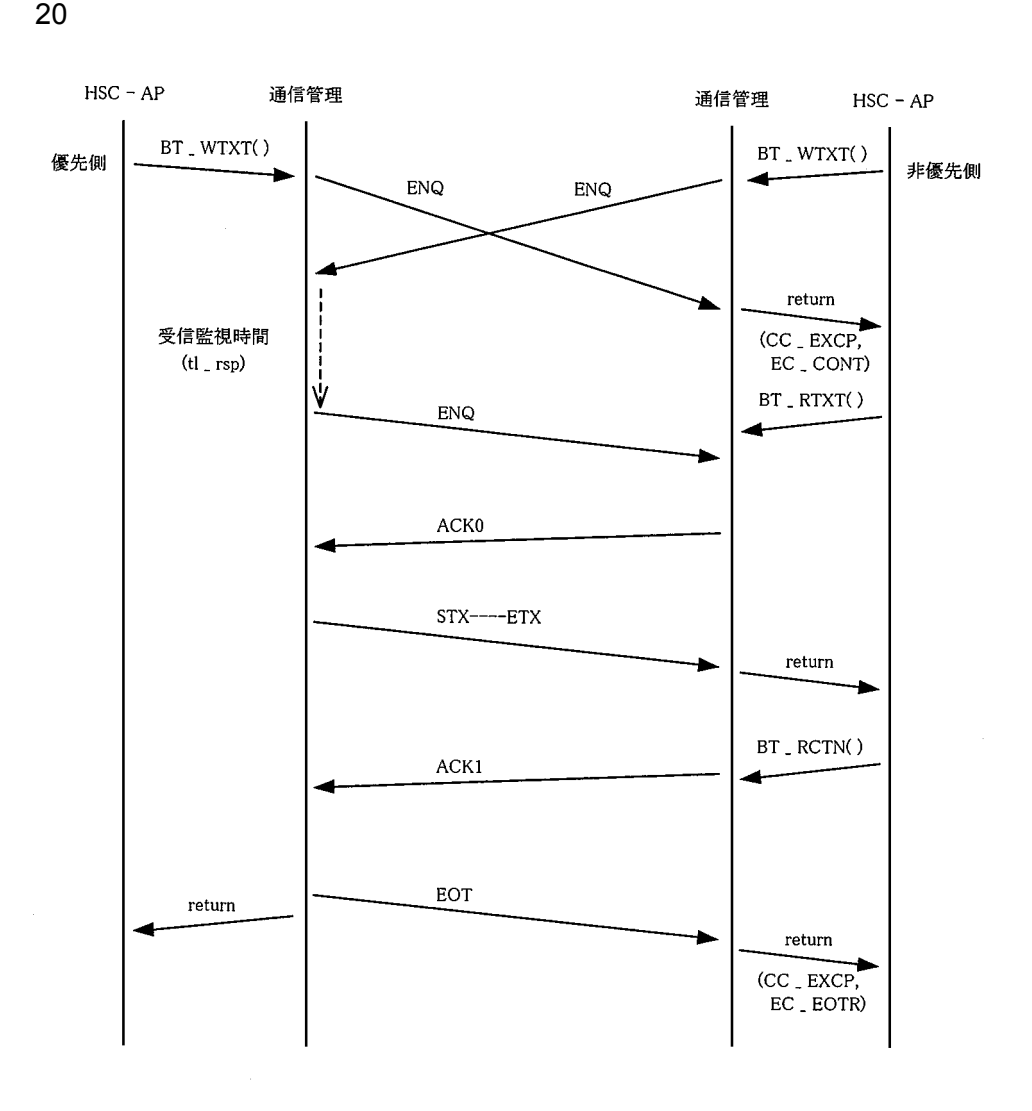

21 WACK
HSC-AP

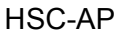

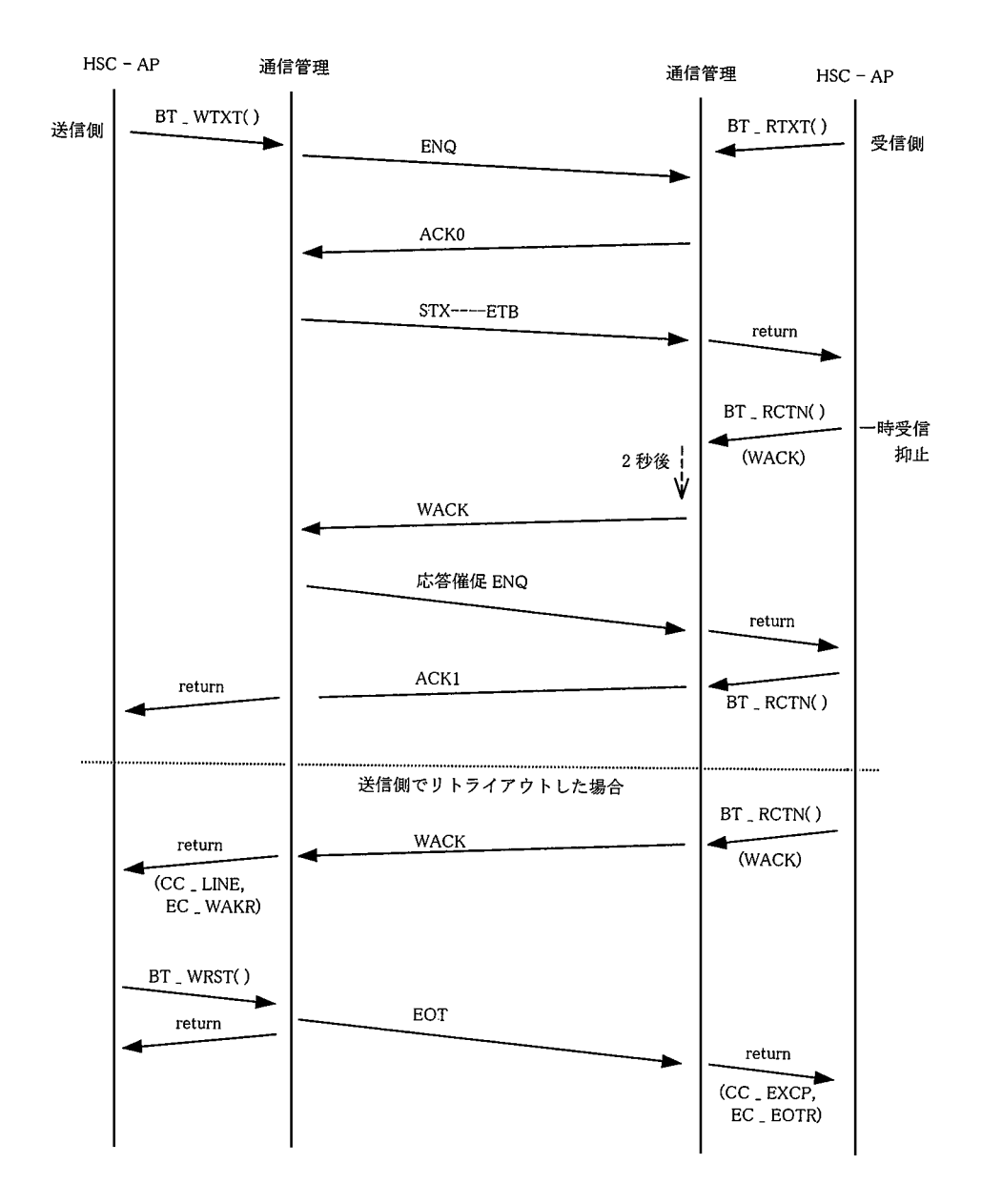
22 WACK

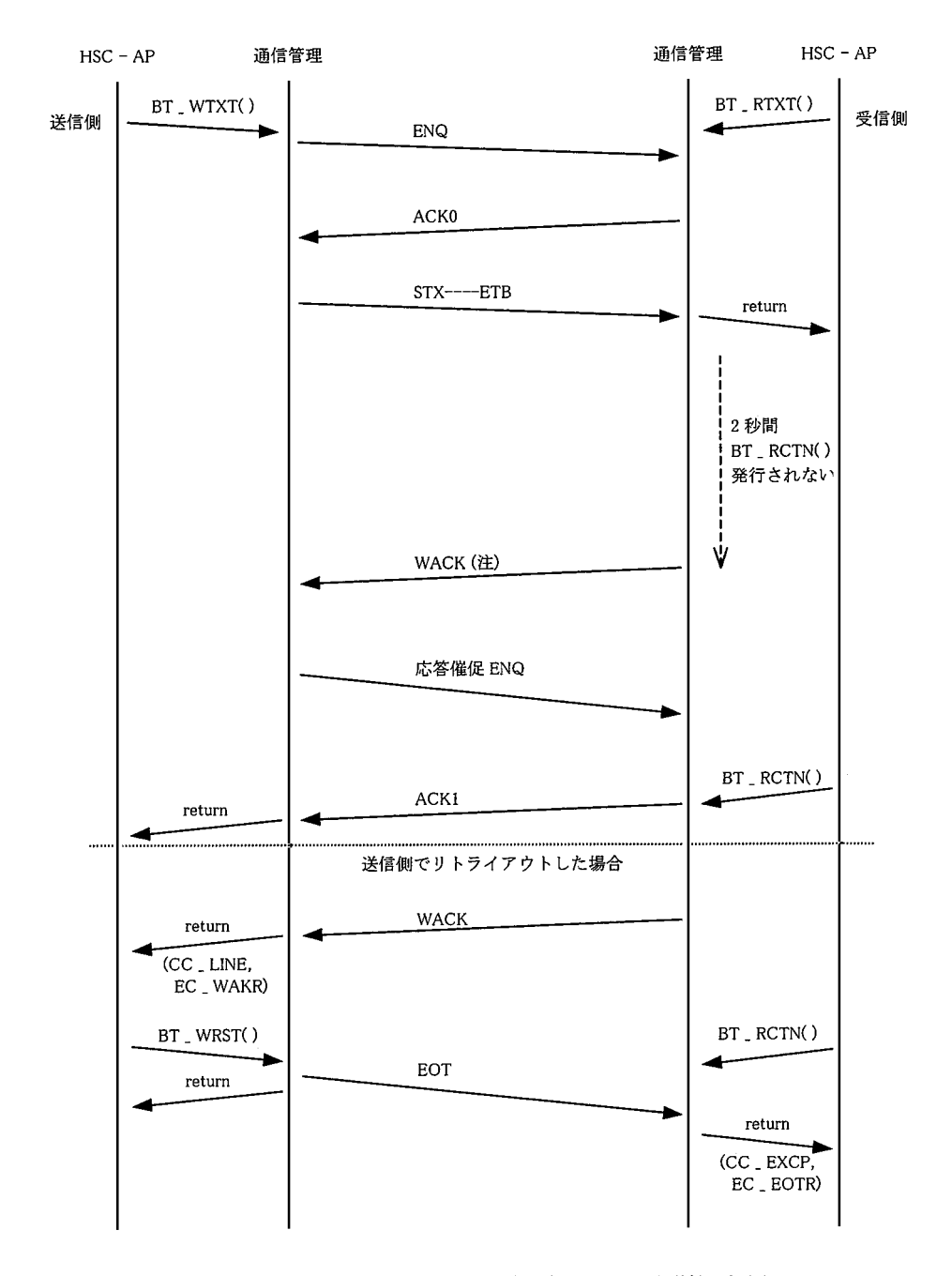

注: HSC - AP が BT \_ MDFY()で WACK 送信を抑止した場合は、WACK を送信しません。

23 TTD

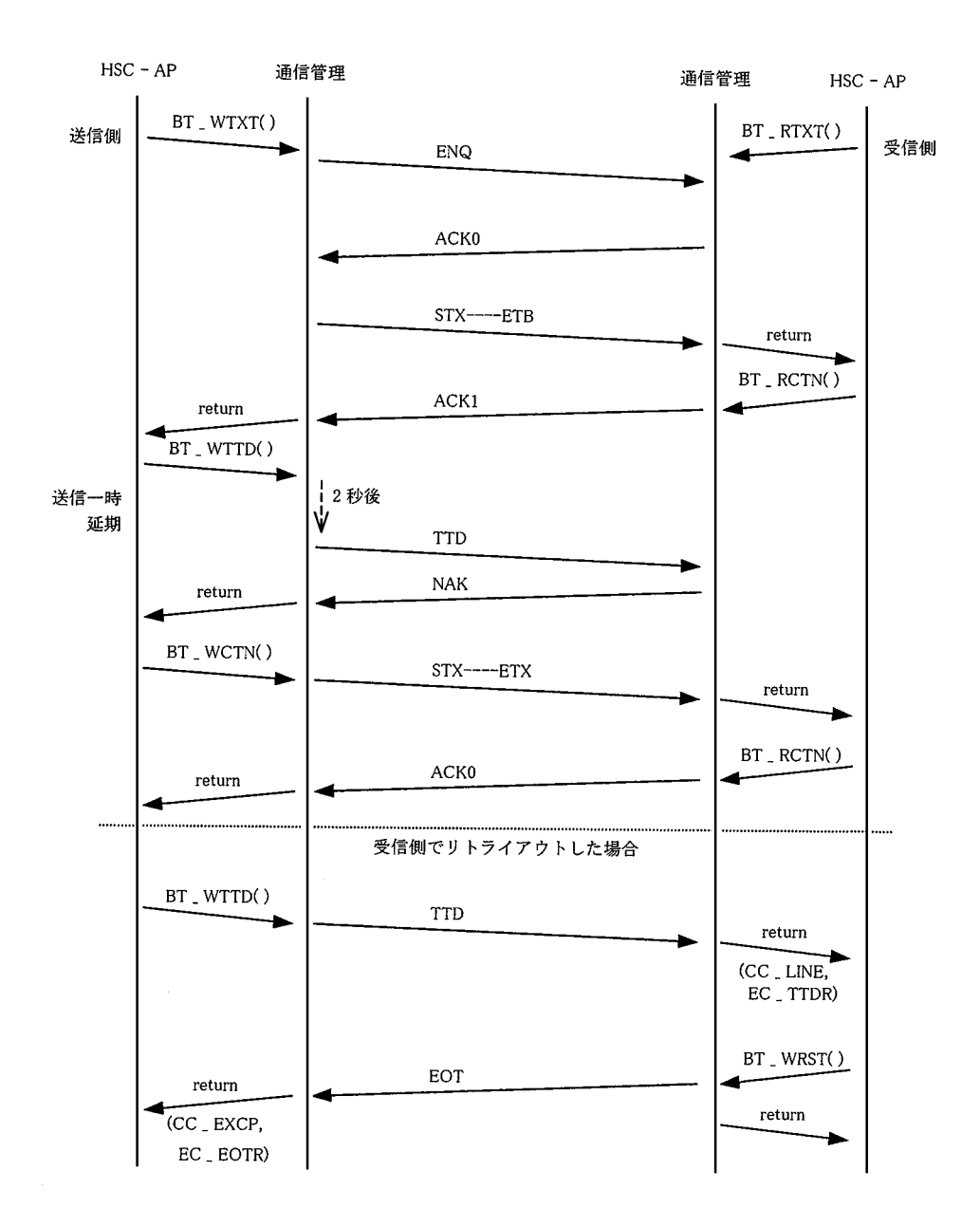

24 RVI

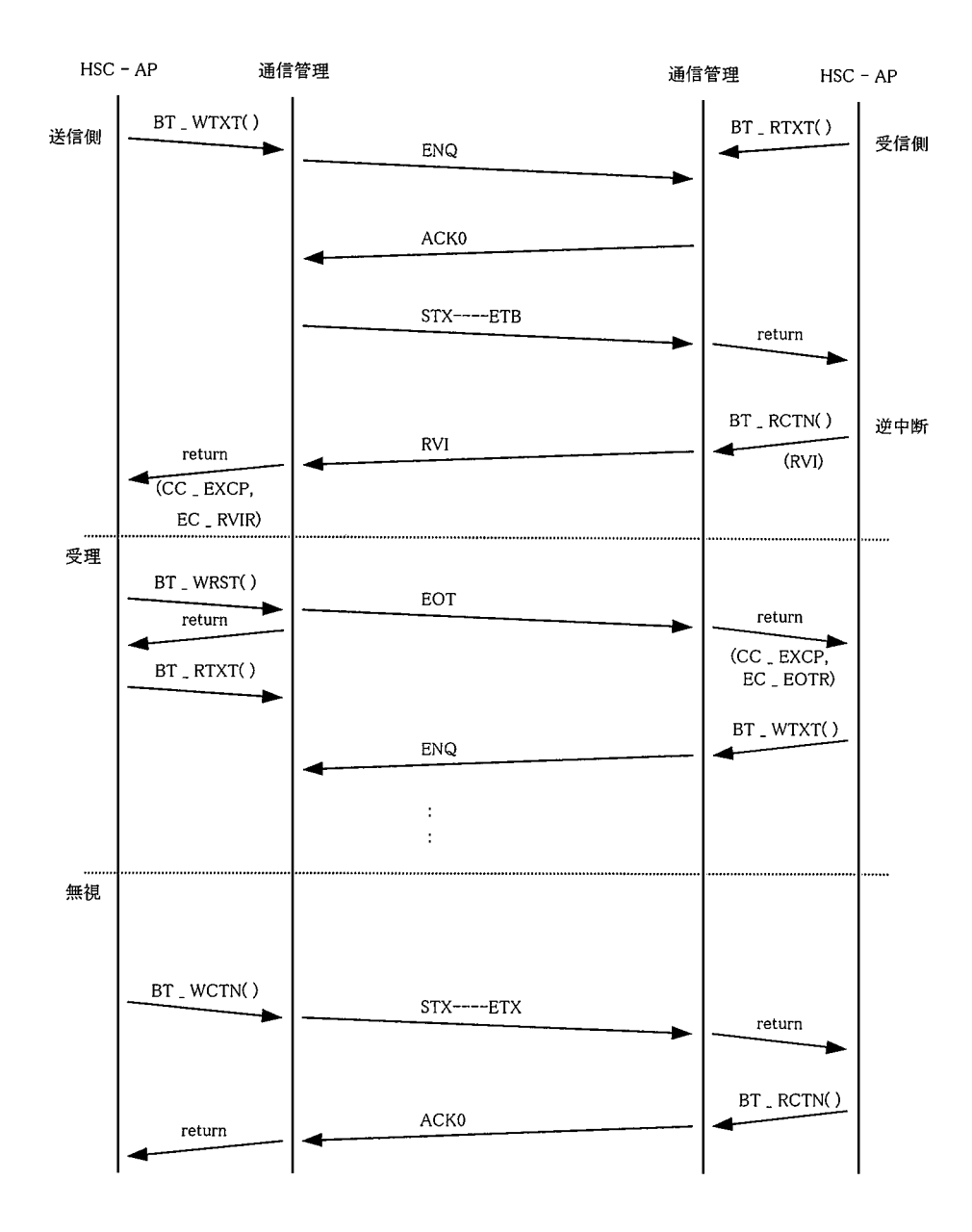

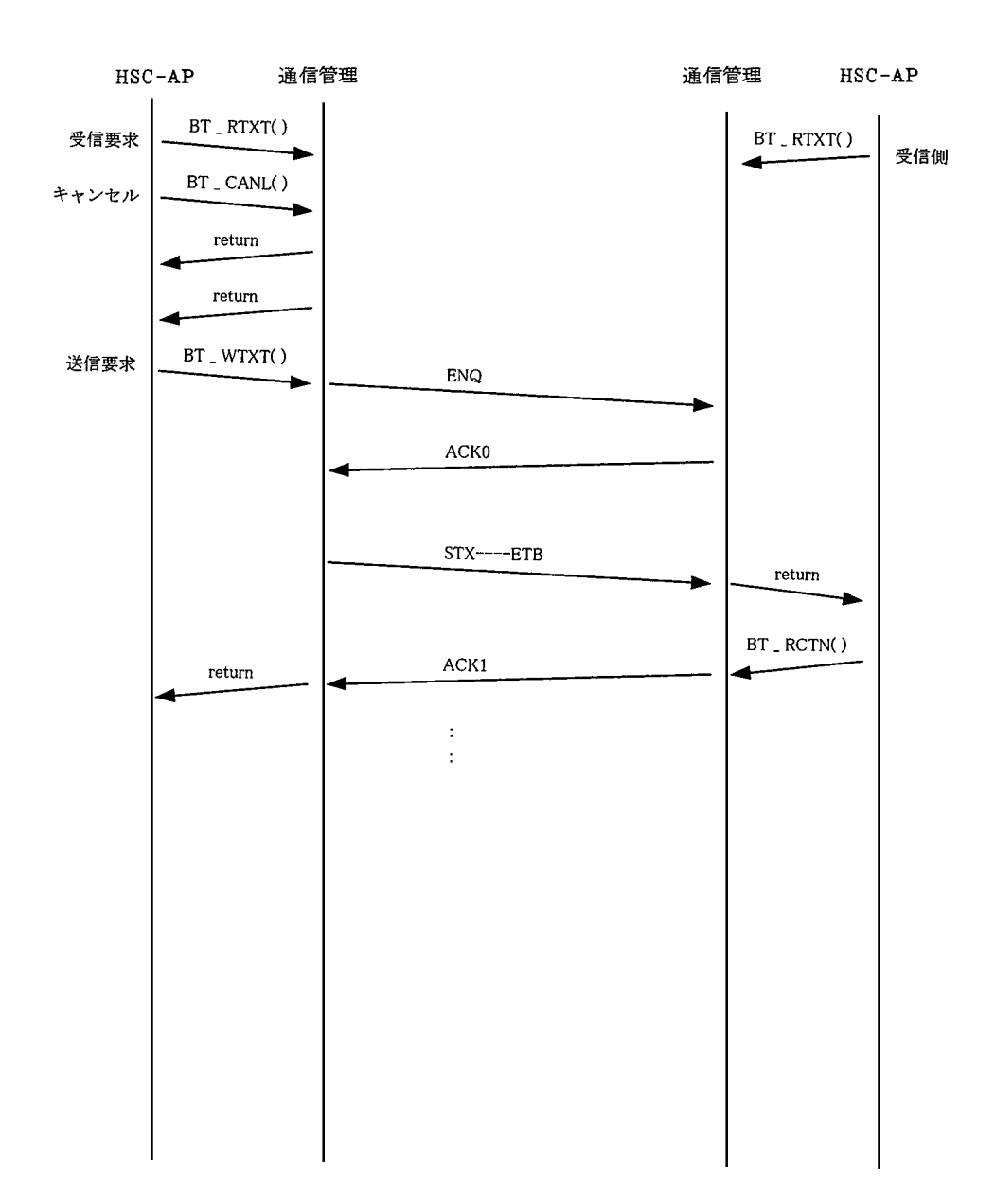

 $\mathsf C$ 

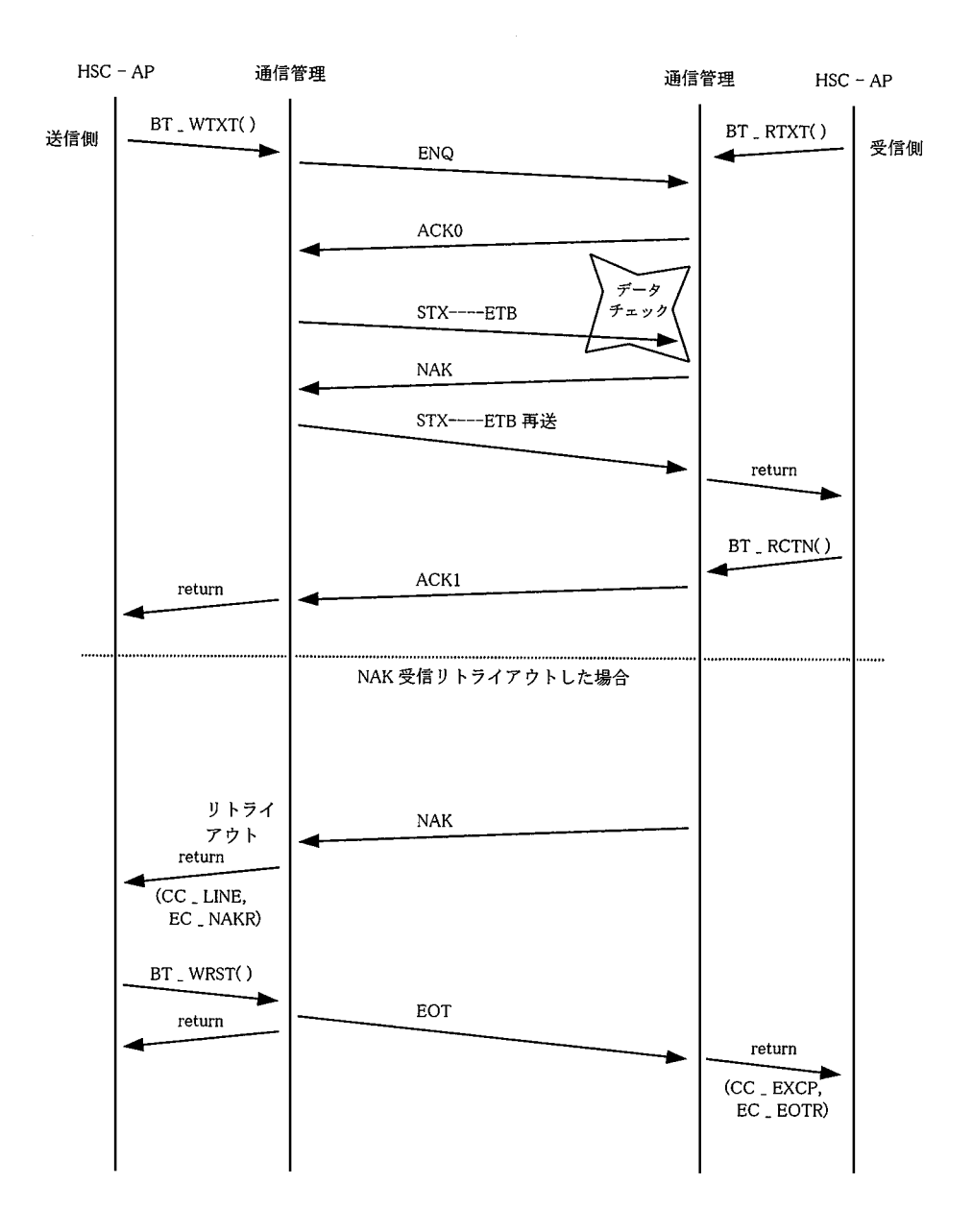

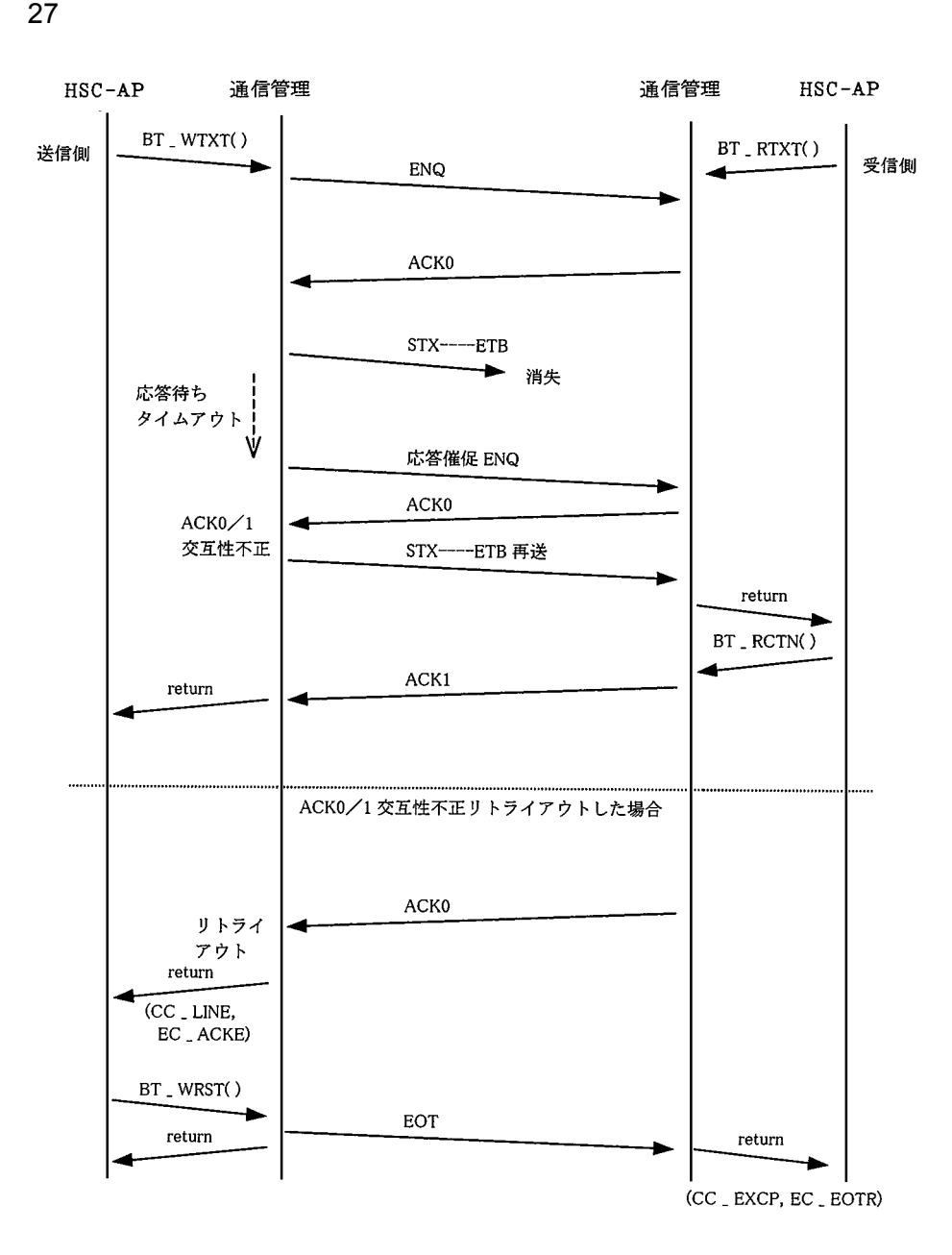

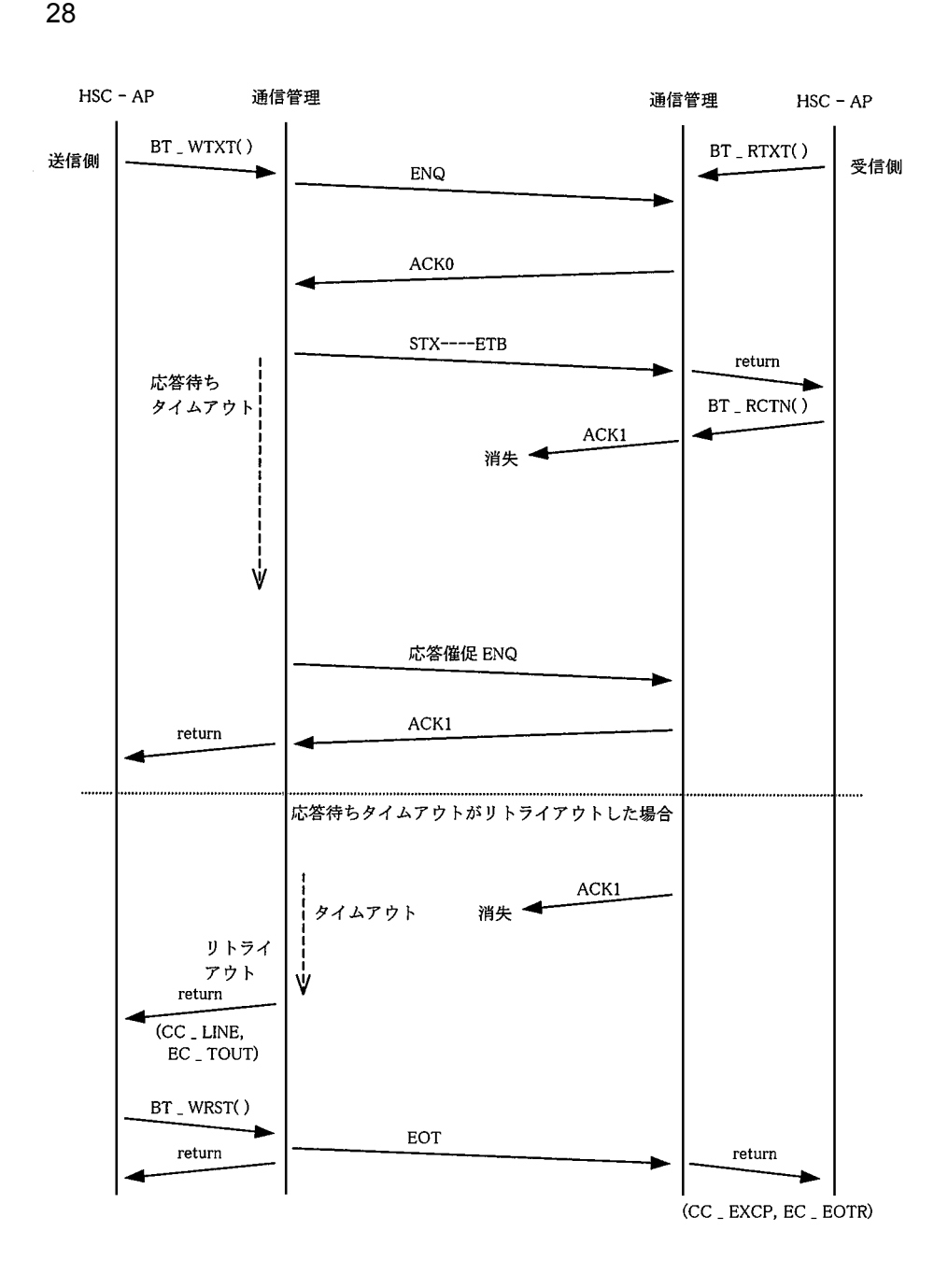

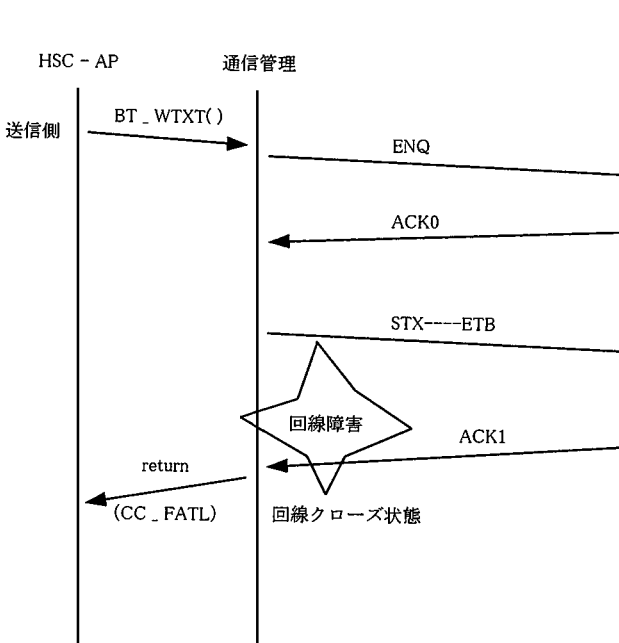

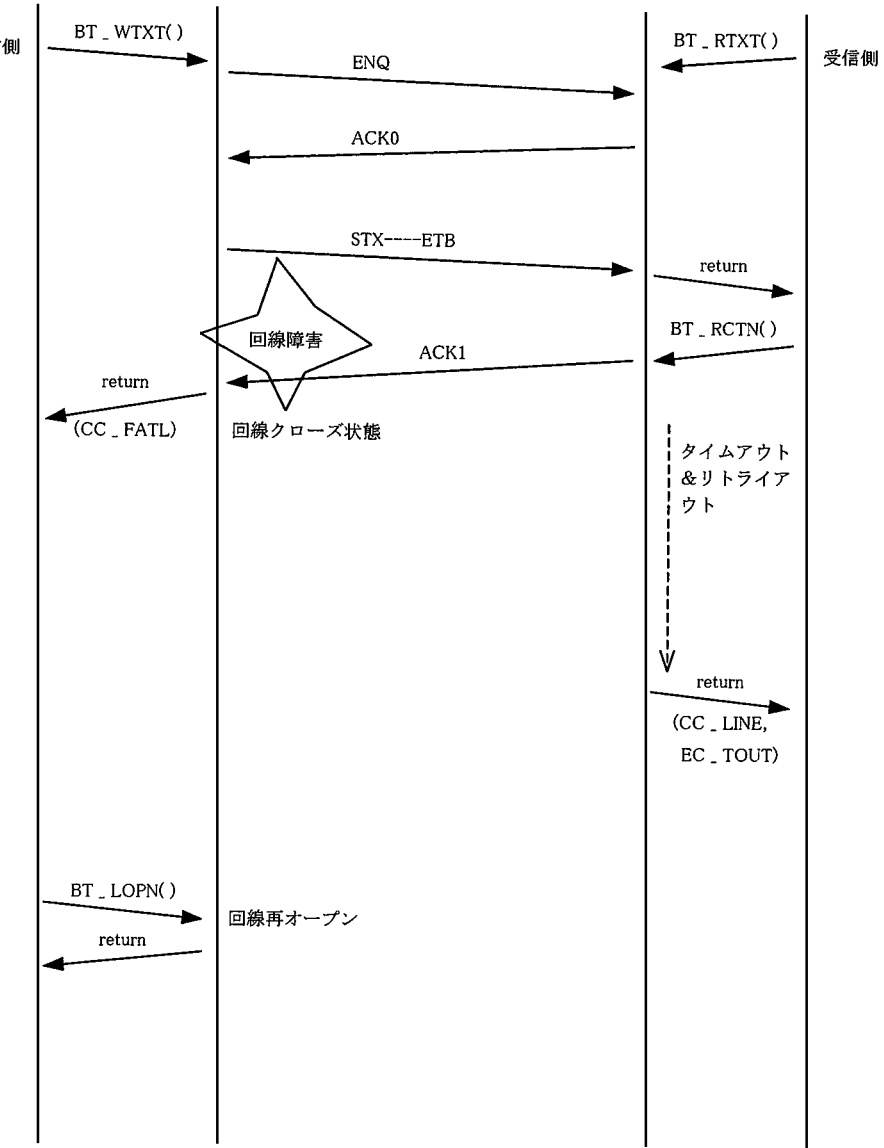

通信管理 HSC-AP

# D G  $\Box$

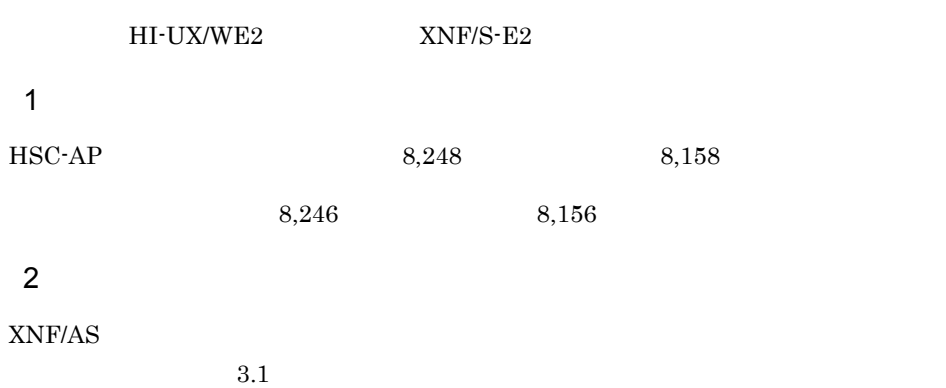

/lib/libbsc.so [15](#page-26-0)

# B

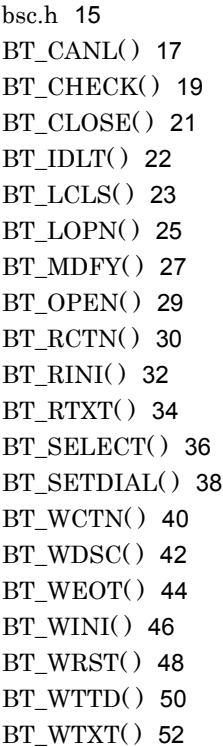

#### D

DCT [55](#page-66-0) dct [55](#page-66-1) dlicom/bsc.h [15](#page-26-2) dt\_mode [55](#page-66-2) dt\_rtyl [56](#page-67-0) dt\_timl [56](#page-67-1)

#### E

errno.h [15](#page-26-3)

## H

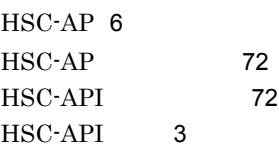

## I

IDLST [58](#page-69-0) idlst [58](#page-69-1) il\_anstone [59](#page-70-0) il\_caltone [59](#page-70-1) il\_idsiz [59](#page-70-2) il\_nosiz [58](#page-69-2) il\_pnno [58](#page-69-3) il\_tmid [59](#page-70-3)

### L

lb\_ccod [61](#page-72-0) lb\_comd [60](#page-71-0) lb\_comdx [61](#page-72-1) lb\_errc [62](#page-73-0) lb\_id [68](#page-79-0) lb\_idsiz [67](#page-78-0) lb\_rbuf [67](#page-78-1) lb\_rsiz [66](#page-77-0) lb\_rsts [66](#page-77-1) lb\_sbuf [67](#page-78-2) lb\_setdl [67](#page-78-3) lb\_setsiz [67](#page-78-4) lb\_ssiz [67](#page-78-5) lb\_tmid [68](#page-79-1) lb\_tmidsz [68](#page-79-2) lb\_xnfst [65](#page-76-0) LCB [60](#page-71-1) lcb [60](#page-71-2)  $LCB$  [16](#page-27-0)

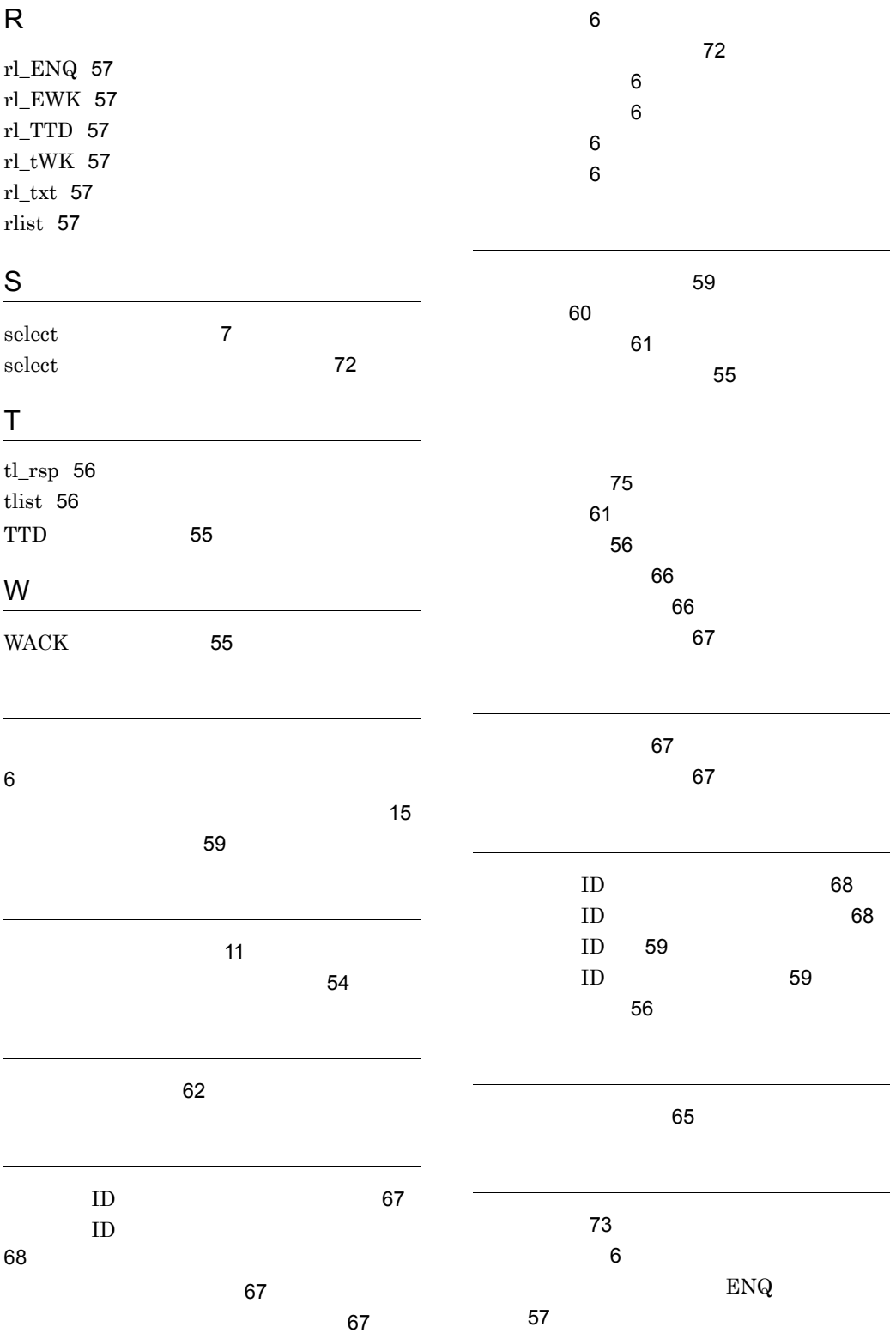

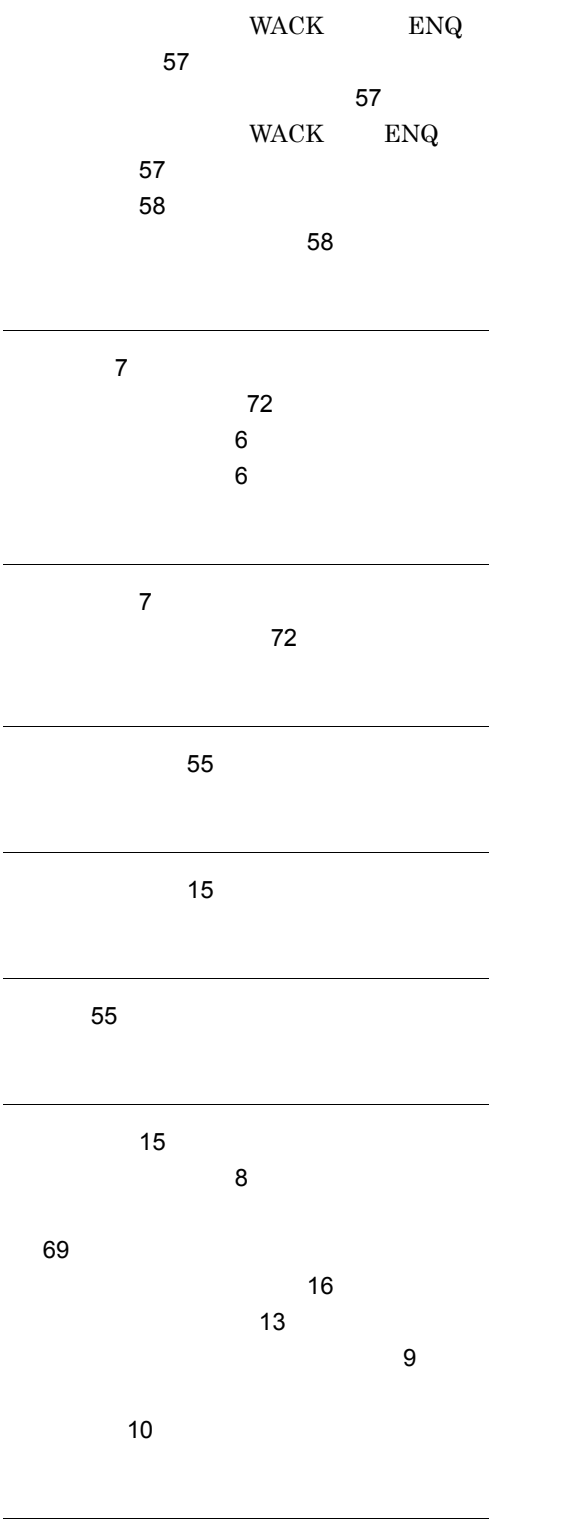

リトライテーブル [56](#page-67-6)

## URL http://www.hitachi.co.jp/soft/manual/

OD-ROM CD-ROM

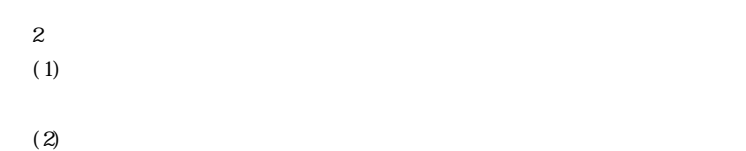

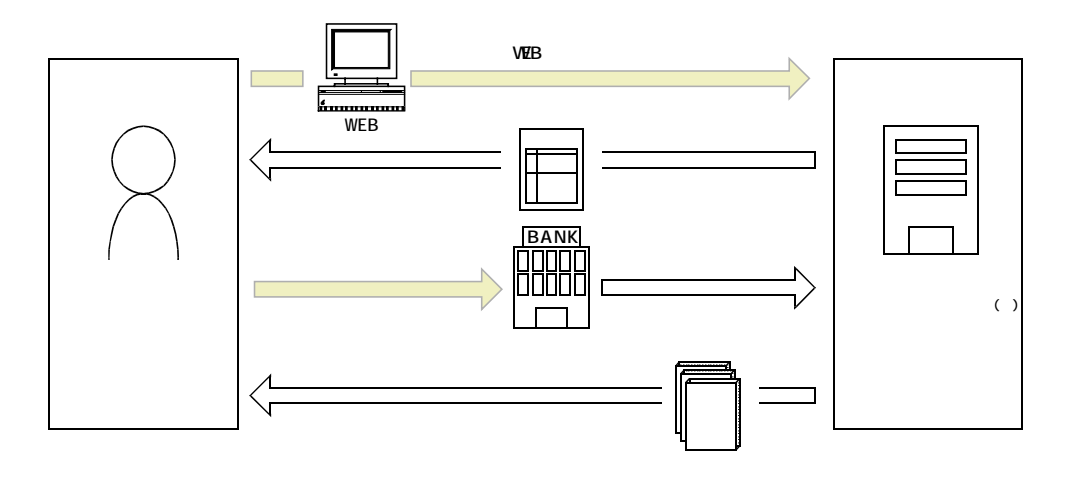

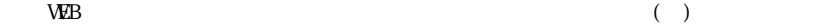